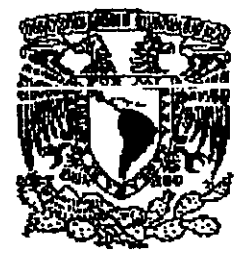

# UNIVERSIDAD NACIONAL AUTÓNOMA DE MÉXICO

## **ESCUELA NACIONAL DE ESTUDIOS** PROFESIONALES CAMPUS ARAGÓN

## DISEÑO DE UN SISTEMA ELECTRÓNICO **CONTROLADO POR COMPUTADORA PARA** ÁREAS EXTERIORES DE TIPO RESIDENCIAL

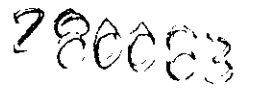

# TESIS

OUE PARA OBTENER EL TÍTULO DE: INGENIERO MECANICO ELECTRICISTA (ELECTRICA – ELECTRÓNICA)  $\mathbf{p}$ R E S E N T A: OSCAR CANO SUÁREZ JOSÉ ASESOR: ING. PABLO LUNA ESCORZA

SAN JUAN DE ARAGÓN, EDO, DE MÉXICO, 2000

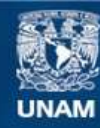

Universidad Nacional Autónoma de México

**UNAM – Dirección General de Bibliotecas Tesis Digitales Restricciones de uso**

#### **DERECHOS RESERVADOS © PROHIBIDA SU REPRODUCCIÓN TOTAL O PARCIAL**

Todo el material contenido en esta tesis esta protegido por la Ley Federal del Derecho de Autor (LFDA) de los Estados Unidos Mexicanos (México).

**Biblioteca Central** 

Dirección General de Bibliotecas de la UNAM

El uso de imágenes, fragmentos de videos, y demás material que sea objeto de protección de los derechos de autor, será exclusivamente para fines educativos e informativos y deberá citar la fuente donde la obtuvo mencionando el autor o autores. Cualquier uso distinto como el lucro, reproducción, edición o modificación, será perseguido y sancionado por el respectivo titular de los Derechos de Autor.

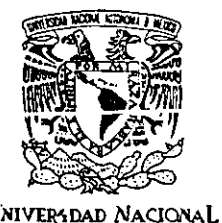

AVPNWA DE MEXICO

ESCUELA NACIONAL DE ESTUDIOS PROFESIONALES  $A$ **RAGON** ' •• ~ ~~5ii:. d'I\ .. ~ .. .,.,. . . **" .** 

JOSE OSCAR CANO SUAREZ P R E S E N T E.

**En 'contestación a la solicitud de fecha 2 de marzo del año en curso, relativa a la autorización Que se le debe conceder para que el señor profr.**  Ing. PABLO LUNA ESCORZA pueda dirigirle el trabajo de tesis denominado, "DISEÑO DE UN SISTEMA ELECTRONICO CONTROLADO<br>POR COMPUTADORA PARA AREAS EXTERIORES DE TIPO POR COMPUTADORA PARA AREAS EXTERIORES DE TIPO **RESIDENCIAL", con fundamento en el punto 6 y siguientes, del Reglamento para Exámenes Profesionales en esta Escuela. y toda vez que la documentación presentada por usted reúne los requisitos que establece el precitado Reglamento; me permito comunicarle que ha sido aprobada su solicitud.** 

**Aprovecho la ocasión para reiterarle mi distinguida consideración.** 

Ateλtamente "POR MI RAZA HABLARA EL ESPÍRITG San Juan de Aragón, Méxiqp, 16 de marzo del EL DIRECTOR Lic. CARLOS EDUARDO LEVY VÁZO

e e **p Secretaría Académica.**  e e **p Jefatura de la Carrera de Ingeniería Mecánica Eléctrica.**  Ce **p Asesor de Tesis.** 

CELV/AIR/MCA/lla.

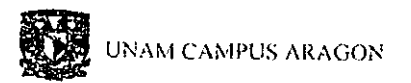

A MIS PADRES, LlLlA Y JOSÉ POR DARME SUS CONSEJOS Y APOYO QUE EN TODO ESTE TIEMPO ME HAN AYUDADO A CONCLUIR ESTA CARRERA.

~-'---""~ \_\_\_ '. \_\_\_\_ .'\_' \_\_\_ ' \_\_ '\_'\_ ~ " \_\_\_\_\_\_ • \_\_\_ • \_\_ .,. \_\_\_ ,. \_\_\_\_ - • - \_\_ "0 \_\_\_ •• \_---\_.- • \_\_\_ .\_ • \_\_ • \_\_\_ • \_\_

A MIS HERMANOS, FERNANDO Y GERARDO POR SU COMPAÑÍA Y MOTIVACIÓN QUE SIEMPRE ME HAN BRINDADO.

A TODOS MIS PROFESORES POR HABER COMPARTIDO SUS CONOCIMIENTOS Y EXPERIENCIAS DE LA VIDA PROFESIONAL.

A LA UNNERSIDAD NACIONAL AUTONOMA DE MEXICO POR SER EXCELENTE FORJADORA DE PROFESIONISTAS.

A TODAS LAS PERSONAS QUE DE ALGUNA FORMA ME HAN BRlNDADO SU AYUDA

GRACIAS.

(CANO SUAREZ JOSE OSCAR

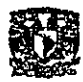

#### **INDICE**

------------

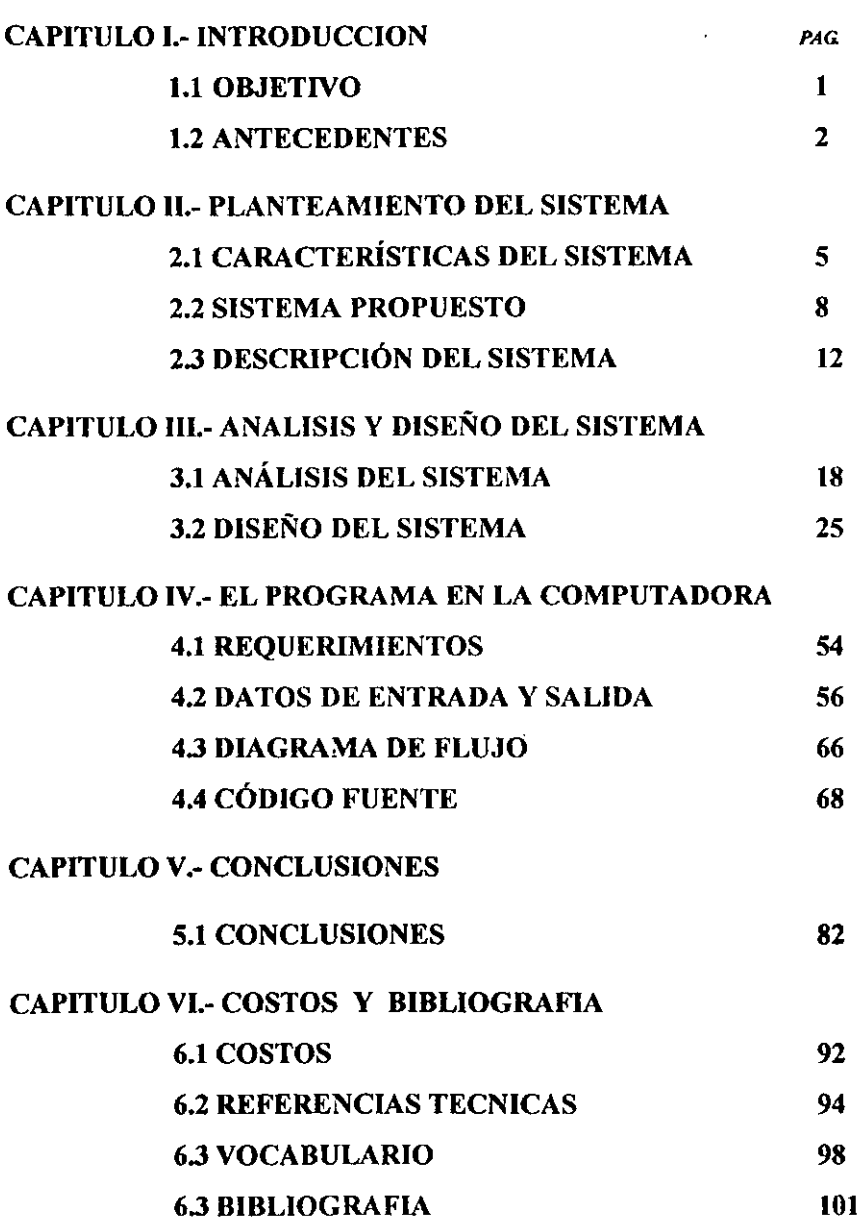

CANO SUAREZ JOSE OSCAR

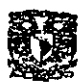

والمستعاد المتعارف والمتحدث والمتحدث والمتحددة

## **I INTRODUCCIÓN**

### 1.1 OBJETIVO

SE DISEÑARA UN SISTEMA ELECTRÓNICO QUE TENDRÁ LA CAPACIDAD DE TRANSMITIR O RECIBIR DATOS ÚTILES PARA SER CONTROLADO POR COMPUTADORA, Y CON APLICACIONES ENFOCADAS A SOLUCIONAR NECESIDADES EN ÁREAS EXTERNAS (PATIOS Y JARDINES) PARA CASAS DE TIPO RESIDENCIAL, QUE SEA EFICIENTE Y CON BAJO COSTO DE CONSTRUCCIÓN EN EL ÁMBITO COMERCIAL. DEMOSTRANDO OUE ES **POSIBLE** CONSTRUIR UN SISTEMA ELECTRÓNICO EFECTIVO, EXPANSIBLE EN SUS CAPACIDADES Y APLICABLE A NECESIDADES REALES, USANDO COMPONENTES DE BUENA CALIDAD, OPERABLE CON UN MININO MANTENIMIENTO Y BUENA RENTABILIDAD.

EL SISTEMA ELECTRÓNICO PRESENTADO, SERA DISEÑADO PARA PODER CONTROLAR BÁSICAMENTE Y EN CONJUNTO AL MISMO TIEMPO, CUALQUIERA DE LOS CUATRO DISPOSITIVOS QUE SE INDICAN A CONTINUACIÓN:

- LUMINARIAS DEL ÁREA
- LUCES DE OBSTRUCIÓN
- LA CUBIERTA SOBRE UNA PISCINA.

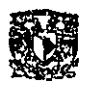

EL TECHO DE UN PATIO

CONSIDERANDO PARA CUALQUIERA DE ESTOS DISPOSITIVOS,  $SOT.O$ CONTROLAR  $EI.$ **FSTADO** POSTRI E DE. ENCENDIDO/APAGADO O ABIERTO/CERRADO SEGÚN SEA EL CASO. LO CUAL IMPLICA GENERAR CUATRO SEÑALES INDIVIDUALES DE TIPO BINARIO, PARA QUE SEA POSIBLE CONTROLAR CADA UNO DE ESTOS DISPOSITIVOS. **OUE** DEPENDERÁN PRINCIPALMENTE DE:

- LA INTENSIDAD DE LA LUZ DEL DÍA
- **LA PRESENCIA DE LLUVIA**

INFORMACIÓN OUE TENDRÁ DISPONIBLE LA COMPUTADORA A TRAVÉS DEL MISMO SISTEMA ELECTRÓNICO.

**1.2 ANTECEDENTES** 

GRACIAS A LOS AVANCES TECNOLÓGICOS CON OUE SE CUENTA EN LA ACTUALIDAD, ES POSIBLE APLICAR LA ELECTRÓNICA, EN PRÁCTICAMENTE CUALQUIER TAREA QUE EL SER HUMANO REQUIERA, SIN IMPORTAR LA COMPLEJIDAD QUE REPRESENTE LA ACTIVIDAD EN QUE SE QUIERE APLICAR.

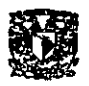

CONSIDERANDO QUE LAS COMPUTADORAS JUEGAN UN PAPEL NO MENOS IMPORTANTE EN LA VIDA DEL HOMBRE, Y QUE GRACIAS A SU RÁPIDO DESARROLLO QUE PARECE NO TENER LIMlTES, ES NOTABLE CADA VEZ MAS LA INTERVENCIÓN DE LAS COMPUTADORAS EN APLICACIONES AL SERVICIO DEL HOMBRE. RESULTA MUY PRACTICO EL HECHO DE QUE LAS COMPUTADORAS TAMBIÉN SON DISPOSITIVOS ELECTRÓNICOS, POR LO QUE ES TOTALMENTE POSIBLE CONJUNTAR UNA COMPUTADORA A SISTEMAS APROPIADOS DE TIPO ELECTRÓNICO, CON LA FINALIDAD DE OBTENER SISTEMAS QUE SEAN LA SOLUCIÓN A DIVERSAS NECESIDADES.

ACTUALMENTE ES POSIBLE ENCONTRAR SISTEMAS DE TODO TIPO CONTROLADOS POR COMPUTADORA, APLICADOS A UNA GRAN VARIEDAD DE NECESIDADES Y QUE OPERAN CON UNA MÍNIMA SUPERVISiÓN DE PERSONAL, SON CAPACES DE OBTENER INFORMACIÓN QUE AUTOMÁTICAMENTE PUEDE HACERSE LLEGAR DE DIVERSAS FORMAS, MEDIANTE SISTEMAS ELECTRÓNICOS ADECUADOS QUE CONSISTEN EN MUCHOS CASOS, DE LA ADAPTACIÓN DE INSTRUMENTOS DE MEDICiÓN, Y CONVERTIDORES ANALÓGICO A DIGITAL, QUE HACEN POSIBLE PARA LA COMPUTADORA PUEDA ESTAR ENTERADA DE UN VALOR DE TEMPERATURA, O DETECTAR ALGUNA CONDICiÓN EN DETERMINADO MEDIO, Y AL CONVERTIR LAS SEÑALES

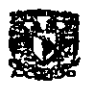

ANALÓGICAS EN SENALES DIGITALES, INTERPRETABLES POR LA COMPUTADORA, PUEDE DECIDIR COMO ACTUAR, GENERANDO RESPUESTAS A TRAVÉS DE PROCESOS ALGEBRAICOS QUE INVOLUCRAN LOS DATOS QUE ELLA MISMA SE PUEDE PROPORCIONAR.

POR LAS CARACTERÍSTICAS DEL SISTEMA ELECTRÓNICO AQUÍ PRESENTADO, PODRÍA CONSIDERARSE LA POSIBILIDAD PARA CONTROLAR UN MAYOR NUMERO DE DISPOSITIVOS COMO; SISTEMAS DE MANTENIMIENTO, SEGURIDAD, ETC. CON UN **MINIMO** MODIFICACIONES, **POR**  $\overline{10}$ **OUE PODRÁ DE** CONSIDERARSE EL CIRCUITO ELECTRÓNICO DISEÑADO COMO UN SISTEMA BÁSICO, YA QUE LA POSIBILIDAD DE INCREMENTAR INFORMACIÓN OUE PUEDE LLEVARSE LA **HACIA**  $LA$ COMPUTADORA, O LA QUE EL SISTEMA ELECTRÓNICO PUEDE RECIBIR DE ESTA, CON LA NECESIDAD DE MODIFICAR EN FORMA MÍNIMA AL CIRCUITO DISEÑADO, SE CONSIDERA TOTALMENTE POSIBLE.

ENTRE LOS BENEFICIOS OBTENIDOS AL IMPLEMENTAR ESTE TIPO DE SISTEMA, SE PUEDE CONTAR PRINCIPALMENTE UN MEJOR APROVECHAMIENTO DE LOS RECURSOS ENERGÉTICOS, ADEMÁS DE GARANTIZAR ESTANCIAS MODERNAS, EFICIENTES, SEGURAS Y CÓMODAS.

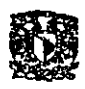

#### **II PLANTEAMIENTO DEL SISTEMA**

2.1 CARACTERÍSTICAS DEL SISTEMA

EL SISTEMA ELECTRÓNICO DEBERÁ SER DISEÑADO PARA SER CONTROLADO POR UNA COMPUTADORA PROGRAMADA PARA ELLO. PODRÁ ESTAR INTEGRADO EN UN GABINETE Y CONECTADO AL PUERTO PARALELO DE LA COMPUTADORA. EL SISTEMA ELECTRÓNICO DISEÑADO DEBERÁ ACONDICIONAR LA INFORMACIÓN OUE SE CONSIDERE LA COMPUTADORA REOUIERE CONOCER (EN ESTE CASO EL NIVEL DE LUZ DE DIA, PRESENCIA DE LLUVIA Y ESTADO DE LA CUBIERTA DE LA PISCINA), Y ESTAR PREPARADO PARA RECIBIR INFORMACIÓN ACTUALIZADA DESDE LA COMPUTADORA. LOS DISPOSITIVOS QUE DEPENDERÁN EN **ESTE** CASO DE. LAS DECISIONES **GENERADAS** EN.  $LA$ COMPUTADORA A TRAVÉS DEL SISTEMA ELECTRÓNICO, SON EL ALUMBRADO EN GENERAL DEL ÁREA, LA CUBIERTA PARA EL ÁREA SOBRE UNA ALBERCA. UN TECHO DESLIZANTE Y LAS LUCES DE OBSTRUCIÓN NOCTURNAS. PARA SER CONTROLADAS, EL SISTEMA GENERARA SEÑALES DE TIPO BINARIO DIGITAL, QUE ACOPLADAS A CUATRO INTERRUPTORES CONSTRUIDOS CON RELEVADORES, PERMITIRÁN MANIPULAR EL ESTADO DE CADA **UNO DE LOS DISPOSITIVOS** 

*Commission Commission Commission Commission Commission Commission Commission Commission* 

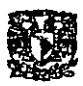

LA COMPUTADORA EN ESTE SISTEMA JUGARA UN PAPEL IMPORTANTE E INSUSTITUIBLE, YA QUE PARTICIPARA DIRECTAMENTE EN LA TOMA DE DECISIONES, SIENDO A TRAVÉS DEL CIRCUITO ELECTRÓNICO DISEÑADO QUE SERÁ POSIBLE VISUALIZAR EN PANTALLA EL ESTADO ACTUAL DEL SISTEMA, EL DISEÑO DE ESTE SISTEMA HA CONSIDERADO LA POSIBILIDAD DE INCREMENTAR O COMPLEMENTAR SUS CAPACIDADES.

EL SISTEMA DEBERÁ TENER EL SIGUIENTE MODO DE OPERACIÓN:

SI DETECTA, LA PRESENCIA DE LLUVIA O INTENSIDAD DE LUZ DEL DÍA MUY ALTA, LA COMPUTADORA GENERARA UNA RESPUESTA A ESTAS CONDICIONES, MISMA QUE SERÁ INDICADA EN EL MONITOR AL TIEMPO QUE SERÁ TRANSPORTADA LA INFORMACIÓN NECESARIA HACIA EL SISTEMA ELECTRÓNICO, INFORMACIÓN QUE INDICARA CERRAR EL TECHO. SI LA INTENSIDAD EN LA LUZ DEL DÍA ES DÉBIL SE GENERARA EN LA COMPUTADORA COMO RESPUESTA, UNA SEÑAL DIGITAL QUE ACTIVE LAS LUCES DE OBSTRUCIÓN NOCTURNAS Y CUANDO LA INTENSIDAD DE LUZ DEL DÍA SEA MUCHO MENOR, GENERARA UNA SEÑAL QUE ACTIVE EL ALUMBRADO Y CUANDO LA LUZ DEL DÍA SE INCREMENTE EL SISTEMA DEBERÁ ACTUAR EN MODO CONTRARIO AL INDICADO.

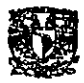

EL PROGRAMA EN LA COMPUTADORA, SERÁ ELABORADO EN LENGUAJE DE PROGRAMACIÓN BASIC PARA SER INTERPRETADO POR EL COMPILADOR QBASIC, DEBIDO A QUE NO ES UN LENGUAJE DE PROGRAMACIÓN DIFÍCIL DE COMPRENDER, SERÁ FÁCIL PARA QUIEN TENGA NOCIONES DE ESTE LENGUAJE PODER ENTENDER LA ESTRUCTURA DEL CÓDIGO FUENTE DEL PROGRAMA. EL CÓDIGO DEL PROGRAMA SERÁ TRATADO EN UN CAPITULO DEDICADO A ESTE PUNTO, EL CIRCUITO ELECTRÓNICO DISEÑADO, ASÍ COMO EL PROGRAMA CON QUE OPERA EL SISTEMA, HAN SIDO DESARROLLADOS PARA SER USADOS EN UNA COMPUTADORA DEL TIPO 80386, POR SUPUESTO SERÁ POSIBLE OPERAR CON EQUIPOS DE MAYOR VELOCIDAD y CAPACIDAD, PERO SERÁ NECESARIO SOLO CUANDO EL NÚMERO DE VARIABLES A CONSIDERAR POR EL PROGRAMA EN LA MEMORIA DE LA COMPUTADORA, SEA MAYOR.

UNO DE LAS PRINCIPALES NECESIDADES ES CONSEGUIR QUE EL SISTEMA ELECTRÓNICO SE PUEDA COMUNICAR DE MANERA EFECTIVA CON LA COMPUTADORA, EL MÉTODO DE COMUNICACIÓN USA UN MODO DE COMUNlCACIÓN SEMI-DUPLEX, A TRAVÉS DE UNA CONEXIÓN EN PARALELO QUE PERMITIRÁ LA ENTRADA O SALIDA DE INFORMACIÓN ENTRE EL SISTEMA ELECTRÓNICO Y UN PUERTO PARALELO DE LA

<sup>t</sup>.\'\0 "'l' \REZ JO:-'F nSL\R

and the complete state of the complete state of the complete state of the complete state of the complete state of the complete state of the complete state of the complete state of the complete state of the complete state o

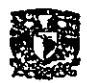

COMPUTADORA, POR LO QUE SE INDICARAN LOS DISPOSITIVOS QUE SE REQUIEREN PARA LOGRARLO, COMO SE HACE POSIBLE LLEVARLA INFORMACIÓN DE MODO ORDENADO A LA COMPUTADORA Y COMO SE SABRÁ QUE ES LO QUE LLEGA A ELLA, TAMBIÉN SE PROPONDRÁ UN DISPOSITIVO ÚTIL QUE PERMITA ACTIVAR, DESACTIVAR, ENCENDER O APAGAR LOS ELEMENTOS PARA LA APLICACIÓN EN LA QUE HA SIDO REQUERIDO ESTE SISTEMA. POR SUPUESTO SE BUSCARA OBTENER UN SISTEMA EFICIENTE, Y CONFIABLE, ESTO IMPLICARA USAR ELEMENTOS ELECTRÓNICOS DE BUENA CALIDAD, Y CONVENIENTE EN COSTOS DE CONSTRUCCIÓN Y MANTENIM1ENTO.

#### 2.2 SISTEMA PROPUESTO

EN PRINCIPIO ES NECESARIO DEFINIR EL ORIGEN DE LA INFORMACIÓN QUE SE QUIERE HACER LLEGAR A LA COMPUTADORA, EN ESTE CASO LA INFORMACIÓN QUE SERÁ NECESARIO PROPORCIONAR A LA COMPUTADORA VENDRÁ PRINCIPALMENTE DE ALGUNOS FACTORES SIMPLES DEL MEDIO AMBIENTE, ESTO ES INTENSIDAD DE LA LUZ DEL DÍA, PRESENCIA DE LLUVIA Y TAMBIÉN EL ESTADO DE LA CUBIERTA EN UNA PISCINA INDICANDO SI ESTA COMPLETAMENTE CERRADA O COMPLETAMENTE ABIERTA. SE PROPONE PARA LOGRAR ESTA

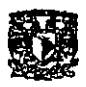

TAREA USAR UN CONVERTIDOR ANALÓGICO A DIGITAL (ADC) QUE PERMITA DlFERENCIAR ENTRE UN DÍA DE INTENSA LUZ DEL SOL CUANDO LA LUZ DEL SOL SE DESVANECE POR EL ATARDECER O POR UN DÍA NUBLADO POR EJEMPLO, TAMBIÉN SE PROPONE PARA DETECTAR SI LLUEVE, EMPLEAR UN CIRCUITO CONSTRUIDO USANDO UN AMPliFICADOR OPERACIONAL QUE GENERE UNA SEÑAL DlGITAL CUANDO DETECTE LA LLUVIA, Y UN PAR DE INTERRUPTORES COMO SENSORES EN LA CUBIERTA DE LA PISCINA QUE PERMITA SABER SU ESTADO (ABIERTA O CERRADA), TAMBIÉN SERÁ NECESARIO PROVEER AL CIRCUITO DE UN BLOQUE PARA ALMACENADO TEMPORAL DE INFORMACIÓN (MEMORIA RAM), CON CAPACIDAD DE CUATRO BITS, ESTE BLOQUE DE MEMORIA TIENE POR OBJETIVO CONSERVAR LA SEÑAL QUE ACTIVA O DESACTIVA CUALQUIERA DE LOS DISPOSITIVOS DEL ÁREA (EL TECHO, LAS LUMINARIAS, ETC.), Y QUE PUEDEN SER DISPOSITIVOS DE POTENCIA CONECTADOS AL SISTEMA ELECTRÓNICO

COMO TODA LA INFORMACiÓN GENERADA Y OBTENIDA A PARTIR DEL CIRCUITO ELECTRÓNICO DlSEÑADO y LA QUE VIENE DESDE LA COMPUTADORA ES DE TIPO DIGITAL COMPATIBLE CON TTL, NO EXISTE PROBLEMA PARA QUE LA COMPUTADORA PUEDA RECIBIR O TRANSMITIR INFORMACiÓN, USANDO EL PUERTO PARALELO PARA ESTE FIN Y CONSIDERANDO QUE LA

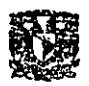

COMPUTADORA TIENE 8 BITS PARA TRANSMISIÓN Y RECEPCIÓN DE DATOS, PODEMOS CALCULAR ÉL NUMERO DE BITS NECESARIOS PARA ESTE SISTEMA ELECTRÓNICO, POR LO QUE SUMANDO 4 BITS QUE SON NECESARIOS PARA LEER AL ADC, EL DETECTOR DE LLUVIA QUE REQUIERE UN BIT Y EL SENSOR DE LA CUBIERTA QUE REQUIERE DE UN BIT, DA UN TOTAL DE 6 BITS, NECESARIO PARA LA ENTRADA DE DATOS HACIA LA COMPUTADORA. SI CONSIDERAMOS QUE EL BLOQUE DE .MEMORIA INDICADO ANTERIORMENTE, REQUIERE DE 4 BITS PARA LA SALIDA DE DATOS DESDE LA COMPUTADORA, QUE SUMADOS A LOS 6 BITS CONTADOS PARA LA ENTRADA DE DATOS HACIA LA COMPUTADORA DA UN TOTAL DE JO BITS NECESARIOS PARA OPERAR ESTE SISTEMA, PERO CONSIDERANDO QUE LA COMPUTADORA SÓLO POSEE 8 BITS EN EL PUERTO PARALELO, LO CUAL LIMITA LOS FUNCIONES QUE SE REQUIERE TENER. PARA DAR SOLUCION A ESTE INCONVENIENTE QUE REQUIERE DE 10 BITS PARA SATISFACER TODAS LAS NECESIDADES DEL SISTEMA, SE DETERMINO USAR UN DECODIFICADOR CONECTANDO SUS ENTRADAS A DOS DE LOS 8 BITS DEL PUERTO PARALELO CON QUE SE CUENTA, EL OBJETIVO QUE SE PERSIGUE AL USAR ESTE DECODIFICADOR SERÁ CONTROLAR LOS BITS DEL 1 AL 4 DEL PUERTO Y DEDICARLOS SOLO PARA RECIBIR O TRANSMITIR INFORMACIÓN, LOS BITS 5 AL 8 (EN ESTE CASO SOLO USADOS 5 Y 6). SERAN USADOS PARA

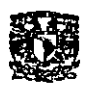

CONTROLAR EL DECODIFICADOR, EN ESTE CASO SE UTILIZO UN DECODIFICADOR DE 3 BITS BCD COMO ENTRADA Y SALIDA DE HABILITACIÓN DE O A 7, DEBIDO A QUE NO SERÁN USADAS TODAS LAS SALIDAS DE ESTE DECODIFICADOR, LAS SALIDAS NO USADAS O LIBRES PERMITIRÁN INCREMENTAR LA CAPACIDAD DEL SISTEMA, CADA SALIDA DE ESTE DECODIFICADOR SELECCIONARA UN DATO A LA VEZ, ACTIVANDO EN UN BUS DE TRANSFERENCIA CONSTRUIDO CON ELEMENTOS DE TRES ESTADOS (LATCH) DE 4 BITS, Y CONECTADOS SIEMPRE EN UN EXTREMO A LOS BITS DE DATOS DEL PUERTO PARALELO EN LA COMPUTADORA I AL 4, DE ESTE MODO SI SE ESCRIBE I BINARIO EN LA ENTRADA DEL DECODIFICADOR LA SALIDA I ACTIVARA EL DATO QUE PROVIENE DE ADC USANDO LOS 4 BITS, CUANDO SE PROPORCIONE 2 BINARlO A LA ENTRADA SE HABILITARA LA SALIDA 2, ACTIVANDO LA LECTURA DE LLUVIA Y ESTADO DE LA CUBIERTA USANDO SOLO 2 BITS DE LOS 4 DISPONrBLES, SI LA ENTRADA ES 3 BINARIO LA SALIDA TRES HABILITARA EL BLOQUE DE ALMACENADO DE DATOS, PREPARÁNDOLO PARA RECIBIR NUEVA INFORMACIÓN, EN ESTE CASO LA INFORMACIÓN SE TRANSMITIRÁ DESDE LA COMPUTADORA Y SERÁ ALMACENADA EN LA MEMORIA.

POR LAS CARACTERÍSTICAS QUE ESTE CIRCUITO PRESENTA, ES POSIBLE AUMENTAR ÉL NUMERO DE BLOQUES DE MEMORIA O

CANO SUAREZ JOSE OSCAR

- 11 -

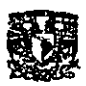

LA CANTIDAD DE INFORMACIÓN PROPORCIONADA HACIA LA COMPUTADORA, SIENDO NECESARIO ÚNICAMENTE, HACER LAS MODIFICACIONES PERTINENTES EN EL PROGRAMA DE LA COMPUTADORA, PARA QUE ORDENE APROPIADAMENTE LA INFORMACIÓN EXTRA QUE SE QUISIERA RECIBIR O TRANSMITIR, TAREA QUE NO ES DIFÍCIL YA QUE LA MEMORIA Y VELOCIDAD **CARACTERÍSTICAS** D<sub>E</sub> **INA COMPUTADORA FACILITAN** PROCESAR DIFERENTE CANTIDAD DE DATOS Y CONSERVARLOS HASTA UN NUEVO CAMBIO.

#### 2.3 DESCRIPCIÓN DEL SISTEMA

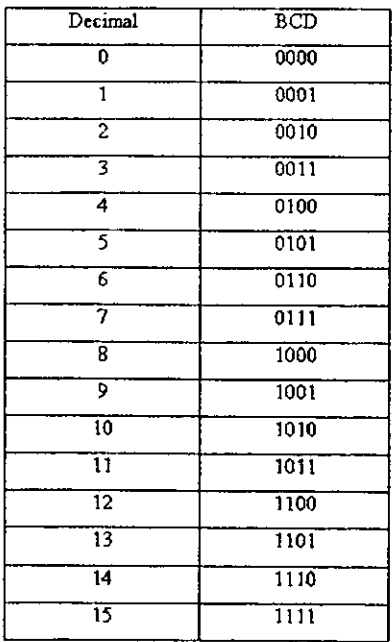

FIG 2.1 TABLA DE EQUIVALENCIA BINARIA Y DECIMAL

**CANO SUAREZ JOSE OSCAR** 

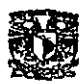

TODO EL SISTEMA EN GENERAL ESTARÁ CONSTRUIDO PARA OPERAR CON EL CÓDIGO BINARIO DIGITAL (BCD) YA QUE NO ES UN CÓDIGO COMPLICADO Y LA COMPUTADORA PUEDE USAR EN SUS PROCESOS LÓGICOS, LA TABLA DE EQUIVALENCIA BINARIA Y DECIMAL SE MUESTRA EN LA FIGURA 2.1

and the contract of the contract

DE ESTE MODO EL SISTEMA RESPONDERÁ BAJO LAS LECTURAS OBTENIDAS DE LOS DISPOSITIVOS, COMO EL DETERMINAR SI LLUEVE Y EL ESTADO DE LA CUBIERTA DE LA PISCINA, EN ESTE CASO LA EQUIVALENCIA BINARIA RECIBIDA POR LA COMPUTADORA SE INDICA EN LA FIGURA 2.2:

POSTERIORMENTE SE DISPONDRÁ A VERIFICAR CUAL ES LA INTENSIDAD DE LA LUZ DEL DÍA. DISPONIENDO DEL DISPOSITIVO DAC SÉ PODRÁN OBTENER LECTURAS DESDE 0% HASTA 90 % CON INCREMENTOS DE 10% DE LUZ POR EQUIVALENCIA, FIGURA  $2.3$ 

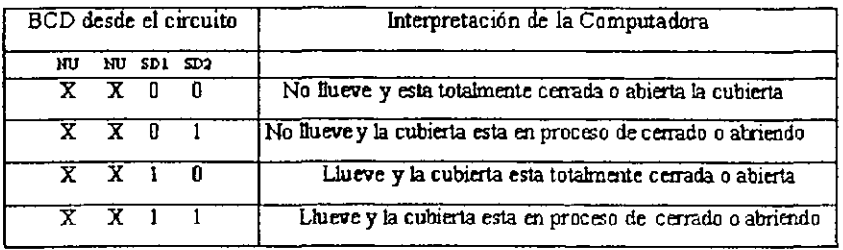

**NU. NO USADO** 

FIG 2.2 TABLA DE VERDAD INTERPRETADA

CANO SUAREZ JOSE OSCAR

 $-13-$ 

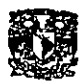

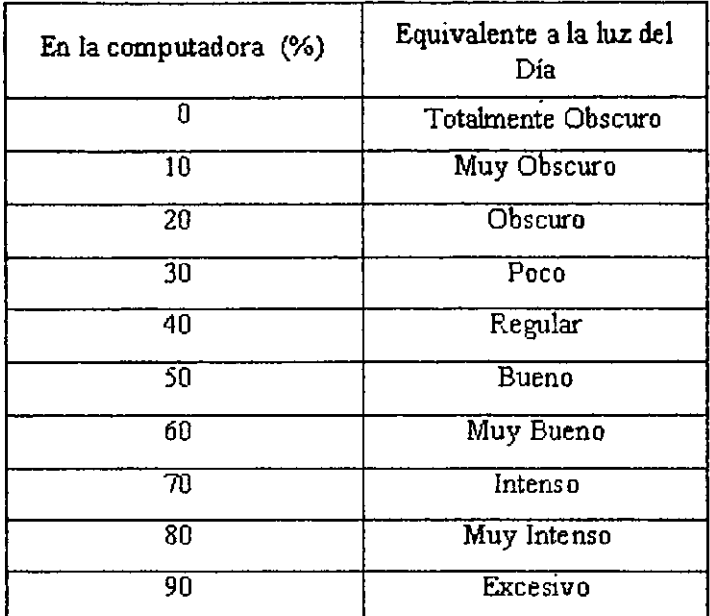

and the contract of the contract of the contract of the contract of the contract of the contract of the contract of

FIG. 2.3 EQUIVALENCIAS EN DAC

POSTERIORMENTE EL PROGRAMA EN LA COMPUTADORA EVALUARA LA INFORMACIÓN DE ACUERDO A COMO SE HA INDICADO ANTERIORMENTE Y SEGÚN SE REQUIERA PROCEDERÁ ACTIVANDO O DESACTIVANDO EL SISTEMA DE ALUMBRADO. INSTALANDO LA CUBIERTA EN EL TECHO O RETIRÁNDOLA. HACIENDO PARPADEAR LAS LUCES DE PRECAUCIÓN.  $Y$ CUBRIENDO O DESCUBRIENDO EL ÁREA DE LA PISCINA, EL CRITERIO DE RESPUESTA ESTARÁ DADO A LA COMPUTADORA A TRAVÉS DE SU PROGRAMACIÓN. EN LA FIGURA 2.4 SE INDICA LA

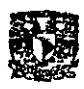

**UNAM CAMPUS ARAGON** 

TABLA DE VALORES QUE HAN SIDO ASIGNADOS PARA CADA DISPOSITIVO A CONTROLAR. CORRESPONDIENTE A LOS BITS DEL 1 AL 4 DEL PUERTO PARALELO, CUANDO SON USADOS PARA TRANSMITIR INFORMACIÓN HACIA AL SISTEMA ELECTRÓNICO.

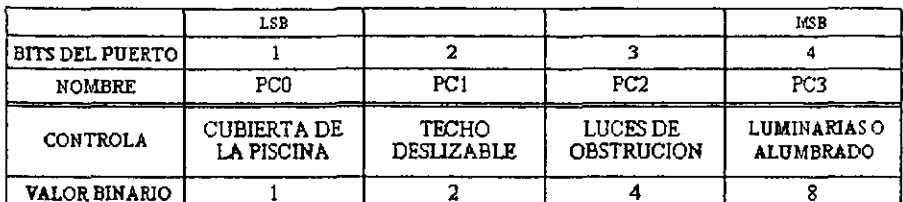

LSB-BIT MENOS SIGNIFICATIVO MSB. BIT MAS SIGNIFICATIVO

FIG 2.4 DISPOSITIVOS

A CONTINUACIÓN SE MUESTRA EL DIAGRAMA DE FLUJO GENERAL DE OPERACIÓN DEL SISTEMA.

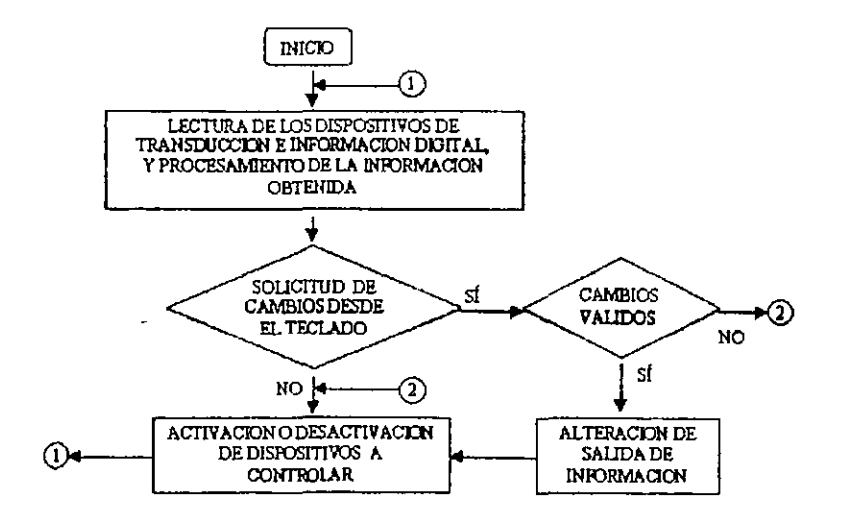

CAND SUAREZ JOSE OSCAR

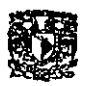

**•** 

PARTIENDO DE ESTE DIAGRAMA SE APRECIA QUE EL SISTEMA, TIENE COMO VENTAJA QUE LA INFORMACIÓN O DATOS DE ENTRADA PUEDEN SUMINISTRARSE AUTOMÁTICAMENTE, FLEXIBILIZAR EL ASPECTO DE QUE, MANUALMENTE SEA POSffiLE ACTIVAR EL ALUMBRADO O CERRAR LA CUBIERTA DEL TECHO, POR ESO EN EL CUADRO DE DECISIÓN QUE DICE "SOLICITUD DE CAMBIOS DESDE EL TECLADO", EL PROGRAMA DE LA COMPUTADORA RESPONDERÁ A UNA INSTRUCCIÓN QUE MANUALMENTE SE LE PODRÁ SUMINISTRAR DESDE EL TECLADO, CON LA L1MITANTE QUE EN CIERTOS CASOS NO SERÁ ACEPTADA POR LA COMPUTADORA SI NO ES VALIDA, PARA QUE SEA V ALlDA, LA MAQUINA DESDE LA INFORMACIÓN QUE RECffiE CONSTANTEMENTE EN QUE SE VERIFICA LA SITUACIÓN DE PRESENCIA DE LLUVIA E INTENSIDAD DE LUZ, SE EJECUTARA SIEMPRE LA INSTRUCCIÓN DE PROTECCIÓN PARA QUE ESTA DISEÑADO, ESTO ES POR EJEMPLO, SI DETECTA LLUVIA, HARÁ CASO OMISO DE UNA INSTRUCCIÓN DESDE EL TECLADO QUE LE INDIQUE QUE ABRA LA CUBIERTA DEL TECHO, YA QUE ESTARÁ PROGRAMADA PARA CERRARSE EN CASO DE LLUVIA, OTRO EJEMPLO ES: SI SE INDICA MANUALMENTE QUE ENCIENDA LAS LUCES DURANTE EL DÍA, Y DETECTA QUE LA INTENSIDAD DE LOS RAYOS SOLARES ES SUFICIENTE, EL SISTEMA NO LAS ACTIVARA Y A QUE EL CRITERIO CON QUE SE PROGRAMARA, LE INDICARA QUE NO ES NECESARIO TENERLAS ENCENDIDAS, OTRA

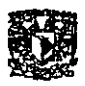

RESPUESTA CON LA QUE CONTARA SIN IMPORTAR QUE SE LE DÉ LA INSTRUCCIÓN MANUAL, ES QUE CUANDO LA INTENSIDAD DE RAYOS SOLARES SEA MUY ALTA, PROCEDA AUTOMÁTICAMENTE A CERRAR LA CUBIERTA DEL TECHO PARA EVITAR A LOS USUARIOS DEL ÁREA DE LA ALBERCA, DAÑOS POR EXCESIVA EXPOSICIÓN A LA LUZ SOLAR, HASTA AQUÍ COMO SE INDICA, LAS VENTAJAS DE ESTE TIPO DE SISTEMAS PUEDEN SER AUN MAS, SOBRETODO SI COMO EN ESTE CASO EL DISPOSITIVO AOUÍ PRESENTADO TIENE LA POSIBILIDAD DE INCREMENTAR EN DIVERSOS ASPECTOS SU CAPACIDAD, CONTROLANDO MAYOR NUMERO DE DISPOSITIVOS, Y RECIBIENDO MAS INFORMACIÓN ÚTIL O NECESARIA, UNA FORMA PARA HACER ESTO POSIBLE SE HALLA EN EL SISTEMA AOUÍ DISEÑADO.

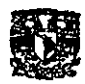

# III ANÁLISIS Y DISEÑO DEL SISTEMA

3.1 ANÁLISIS DEL SISTEMA

EN LA FIGURA 3.1 SE MUESTRA LA CONSTRUCCIÓN GENERAL DEL SISTEMA ELECTRÓNICO, ESTE DIAGRAMA A BLOQUES INDICA TODOS LOS ELEMENTOS QUE LO INTEGRAN, PARA SU MEJOR COMPRENSIÓN SE EXPLICARA CADA BLOQUE, ASÍ COMO LOS CONECTES REALES ENTRE ELLOS (ENTRADAS Y SALIDAS CORRESPONDIENTES). A CONTINUACIÓN SF. ANALIZARAN LOS BLOQUES QUE CONFORMAN EL SISTEMA Y SU MODO DE OPERACIÓN.

EL SISTEMA ENTRA EN OPERACIÓN DESDE EL INSTANTE EN QUE LA COMPUTADORA EJECUTA EL PRIMER MUESTREO DONDE SE VERIFICA LA INTENSIDAD DE LUZ (BLOQUES 1 Y 2), SI LLUEVE (BLOQUES 4 Y 5) Y EL ESTADO DE LA CUBIERTA DE LA PISCINA (BLOOUES 7 Y 8), DESPUÉS LA COMPUTADORA PROCESARA LA INFORMACIÓN OBTENIDA (BLOQUE 10), ESTA ACTUARA DEPENDIENDO DE LOS PARÁMETROS QUE CONFORMAN EL PROGRAMA EN SU MEMORIA, EL RESULTADO OBTENIDO SERÁ LLEVADO A UNA MEMORIA (BLOQUE 14) QUE MANTIENE

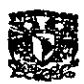

**•** 

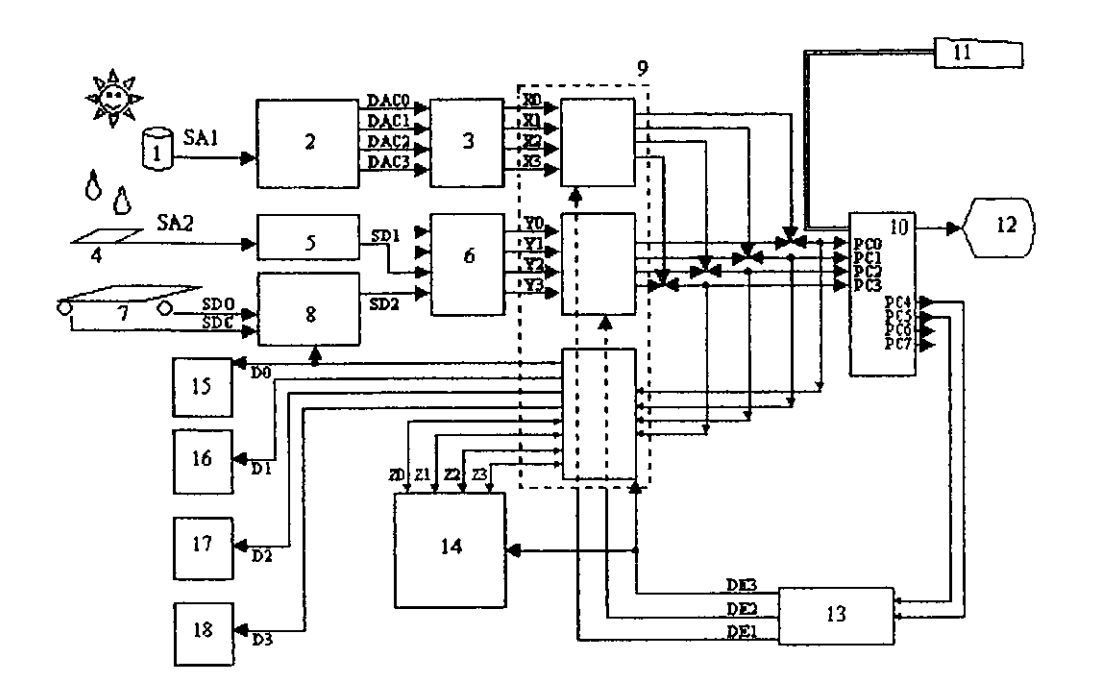

- TRANSDUCTOR DE 8 SELECTOR DE SENAL<br>LUZ DIGITAL  $\mathbf{1}$ LUZ DIGITAL
- 
- 3 PROTECCIÓN BLOQUE<br>DAC DAC 11 TECLADO<br>4 TRANSDUCTOR DE 12 MONITOR
- TRANSDUCTOR DE 12 MONITOR DE COMPUTADORA<br>13 DECODIFICADOR LLUVIA 13 DECODIFICADOR<br>5 GENERADOR DE 14 DISPOSITIVO DE 1
- GENERADOR DE 14 DISPOSITIVO DE MEMORIA<br>SEÑAL DIGITAL 15 INTERRUPTOR CONTROL.
- PROTECCIÓN BLOQUES 16 INTERRUPTOR CONTROLADO 2<br>DETECTORES 17 INTERRUPTOR CONTROLADO 3
- CUBIERTA PISCINA
- 
- 
- 9 BUS DE TRANSFERENCIA<br>10 COMPUTADORA
	-
	-
- 
- 
- 
- SEÑAL DIGITAL 15 INTERRUPTOR CONTROLADO 1<br>6 PROTECCIÓN BLOQUES 16 INTERRUPTOR CONTROLADO 2
	-
- DETECTORES 17 INTERRUPTOR CONTROLADO 3<br>7 DETECTORES EN 18 INTERRUPTOR CONTROLADO 4
	- 18 INTERRUPTOR CONTROLADO 4<br>DE LA

FIGURA 3.1 DIAGRAMA GENERAL A BLOQUES DEL SISTEMA

CANO SUAREZ JOSE OSCAR

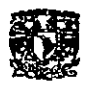

**a •** 

CONSTANTE EL ESTADO DE LOS DISPOSITNOS A CONTROLAR (BLOQUES 15, 16,17 Y 18)

EN EL PROCEDIMIENTO HASTA AQUÍ MENCIONADO, CUANDO LA COMPUTADORA REQUIERE SABER CUAL ES LA INTENSIDAD DE LA LUZ DEL DÍA, SÉ ENVÍA UN DATO POR EL PUERTO PARALELO (PINES PC4 A PC7, EN ESTE CASO USADOS SOLO PC4 y PC5), A UN DECODIFICADOR (BLOQUE 13) QUE PERMITE SELECCIONAR MEDIANTE UN BUS DE TRANSFERENCIA (BLOQUE 9) LA FUNCIÓN DESEADA. EL BUS DE TRANSFERENCIA FUNCIONA CONTROLADO POR EL BLOQUE 13, ESTE BUS EVITA QUE TODAS LAS SEÑALES PROVENIENTES DESDE LOS SENSORES O TRANSDUCTORES, SE ENCUENTREN EN UN MISMO INSTANTE AL MOMENTO DE QUE LA COMPUTADORA RECIBA O TRANSMITA INFORMACiÓN, ESTE BLOQUE GARANTIZA QUE LA COMPUTADORA PODRÁ CONECTAR A SUS 4 BITS DE TRANSMISiÓN Y RECEPCIÓN EN EL PUERTO SOLO LA FUNCIÓN QUE HABILITARA.

EXISTEN TRES DIFERENTES FUNCIONES QUE SE PUEDEN HABILITAR MEDIANTE EL DECODIFICADOR, LA PRIMERA FUNCiÓN SERÁ INTEGRADA POR LOS BLOQUES 1,2 Y 3. EN TAL CASO, EL BLOQUE 1 SE TRATA DE UN TRANSDUCTOR, ESTE ES UN CIRCUITO ELÉCTRICO CONSTITUIDO POR RESISTENCIAS, Y QUE TIENE POR OBJETIVO SER SENSIBLE A DIFERENTES NIVELES

 $CANO$  SUAREZ JOSE OSCAR

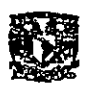

**• =** 

LUMINOSOS DE LA LUZ DEL DÍA Y GENERAR UNA SEÑAL ANALÓGICA DE AMPLITUD V ARlABLE PROPORCIONAL A LA INTENSIDAD DE LUZ, CON AMPLITUD MÍNIMA APROXIMADAMENTE DE 0.2 VOLTS y MÁXIMO DE 1.3 VOLTS, SEÑAL QUE ES CONECTADA AL BLOQUE 2.

EL BLOQUE 2 ES UN CONVERTIDOR ANALÓGICO A DIGITAL (DAC), QUE PERM1TE SEÑALES DE ENTRADA DE TIPO ANALÓGICO, VARIABLE DESDE 0.2 V. HASTA 1.3 V. GENERANDO COMO SALIDA DE ESTE BLOQUE A TRAVÉS DE 4 BITS PARALELO (EN CÓDIGO BCD), EL VALOR NUMÉRICO EQUIVALENTE A LA SEÑAL EN LA ENTRADA PARA SER TRANSMITIDO AL BLOQUE 3.

EL BLOQUE 3, ES UN CIRCUITO CONSTITUIDO POR COMPUERTAS DE TRES ESTADOS, CUYA FINALIDAD ES ACONDICIONAR LA INFORMACIÓN PARA QUE SEA LEÍDA POR LA COMPUTADORA, ADEMÁS DE FUNCIONAR COMO CIRCUITO DE PROTECCIÓN, Y A QUE EVITA CORRIENTES ELÉCTRICAS QUE DAÑEN EL PUERTO DE LA COMPUTADORA, LA INFORMACIÓN OBTENIDA EN ESTA PRIMERA FUNCIÓN EN LA QUE PARTICIPAN LOS TRES BLOQUES YA MENCIONADOS, PERMITIRÁN OBTENER UNA LECTURA RECIENTE DE LA INTENSIDAD DE LUZ, QUE SERÁ ALMACENADO EN LA MEMORIA DE LA COMPUTADORA, POSTERIORMENTE LA COMPUTADORA ENVIARA NUEVA INFORMACIÓN AL BLOQUE 13

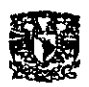

**e •** 

(DECODIFICADOR), QUE PERMITIRÁ DESACTIVAR LA PRIMERA FUNCIÓN Y HABILITAR LA SEGUNDA, CONECTADA AL BLOQUE 6, EN ESTE CASO DOS BITS LLEVARAN INFORMACIÓN HACIA LA COMPUTADORA, INDICANDO SI LLUEVE O NO Y SI LA CUBIERTA DE LA PISCINA ESTA ABIERTA O CERRADA, LO DOS BITS RESTANTES NO SERÁN USADOS, PERO QUEDE ACLARADO QUE PODRÍAN SER USADOS PARA ALIMENTAR A LA COMPUTADORA DE INFORMACiÓN ADICIONAL. ESTA FUNCIÓN TAMBIÉN CUENTA CON UN CIRCU1TO DE PROTECCIÓN (BLOQUE 6) IDÉNTICO EN CONSTRUCCiÓN Y FUNCIÓN AL DEL BLOQUE 3.

UNA VEZ QUE LA INFORMACiÓN HA SIDO RECIBIDA Y ALMACENADA EN LA MEMORIA DE LA COMPUTADORA, EL PROGRAMA BUSCARA DEFINIR MEDIANTE LA INTENSIDAD DE LUZ, LA PRESENCIA DE LLUVIA Y EL ESTADO DE LA CUBIERTA DE LA PISCINA SI ES NECESARIO ENCENDER O DESACTIVAR EL ALUMBRADO, CERRAR O ABRIR LA CUBIERTA DEL TECHO Y ACTIVAR O APAGAR LAS LUCES DE OBSTRUCIÓN E INDICAR EN EL MONITOR DE LA COMPUTADORA LOS CAMBIOS Y ESTADO ACTUAL DEL SISTEMA. EN LA COMPUTADORA, EL PROGRAMA TENDRÁ LA CAPACIDAD DE PRESENTAR EN PANTALLA Y DE MODO GRÁFICO, LA INTENSIDAD DE LUZ VERIFICADA CON UNA ESCALA DE 0% A 90%, INDICAR TAMBIÉN SI DETECTA LLUVIA Y

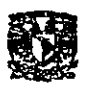

**e •** 

**UNAM CAMPUS ARAGON** 

 $51$  ESTA CERRADA O ABIERTA LA CUBIERTA DEL TECHO Y LA PISCINA, ENTRE OTRAS FUNCIONES.

<u> 1980 - Jan James Stein, amerikansk politiker (d. 1980)</u>

LA COMPUTADORA OTORGARA LA POSIBILIDAD DE ACTIVAR O DESACTIVAR CUALQUIER DISPOSITIVO DE ESTOS EN MODO MANUAL (DESDE EL TECLADO), EL CONTROL MANUAL FUNCIONARA SOLO DENTRO DE LA OPERACIÓN EN MODO AUTOMÁTICO, PERO TENDRÁ CIERTAS RESTRICCIONES Y OPCIONES QUE SERÁN ESPECIFICADAS A DETALLE EN ÉL CAPITULO DEDICADO AL PROGRAMA DE COMPUTADORA.

UNA VEZ QUE LA LÓGICA DE LA COMPUTADORA GENERA LOS RESULTADOS NECESARIOS, DEBERÁN SER ENVIADOS HACIA EL BLOQUE 14, SELECCIONANDO A TRAVÉS DEL BLOQUE 13 LA TERCERA FUNCiÓN EN EL BLOQUE 9, HABILITANDO LOS CUATRO BITS QUE EN LAS DOS FUNCIONES QUE ANTERIORMENTE SE USARON COMO ENTRADA DE DATOS HACIA LA COMPUTADORA, AHORA COMO SALIDA DE INFORMACiÓN.

EL BLOQUE 14 ESTA INTEGRADO POR UNA MEMORIA RAM, QUE TIENE POR OBJETIVO RETENER LOS BITS QUE CONTROLAN A LOS DISPOSlTlVOS CONECTADOS AL SISTEMA A TRAVÉS DE LOS BLOQUES 15, 16, 17 Y 18, EN ESTE CASO SE SUGIEREN CIRCUITOS FORMADOS CON RELEVADORES DE 5 VOLTS Y ACTIVADOS

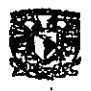

**= -**

**UNAM CAMPUS ARAGON** 

MEDIANTE SEÑALES DE TIPO BINARIO GENERADOS POR LA COMPUTADORA. ESTOS CIRCUITOS DE RELEVADOR FUNCIONAN USANDO LA SEÑAL DIGITAL (l'S Ó O'S) OBTENIDA DESDE LAS SALIDAS DEL BLOQUE 14 Y AUN QUE PODRÍAN SER SUSTIfUIDOS POR OTRO TIPO DE CIRCUITOS DE POTENCIA TALES COMO TRlAC, SCR, O TRANSISTORES DE POTENCIA, ETC. CUALQUIER OTRO CIRCUITO DE POTENCIA APROPIADO PUEDE SER USADO, SIEMPRE Y CUANDO PUEDA SER OPERADO CON LA SEÑAL DIGITAL DE CONTROL PROVENIENTE DE LA COMPUTADORA.

TODO EL PROCESO DESCRITO ANTERIORMENTE ACTÚA CÍCLICAMENTE, DE TAL FORMA QUE LA COMPUTADORA VERIFICA CONTINUAMENTE LOS FACTORES CON QUE SE HA CAPACITADO, Y ACTUALIZA CONTINUAMENTE LA INFORMACIÓN EXISTENTE EN EL BLOQUE 14. ESTO IMPLICA QUE PARA UN FUNCIONAMIENTO EFICIENTE DEL SISTEMA ES NECESARIO QUE LA COMPUTADORA SIEMPRE ESTE ENCENDIDA Y DISPUESTA PARA CONTROLAR ESTE SISTEMA,

SE SUGIERE PARA LAS SEÑALES SAl, SA2, SDO y SDI USAR CABLE DE TIPO PAR TRENZADO, CALIBRE 24 Y BLINDADO PARA TRANSMITIR LAS SEÑALES DESEADAS DE MANERA SEGURA (MAS INFORMACIÓN TÉCNICA A CERCA DEL CONDUCTOR SE ENCUENTRA EN ÉL CAPITULO 6) ESTO EN CASO DE EXISTIR GRAN

(\~O SL' \Rl:.Z .lOSE OSC,·\!{

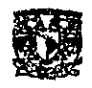

DISTANCIA DESDE EL PUNTO DONDE LA SEÑAL ES GENERADA HASTA DONDE SE ENCUENTRE EL SISTEMA ELECTRÓNICO OUE LA REQUIERE.

3.2 DISEÑO DEL SISTEMA

BLOQUE 1. TRANSDUCTOR DE LUZ

ESTE CIRCUITO ELÉCTRICO SE ENCUENTRA EN LA FIGURA 3.2 ESTA CONSTITUIDO POR UN ARREGLO DE RESISTENCIAS, LA DE MAYOR IMPORTANCIA ES UNA CELDA FOTORESISTIVA CUYO VALOR RESISTIVO ADOPTADO ES APROXIMADAMENTE 260 OHMS CUANDO LA INTENSIDAD DE LUZ QUE INCIDE SOBRE ESTE COMPONENTE ES MÁXIMA, EL VALOR DE LA RESISTENCIA ENTRE LAS TERMINALES DE ESTA CELDA FOTORESISTIVA CAMBIARA A DIFERENTES NIVELES DE LUZ TOMANDO UN VALOR DE RESISTENCIA SUPERIOR A 1M OHM CUANDO EL COMPONENTE SE ENCUENTRA EN TOTAL OBSCURIDAD, ESTA CELDA TRABAJA EN PARALELO CON UN POTENCIÓMETRO, ESTE A SU VEZ ACTÚA COMO UN DIVISOR DE VOLTAJE Y CON LA FINALIDAD DE GENERAR LOS RANGOS DE LA SEÑAL ELÉCTRICA BUSCADA, EL **POTENCIÓMETRO ESTE PARALELO DE** Y LA. **CELTA** FOTORESISTIVA, SE CONECTAN EN SERIE CON UNA RESISTENCIA FIJA DE 1800 OHMS, ESTE DIVISOR DE VOLTAJE (PUNTO VA)

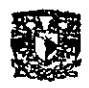

BUSCA MANTENER UN VOLTAJE (CUANDO SEA MÍNIMO) SUPERIOR A 0.2 VOLTS. EN -**ESTE** CASO **SE CALCULA APROXIMADAMENTE** DE. 0.63 VOLTS. LA **TAREA** DF. PROPORCIONAR VALORES DENTRO DEL RANGO DE 0.2 A 1.3 VOLTS PARA LA SEÑAL GENERADA (SA1) Y QUE USARA EL CONVERTIDOR ANALÓGICO A DIGITAL COMO SEÑAL DE **POTENCIÓMETRO** ENTRADA. **PERTENECE**  $AL$ USADO. **BASÁNDONOS EN ESTA INFORMACIÓN PODEMOS CALCULAR:** 

 $R_r = R_1 + R_2$  //  $R_v = 200K$  //  $1M = 166.66K\Omega$  $5 = I_r(1.8K + 166.66K) = (168.46K)I_r$  $I_r = \frac{5}{166.66} = 29.68 \mu A$  $V_A = R_c I_r = (166.66K)(29.68\mu) = 4.94Volts$ Si  $R_1 + R_2 = 200K\Omega$  $V_A = (R_1 + R_2)$  Im  $\frac{4.94}{200 K} = \text{Im} = 24.72 \,\mu\text{A}$ Si  $V_{\text{diff}} = 1.3$   $Volts = 24.72 \mu(R_2)$  $Y = 200K = R_1 + R_2$ 5. entonces:  $R_2 = 200K - R_1$  $V_{\mu\mu\nu} = 24.72 \mu (200K - R_1)$  $1.3 = 4.94 - 24.72 \mu R$  $24.72 \mu R_1 = 4.94 - 1.3$  $R_1 = 147.36 K\Omega$  $R_2 = 200K - R_1$  $R_2 = 200K - 147.36K$  $R_2 = 52.64K\Omega$ 

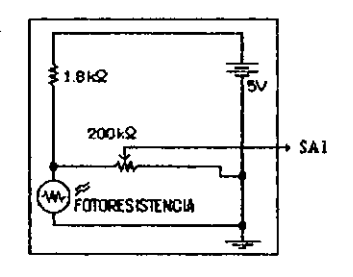

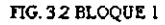

Redionjando el circuito, con 1M2 ivalente cumdo se tiene mila incidencia de hiz

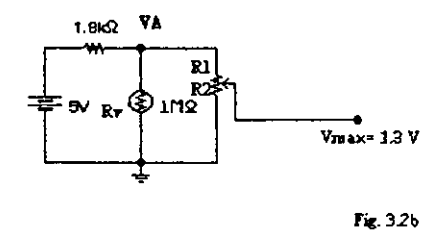

CANO SUAREZ JOSE OSCAR

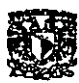

#### UNAM CAMPUS ARAGON

Redibujando el circuito, con Rv=260 ohms equivalente cuando se tiene mayor incidencia de luz

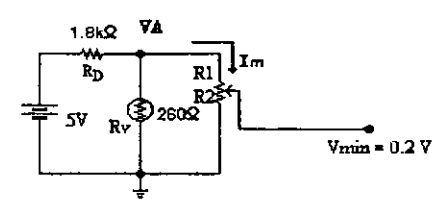

 $\bar{\mathcal{L}}$ 

 $\mathbf{a}$ 

 $\ddot{\phantom{a}}$ 

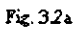

.<br>In genoming position enterprises the entire of the project of the sequence of the Northern State of the State o

$$
R_e = R_1 + R_2 / R_V = 200K / 260 = 259.66\Omega
$$
  
\n
$$
5 = I_T (1.8K + 259.66) = (2.05966K)I_T
$$
  
\n
$$
I_T = \frac{5}{2.05} = 2.42mA
$$
  
\n
$$
V_A = R_e I_r = (259.66)(2.42m) = .63Volts
$$
  
\n
$$
Si = R_1 + R_2 = 200K\Omega
$$
  
\n
$$
V_A = (R_1 + R_2) \text{ Im}
$$
  
\n
$$
\frac{.63}{200K} = \text{Im} = 3.15 \mu A
$$
  
\n
$$
Si = V_{hBN} = 0.2 \text{ Volts} = 3.15 \mu (R_2)
$$
  
\n
$$
Y = 200K = R_1 + R_2
$$
  
\n
$$
entonces:
$$
  
\n
$$
R_2 = 200K - R_1
$$
  
\n
$$
V_{hBN} = 3.15 \mu (200K - R_1)
$$
  
\n
$$
0.2 = 0.6303 - 3.15 \mu R_1
$$
  
\n
$$
3.15 \mu R_1 = 0.6303 - 0.2
$$
  
\n
$$
R_1 = 136.61K\Omega
$$
  
\n
$$
R_2 = 200K - R_1
$$
  
\n
$$
R_2 = 200K - 136.61K
$$
  
\n
$$
R_2 = 63.38K\Omega
$$

CANO SUAREZ JOSE OSCAR

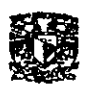

DEBIDO A LA DUALIDAD DE LOS VALORES CALCULADOS OBTENIDOS PARA R1 Y R2 EN LOS DOS CASOS ANTERIORES, Y RECORDANDO OUE R1 Y R2 FORMAN PARTE DE UNA MISMA RESISTENCIA VARIABLE CUYO VALOR TOTAL ES DE 200 K OHMS. ESTOS VALORES CALCULADOS PUEDEN SER TOMADOS SOLO COMO UNA REFERENCIA, QUE AL MOMENTO DE CALIBRAR EL BLOQUE DAC, PARA AJUSTAR UNA LECTURA CORRECTA EN LA COMPUTADORA, EL VALOR QUE TOMARAN R1 Y R2 DEBERÁ SER APROXIMADO A CUALQUIERA DE LOS VALORES CALCULADOS, ESTO PUEDE LOGRARSE VARIANDO EL POTENCIÓMETRO DEL CIRCUITO. LA ECUACIÓN GENERAL CARACTERÍSTICA DE ESTE **BLOQUE ES LA SIGUIENTE:** 

.<br>The communication of the complete the complete state of the contract of the complete state of the complete tha

$$
SA1 = V_{R_2} = \left(\frac{R_{\nu}}{R_{\nu} + 200K\Omega}\right)\left(\frac{5}{1800 + \frac{200K\Omega}{200K\Omega + R_{\nu}}}\right)(51.3K\Omega)
$$

PARTIR DE ESTA ECUACIÓN PODEMOS OBTENER LO  $\mathsf{A}$ **SIGUIENTE:** 

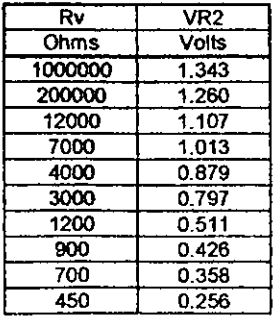

CANO SUAREZ JOSE OSCAR

and and a

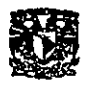

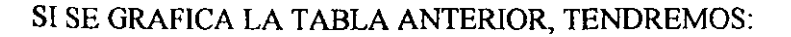

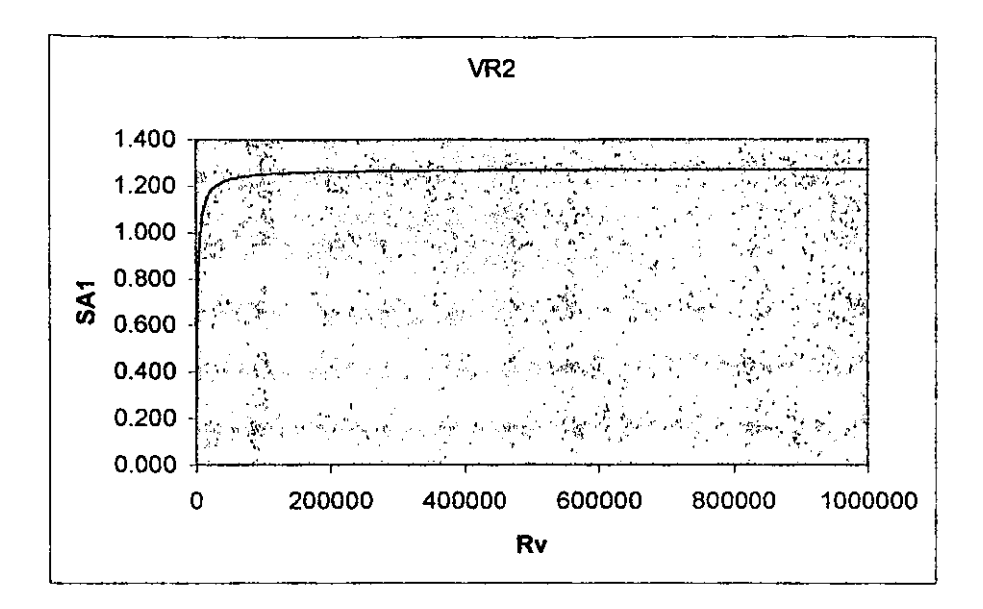

LA GRÁFICA MOSTRADA REPRESENTA LA CURVA DE OPERACIÓN DE DISEÑO DEL BLOQUE 1, EN ELLA SE PUEDE VER LA SALIDA DE ESTE BLOQUE (SAI INDICADA EN LA FIGURA 3.2) OBTENIDA DESDE LA DERIVACIÓN DEL POTENCIÓMETRO, UNA LÍNEA CURVA QUE INCREMENTA EL VOLTAJE DE SA1 A MEDIDA QUE EL VALOR DE RV AUMENTA, SIN EMBARGO POR ARRIBA DE LOS 100000 OHMS PARA RV EL COMPORTAMIENTO DE SA1 ES CASI CONSTANTE Y DEBIDO A QUE LA VARIACIÓN DE VOLTAJE HASTA IM OHM ES MÍNIMA RESULTA CONVENIENTE PARA LA

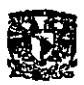

**-**

Ál'L1CACION EN ESTE CASO, DEBIDO A QUE NO ES NECESARIO MEDIR CON MAYOR EXACTITUD LOS BAJOS NIVELES DE LUZ DEL DÍA QUE PUDIERA HABER, YA QUE SOLO ES NECESARIO DETERMINAR LOS NIVELES MAS SIGNIFICATIVOS HASTA LLEGAR A OBSCURIDAD TOTAL, CORRESPONDIENTE A UN VOLTAJE SAl APROXIMADAMENTE DE 1.3 VOLTS, EL RESTO DE LA CURVA INDICA UNA RESPUESTA APROPIADA A LOS DIFERENrES NIVELES DE LUZ DURANTE EL DÍA, ES DECIR, EXISTE UNA CORRESPONDENCIA ENTRE DIFERENTES NIVELES DE LA LUZ DEL DÍA, DESDE NIVEL BAJO HASTA UN MÁXIMO QUE AL GENERAR CADA UNO DIFERENTES VALORES PARA SAl, CUMPLEN CON EL OBJETIVO INDICADO INICIALMENTE PARA ESTE BLOQUE.

BLOQUE 2. CONVERTIDOR ANALÓGICO A DIGITAL (DAC)

ESTE BLOQUE ESTA CONSTITUIDO POR UN CONTROLADOR DE DISPLAY EN BARRA (EL C.I. LM3914N), PUEDE OPERAR DE 1 A 10 LEDS CONECTADOS EN BARRA CORRESPONDIENTES A LA INTENSIDAD DE UN VOLTAJE DE ENTRADA SAl, ESTE CIRCUITO INTEGRADO CONTIENE UN DIVISOR DE VOLTAJE Y 10 COMPARADORES QUE SE ACTIVAN EN SECUENCIA EXCITADOS POR LAS VARIACIONES DEL VOLTAJE DE ENTRADA.

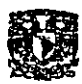

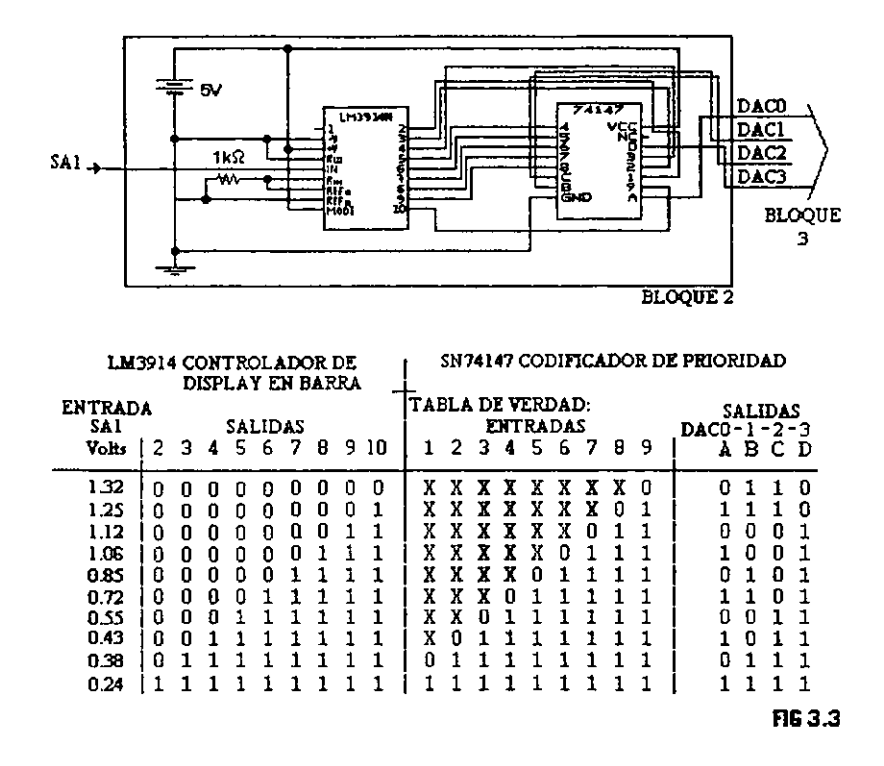

and announced a manager of

DISPOSITIVO HARÁ LA FUNCIÓN DE CONVERTIDOR **ESTE** ANALÓGICO A DIGITAL, EN COMBINACIÓN CON EL CIRCUITO INTEGRADO SN74147 CODIFICADOR DE 9 LÍNEAS DECIMALES A 4 LÍNEAS EN CÓDIGO BINARIO DIGITAL, CONECTANDO LAS SALIDAS DEL LM3914 A LAS ENTRADAS DEL DECODIFICADOR SE PUEDE GENERAR UNA EQUIVALENCIA ENTRE LA **SEÑAL** ANALÓGICA RECIBIDO EN LA ENTRADA Y UNA SEÑAL DE TIPO BINARIO DIGITAL COMO LA SALIDA, LA SEÑAL ANALÓGICA (SA1) GENERADA EN EL BLOQUE 1 ESTARÁ CONECTADA A LA

**CANO SUAREZ JOSE OSCAR**
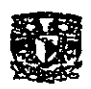

**•** 

bNTRADA DEL LM3914. EL VALOR MÍNIMO ADECUADO DE ESTA SEÑAL DEBE SER APROXIMADAMENTE DE 0.2 VOLTS, y CADA INCREMENTO APROXIMADAMENTE DE 0.1 VOLTS HASTA LLEGAR A 1.3 VOLTS SE TORNARAN ACTIVANDO SECUENCIALMENTE LAS LÍNEAS DE SALIDA CON QUE CUENTA. LA FIGURA 3.3 INDICA LA CONSTRUCCIÓN DE ESTE BLOQUE, SE INCLUYE TAMBIÉN UNA TABLA QUE INDICA LA SALIDA CON RESPECTO A LA SEÑAL DE ENTRADA A ESTE BLOQUE.

BLOQUES 3 Y 6. CIRCUITO DE PROTECCIÓN

EL CIRCUITO DE PROTECCIÓN ESTA CONSTITUIDO POR LAS COMPUERTAS DE TRES ESTADOS DEL CJ. SN74125, SE LE HA LLAMADO CIRCUITO DE PROTECCIÓN POR QUE EN ESTE BLOQUE SE LEE LA INFORMACIÓN HACIA LA COMPUTADORA, Y EL CIRCUITO EVITA CONECTAR SEÑALES QUE PUEDEN PERJUDICAR AL PUERTO, ESTO ES POR QUE LA COMPUTADORA EN ESTE CASO PUEDE LEER EN DOS MODOS DIFERENTES DESDE EL PUERTO. UNA FORMA, ES PROGRAMAR AL ORDENADOR PARA QUE PRESENTE EN LOS BITS ASIGNADOS PARA LECTURA DEL

(' .. \¡\,O Sl 'ARJ.? jOSf: OSC.\R

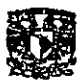

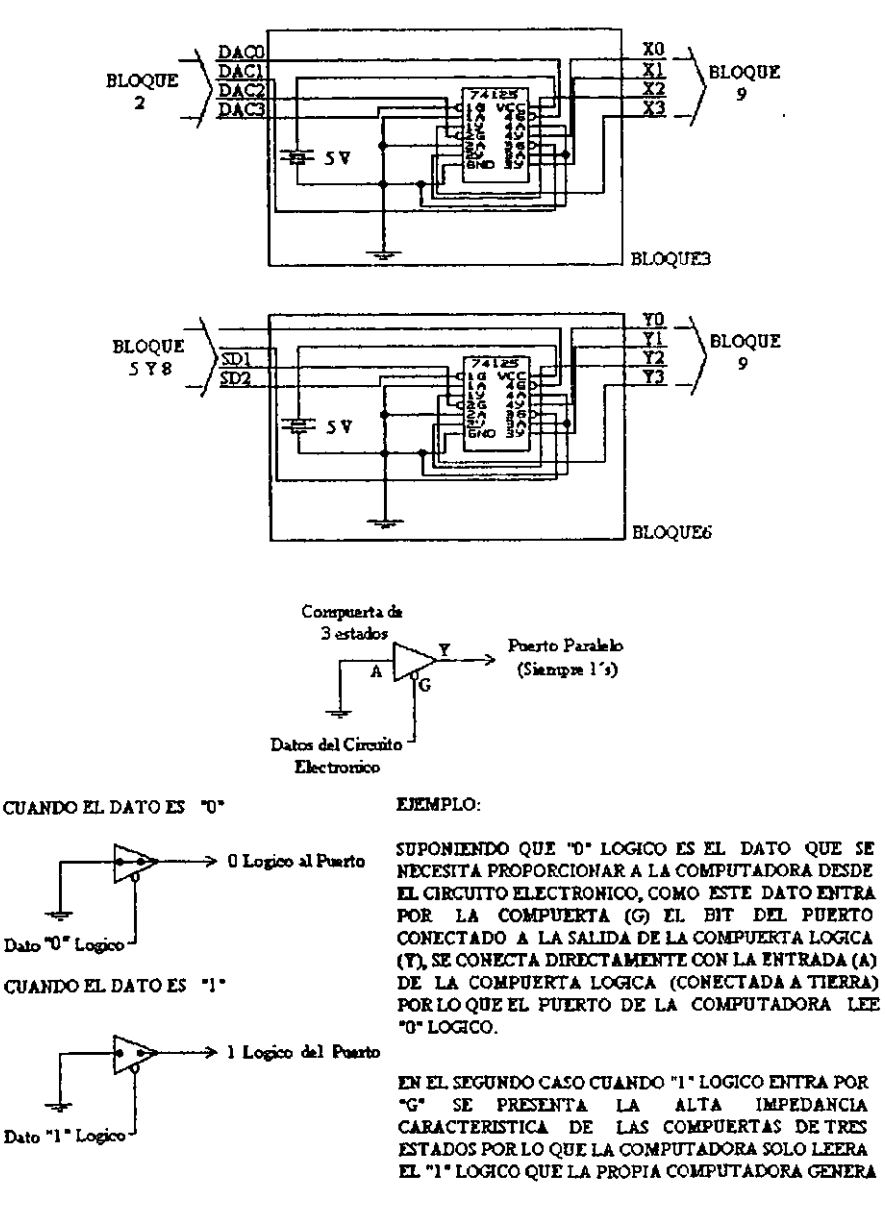

FIG. 3.4 BLOQUES 3 Y 6

and and an interest

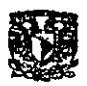

**-**

PUERTO SOLO CEROS, SIENDO POSIBLE CONECTAR CUALQUIER CIRCUITO DE SEÑALES DIGITALES A ESTOS BITS, SIN EMBARGO ESTE TIPO DE OPERACiÓN NO ES DEL TODO CONVENIENTE, YA QUE PUEDEN SUCEDER DOS TIPO DE FALLAS QUE NO GARANTIZAN UN BUEN FUNCIONAMIENTO, LA PRIMERA ES CUANDO LA CORRIENTE DE OPERACiÓN DEL CIRCUITO DIGITAL NO ES SUFICIENTE, OCASIONANDO QUE EL PUERTO NO VEA LA INFORMACiÓN CORRECTAMENTE, LA SEGUNDA SE RELACIONA, A UN EXCESO DE CORRIENTE CIRCULANTE EN EL SISTEMA DIGITAL CONECTADO, QUE PUEDE CAUSAR DETERIOROS GRAVES AL PUERTO DE LA COMPUTADORA.

EL SEGUNDO MODO ES, OBTENER DE LOS BITS DE LECTURA SÓLO I'S LÓGICO y CONECTAR AL CIRCUITO DE PROTECCiÓN COMO SE INDICA EN LA FIGURA 3.4, SE PUEDE APRECIAR QUE NO EXISTE UNA CONEXIÓN DIRECTA ENTRE LOS BITS DE LECTURA Y EL CIRCUITO DIGITAL A CONECTAR, y A QUE LA SEÑAL DE CADA BIT DE ESTE SOLO CUANDO ES DE NIVEL BAJO (O LÓGICO), HABILITARA LA CONEXIÓN ENTRE LA ENTRADA Y LA SALIDA DE CADA COMPUERTA, SI LA SALIDA DE ESTA COMPUERTA SE CONECTA EN NIVEL BAJO (O VOLTS), LA COMPUTADORA VERA EN ESE BIT O LÓGICO. SI LA SEÑAL DEL CIRCUITO DIGITAL ES ALTO (1 LÓGICO) LA ALTA IMPEDANCIA ENTRE LA ENTRADA Y SALIDA DE LAS COMPUERTAS NO ALTERARAN EL DATO

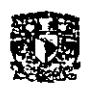

**=** 

**UNAM CAMPUS ARAGON** 

ÜKIGINAL YA QUE LA COMPUTADORA SOLO VERA EL ILÓGICO QUE ESTA MISMA HA GENERADO. OBTENIENDO TAMBIÉN LA SEGURIDAD CUANDO HAYA QUE ENVIAR UNA SEÑAL A LA COMPUTADORA, DE QUE NO SE CONECTARA DIRECTAMENTE NINGÚN DISPOSITIVO QUE DAÑE AL PUERTO.

anasaninanasan'ilay kaominina dia mampiasa ny kaodim-paositra 2008–2014.

BLOQUE 4. TRANSDUCTOR DE LLUVIA

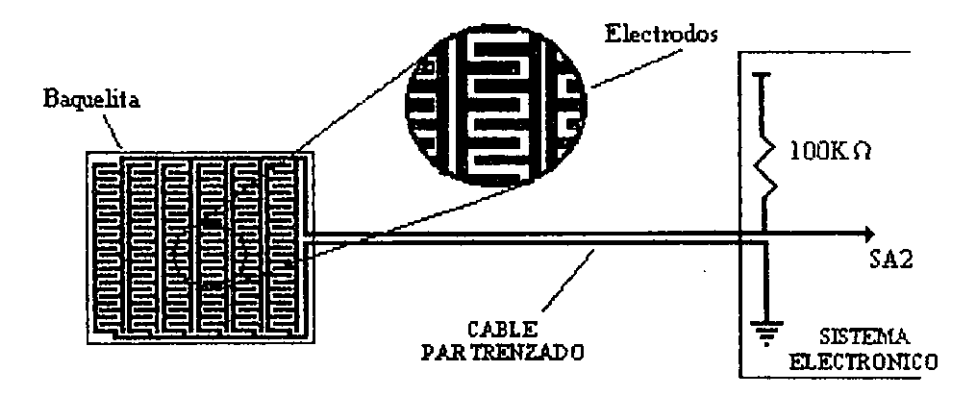

F1G 3.5 TRANSDUCTOR DE LLUVIA

and the state of the state.

ESTE BLOQUE ESTA CONSTRUIDO CON UN CIRCUITO ELÉCTRICO SENCILLO FORMADO POR UNA RESISTENCIA FIJA Y DOS ELECTRODOS SOBRE UNA SUPERFICIE RÍGIDA DE BAQUELITA, AMBOS ELECTRODOS SUFICIENTEMENTE APROXIMADOS, (COMO EN LAS PISTAS DE UN CIRCUITO IMPRESO), DE TAL FORMA QUE CUANDO UNA GOTA DE LLUVIA CAIGA SOBRE ESTA SUPERFICIE CERRARA EL CIRCUITO ENTRE

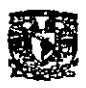

**•** 

LOS bLEC'IRODOS EN ALGÚN PUNTO DE ESTA SUPERFICIE. LA FIGURA 3.5 MUESTRA COMO PUEDE CONSTRUIRSE ESTE DISPOSITNO.

SE SUGIERE QUE EL ÁREA DEL DISPOSITNO CON LOS ELECTRODOS, SEA SUFICIENTEMENTE GRANDE (POR EJEMPLO 30 CM X 30 CM), COLOCADO HORIZONTALMENTE Y DONDE LE PUEDA CAER LA LLUVIA. EL TRANSDUCTOR TIENE UN VOLTAJE DE ALIMENTACiÓN DE 5 VOLTS, A TRAVÉS DE LA RESISTENCIA DE 100K OHMS, CUANDO EL CIRCUITO ENTRE LOS ELECTRODOS ESTA ABIERTO, LA SEÑAL SA2 SERÁ DE 5VOLTS, y CUANDO EXISTAN ALGUNAS GOTAS DE LA LLUVIA CERRANDO EL CIRCUITO ENTRE LOS ELECTRODOS, EL VALOR DE LA RESISTENCIA DEL AGUA A TRAVÉS DE LOS ELECTRODOS SIEMPRE SERÁ INFERIOR AL VALOR DE LA RESISTENCIA DE 100K OHMS y CADA VEZ MENOR ENTRE MAS HUMEDECIDA SEA LA SUPERFICIE CON LOS ELECTRODOS, POR LO QUE LA SEÑAL SA2 TENDRÁ UN VALOR INFERIOR A 2.5 VOLTS.

## BLOQUE 5. GENERADOR DE SEÑAL DIGITAL

ES UN CIRCUITO ELECTRÓNICO QUE GENERA UNA SEÑAL ELÉCTRICA DE NIVEL DIGITAL, CUANDO EL TRANSDUCTOR DE LLUVIA MODIFICA LA SEÑAL ELÉCTRICA GENERADA (SA2) CON

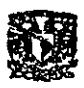

**-**

LA PRESENCIA DE LLUVIA. ES POSIBLE CONSTRUIR UN CIRCUITO ELECTRÓNICO QUE PUEDA DETECTAR ESTE CAMBIO O VARIACIÓN DE VOLTAJE, USANDO EL VALOR RESISTIVO DEL AGUA, Y PROPORCIONAR UNA SEÑAL DE TIPO DIGITAL, ESTE TIPO DE DISPOSITIVO SE CONSTRUYE EMPLEANDO UN AMPLIFICADOR OPERACIONAL EN CONFIGURACIÓN DETECTOR DE NIVEL DE VOLTAJE, ESTE TIPO DE OPERACIÓN PUEDE RESUMIRSE EN LA SIGUIENTE AFIRMACIÓN.

CUANDO EL VOLTAJE DE ENTRADA ES MAYOR QUE EL VOLTAJE DE REFERENCIA (2.5 Veo) OBTENIDO A PARTIR DE UN DIVISOR DE VOLTAJE FORMADO POR DOS RESISTENCIAS DE MISMO VALOR (270 OHMS CADA UNA), EL VOLTAJE DE SALIDA (SDI) SERÁ O VOLTS, ESTO DEBIDO A QUE SE CONECTARA LA TERMlNAL DE POLARIZACIÓN NEGATIVA DEL AMPLIFICADOR A TIERRA (SÍ SE USARA LA POLARIZACIÓN NEGATIVA, SDl SERIA UN VOLTAJE DE SATURACIÓN NEGATIVO). Y CUANDO EL VOLTAJE DE ENTRADA SEA lNFERlOR AL VOLTAJE DE REFERENCIA CAUSADO POR QUE HAY AGUA SOBRE LOS ELECTRODOS DEL TRANSDUCTOR, SD1 TENDRÁ UN VOLTAJE DE SATURACIÓN POSITIVO (5 VOLTS). ESTO DEBIDO A QUE LA RESISTENCIA DEL AGUA GENERA UN VOLTAJE INFERIOR A 2.5 VOLTS QUE AL SER COMPARADO A IRA VÉS DEL AMPLIFICADOR OPERACIONAL CON EL VOLTAJE DE REFERENCIA. PERMITIRÁ GENERAR UNA SEÑAL QUE SATISFAGA LO NIVELES

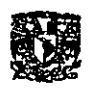

LÓGICOS DE TIPO DIGITAL PARA COMPUERTAS TTL, EL CIRCUITO ELECTRÓNICO CORRESPONDIENTE A ESTE BLOQUE SE MUESTRA EN LA FIGURA 36

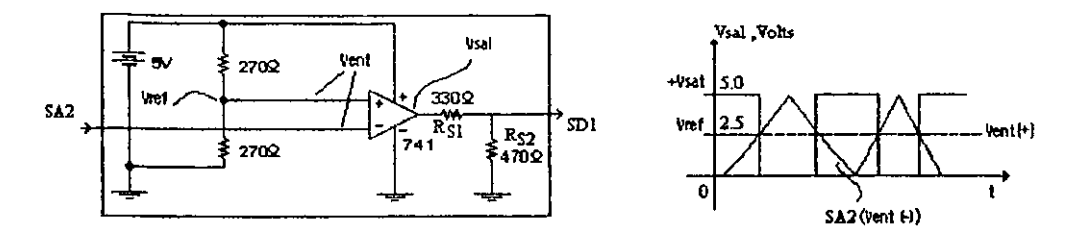

FIG. 3.6 BLOQUE 5 Y SU GRAFICA DE OPERACION

LA VENTAJA OBTENIDA AL USAR UN CIRCUITO ELECTRÓNICO DE ESTE TIPO, RADICA EN SU CAPACIDAD DE GENERAR COMO SALIDA UNA SEÑAL ELÉCTRICA QUE PUEDE CONECTARSE A LA ENTRADA DE UN CIRCUITO LÓGICO TIL.

LA FIGURA 3.6 INCLUYE UNA GRÁFICA OUE INDICA SALIDA DEL AMPLIFICADOR OPERACIONAL CON RESPECTO A SUS ENTRADAS. COMO SE PUEDE VER ES NECESARIO QUE SA2 TENGA UNA AMPLITUD INFERIOR AL VOLTAJE DE REFERENCIA (VREF =  $2.5$ VOLTS) PARA QUE EL VOLTAJE DE SALIDA EN EL AMPLIFICADOR OPERACIONAL TENGA UN VOLTAJE DE SATURACIÓN POSITIVO (5 VOLTS), Y LA SALIDA SE CONECTA A UN DIVISOR DE VOLTAJE. LA RAZÓN DE ESTE DIVISOR DE VOLTAJE SE DEBE A QUE ES NECESARIO GARANTIZAR QUE LA SEÑAL OBTENIDA COMO

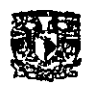

BLOOUE, PUEDA SER CONECTADA A SALIDA. DE. **ESTE** CUALQUIER ENTRADA DE UN DISPOSITIVO TTL. PARA HACER ESTO ES NECESARIO CONOCER LOS NIVELES LÓGICOS DE VOLTAJE DE ENTRADA PARA COMPUERTAS LÓGICAS DE LA FAMILIA TTL. LA FIGURA 3.6A ILUSTRA ESTOS NIVELES.

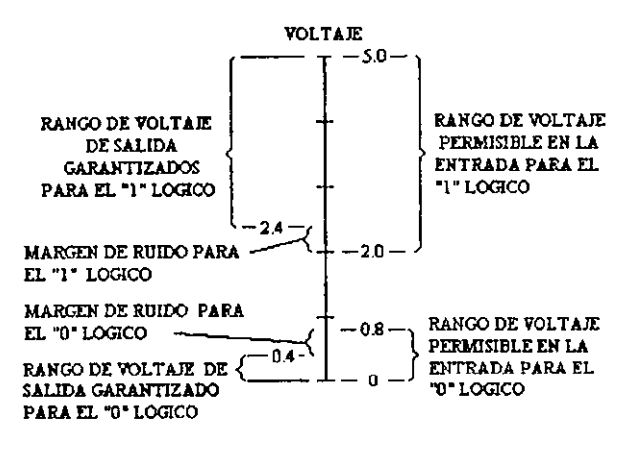

FIG 3.6 A NIVELES LOGICOS PARA BLOOUES TTL

POR LO OUE LA SEÑAL QUE SE NECESITE CONECTAR A LA ENTRADA DE UNA COMPUERTA LÓGICA TTL NECESITA SER SUPERIOR A 2.4 VOLTS PARA SER CONSIDERADO "1" LÓGICO Y NO MAYOR A 0.4 VOLTS PARA SER CONSIDERADO COMO "0" LÓGICO, POR ESTO, EL DIVISOR DE VOLTAJE CONECTADO A LA SALIDA DEL AMPLIFICADOR OPERACIONAL TIENE **COMO** FINALIDAD OBTENER UNA SEÑAL DE SALIDA (SDI) CON

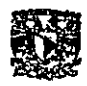

VALORES DENTRO DEL RANGO INDICADO. ASÍ ES POSIBLE **CALCULAR LO SIGUIENTE:** 

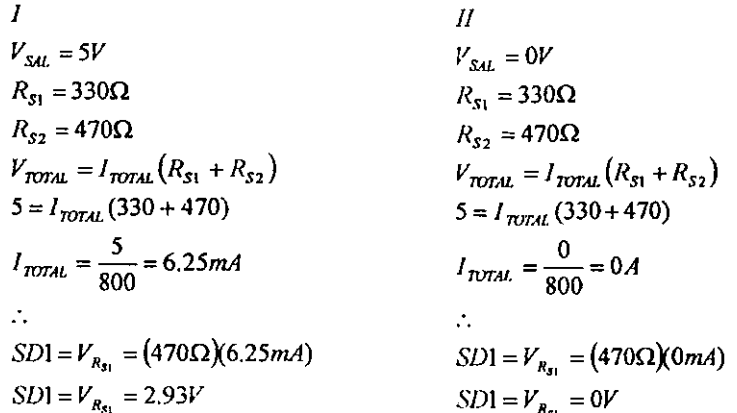

SI, SD1 TIENE VALORES DE 2.93 VOLTS QUE REPRESENTA "1" LÓGICO Y EN UN SEGUNDO CASO, 0 VOLTS QUE REPRESENTA "0" LÓGICO, COMPARANDO ESTOS DATOS CON LOS NIVELES DE VOLTAJE PARA COMPUERTAS TTL, SE PUEDE VER QUE ESTÁN DENTRO DEL RANGO PARA UNA CORRECTA OPERACIÓN.

BLOQUE 7. DETECTORES EN LA CUBIERTA DE LA PISCINA

DEBIDO A QUE SE REQUIERE SABER CUANDO LA CUBIERTA PISCINA ESTA COMPLETAMENTE CERRADA DE.  $LA$  $\Omega$ COMPLETAMENTE ABIERTA, SE HA DETERMINADO USAR UN PAR

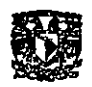

DE INTERRUPTORES QUE TENGAN LA CAPACIDAD DE DETECTAR CUANDO LA CUBIERTA SE HA DESPLAZADO TOTALMENTE AL **ABRIR O CERRAR.** 

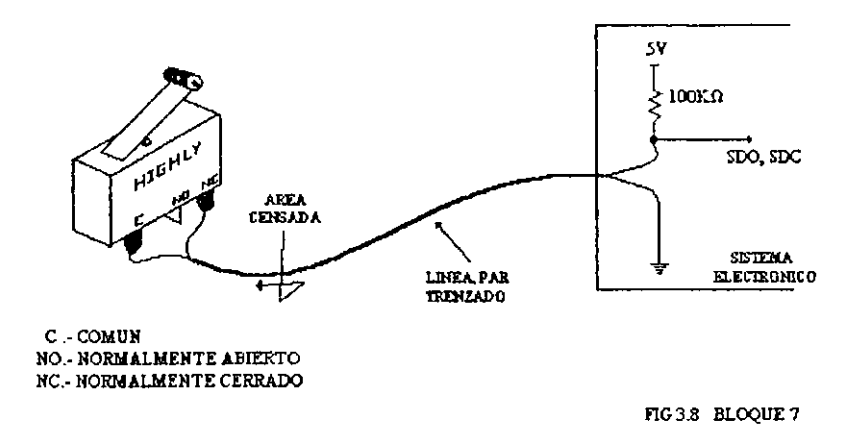

CUALOUIER INTERRUPTOR APROPIADO QUE DETECTE LAS DOS CONDICIONES NECESARIAS (ABIERTO O CERRADO) PUEDE SER USADO, SOLO ES NECESARIO QUE SEA NORMALMENTE CERRADO (LA RAZÓN SE INDICARA POSTERIORMENTE), SE SUGIERE EN ESTE CASO USAR UN MICRO SWITCH CON LAMINA Y RODAJA COMO EL DE LA FIGURA 3.8

SON NECESARIOS DOS INTERRUPTORES DE ESTE TIPO, UNO PARA LA SEÑAL ABIERTO Y OTRO PARA CERRADO.

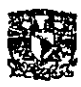

BLOQUE 8. SELECTOR DE SEÑAL DIGITAL

ESTE BLOOUE, TIENE COMO OBJETIVO SIMPLIFICAR LAS DOS SEÑALES OBTENIDAS A PARTIR DE LOS INTERRUPTORES DE LA CUBIERTA DE LA PISCINA, PARA SER TRANSMITIDO HACIA LA COMPUTADORA CON UN SOLO BIT, ASÍ EN LUGAR DE TRANSMITIR DOS BITS EN PARALELO HACIA LA COMPUTADORA SOLO SE ENVÍA UNO, ESTO SE LOGRA TOMANDO LA SEÑAL QUE CONTROLA A LA CUBIERTA, ESTA CONSTRUIDO CON UN CIRCUITO LÓGICO COMBINACIONAL OUE FUNCIONA DE. ACUERDO A LA TABLA DE VERDAD DE LA FIGURA 3.8A.

----- -----

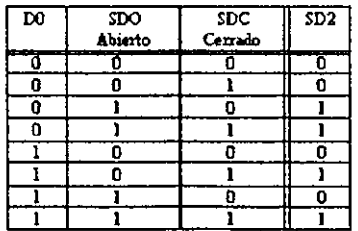

FIG.3B& TABLADEVERDAD

COMO PUEDE OBSERVARSE SE USA UN PULSO DIGITAL GENERADO EN LA COMPUTADORA (D0), ESTA SEÑAL ES TOMADA DE LA ENTRADA DEL BLOQUE 15, E INDICA SI DEBE ABRIR O

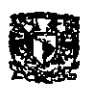

CERRAR LA CUBIERTA, 0 LÓGICO INDICA ABRIR CUBIERTA Y 1 LÓGICO CERRAR CUBIERTA, LA SEÑAL DE ABIERTO (SDO) VIENE DEL CIRCUITO DETECTOR EN LA CUBIERTA. DEL MISMO MODO QUE LA SEÑAL DE CERRADO (SDC). DE ESTE MODO LA SALIDA EN ESTE BLOQUE DEPENDERÁ TAMBIÉN DEL ESTADO DEL BIT DE ENTRADA EN EL BLOOUE 15, PERMITIENDO OUE LA SEÑAL DEL CIRCUITO DETECTOR INDICADO DETERMINE SI YA ESTA COMPLETAMENTE CERRADA O ABJERTA LA CUBJERTA. A PARTIR DE LA TABLA DE VERDAD INDICADA EN LA FIGURA 3.8 SE PUEDE DIBUJAR EL MAPA DE KARNAUGH DE LA FIGURA 3.8B.

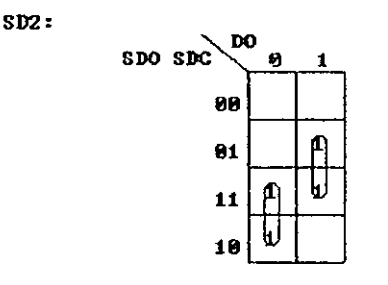

FIG 3.8b MAPA DE KARNAUGH

## DE DONDE PODEMOS OBTENER LA SIGUIENTE FUNCIÓN:

 $SD2 = \overline{D0} \cdot SDO + D0 \cdot SDC$ 

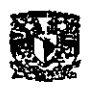

**UNAM CAMPUS ARAGON** 

TAMBIÉN ES POSIBLE CONSTRUIR EL CIRCUITO LÓGICO DE ESTA FUNCIÓN USANDO COMPUERTAS LÓGICAS DE UN SOLO TIPO, POR LO OUE LA EXPRESIÓN USADA SERÁ:

> $SD2 = \overline{D0} \cdot SDO + DO \cdot SDC$  $SD2 = \overline{D0} \cdot SDO + \overline{DO} \cdot SDC$  $SD2 = \overline{D0 \cdot SDO \cdot \overline{DO \cdot SDC}}$

CONSTRUYENDO EL CIRCUITO A PARTIR DE LA ECUACIÓN ANTERIOR, Y USANDO SOLO COMPUERTAS DE TIPO NAND, SÉ PODRÁ OBTENER UN CIRCUITO COMO EL QUE SE INDICA EN LA FIGURA 3.9.

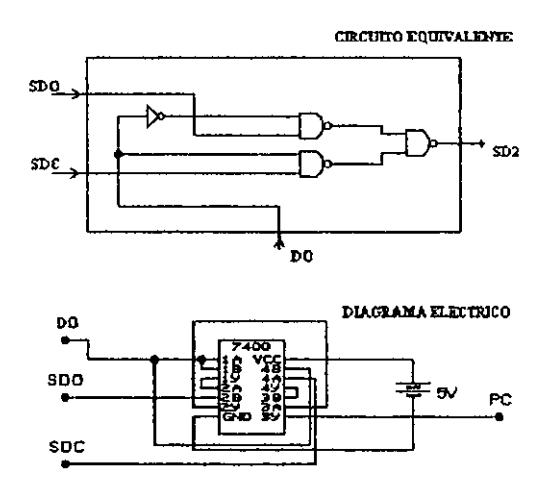

FIG39 BLOOUE 8

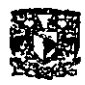

## BLOQUE 9. BUS DE TRANSFERENCIA

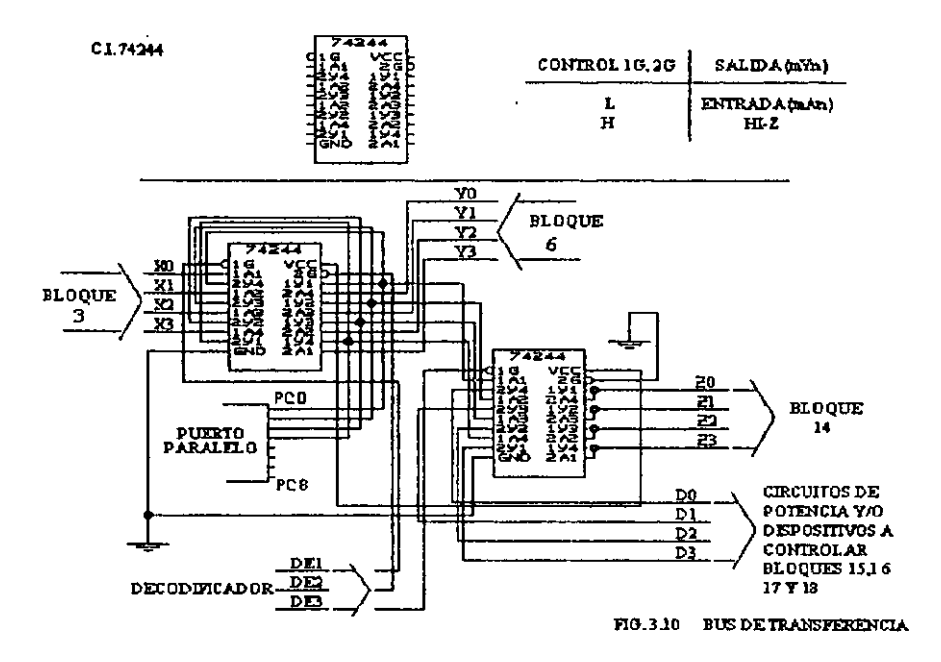

UN BUS DE DATOS DE 4 BITS, SE HA CONSTRUIDO EMPLEANDO COMPUERTAS DE TRES ESTADOS USANDO EL C.I. SN74244, ESTE BLOQUE FORMA PARTE IMPORTANTE DEL CIRCUITO DISEÑADO, YA QUE ES EL RESPONSABLE DE PERMITIR LA CIRCULACIÓN DE INFORMACIÓN EN EL SENTIDO OUE SE DESEÉ, Y ESTA CONTROLADO POR EL DECODIFICADOR, LA TABLA DE VERDAD DE LAS COMPUERTAS CON QUE SE CONSTRUYE ESTE BLOQUE SE INDICA EN LA FIGURA 3.10.

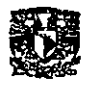

**u** 

BLOQUES 10,11 Y 12. EQUIPO DE COMPUTO

EL EQUIPO DE COMPUTO, EN QUE ESTA BASADA LA OPERACIÓN DE ESTE SISTEMA ES UNA COMPUTADORA DEL TIPO 80386, YA QUE LAS CARACTERíSTICAS DE ESTE TIPO DE EQUIPO COMO VELOCIDAD, CAPACIDAD DE MEMORIA, ETC. SON SUFiCIENTES, ES NECESARIO ACLARAR QUE LA COMPUTADORA USADA PARA OPERAR ESTE SISTEMA ES RECOMENDABLE SEA USADA EXCLUSIVAMENTE PARA ESTE PROPÓSITO DEBIDO A QUE LA NATURALEZA CON QUE SE DISEÑA ESTE SISTEMA ELECTRÓNICO CONTEMPLA SIEMPRE VIGILAR EL ESTADO AMBIENTAL EN TIEMPO REAL PARA ACTUAR ACTIVANDO O DESACTIVANDO DETERMINADO DISPOSITIVO EN EL MOMENTO INDICADO, SE USA EL PUERTO PARALELO COMO MEDIO DE COMUNICACiÓN ENTRE EL CIRCUITO ELECTRÓNICO CONSTRUIDO Y LA COMPUTADORA, EL PROGRAMA ELABORADO PARA CONTROLAR ESTE SISTEMA, PERMITIRÁ AL USUARIO ESTAR AL TANTO Y CONTROLAR EL ESTADO DEL SISTEMA MEDIANTE EL MONITOR. EN ÉL CAPITULO SIGUIENTE SE ENCONTRARA LA INFORMACIÓN COMPLETA QUE MUESTRA COMO SE HA ESTRUCTURADO EL PROGRAMA, Y COMO MANTIENE AL TANTO AL USUARIO CON LA INFORMACIÓN DISPONIBLE EN EL MONITOR DE LA COMPUTADORA.

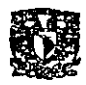

## **BLOOUE 13. DECODIFICADOR**

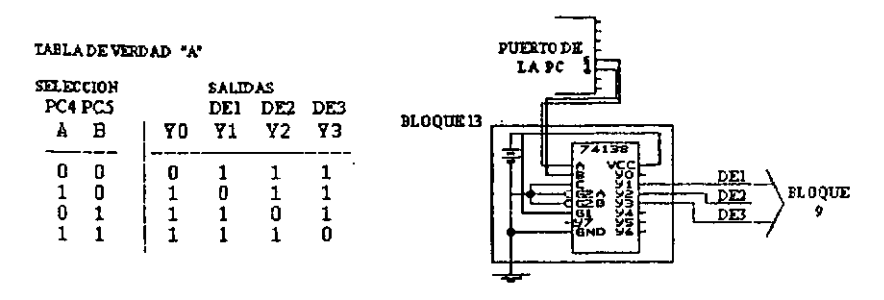

#### $74138$  ( $3-9$  -8 decodificador/demultiplexor) tabla de verdad:

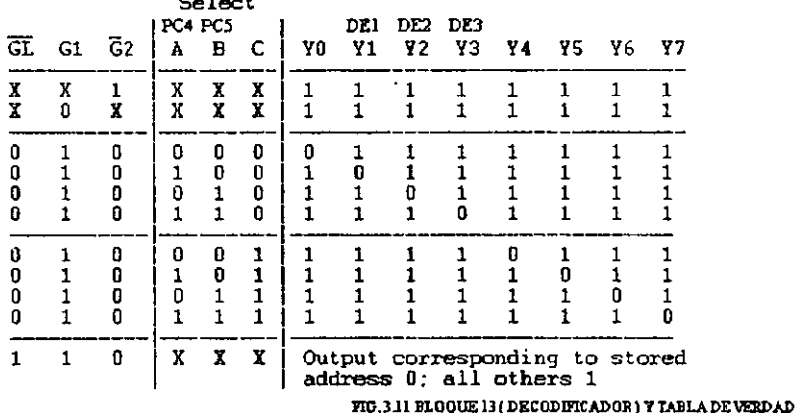

ESTE BLOQUE PUEDE SER CONSTRUIDO MEDIANTE LÓGICA COMBINACIONAL, YA QUE EL BLOQUE 9 OPERA CON SEÑALES DE SALIDA QUE PASAN A NIVEL BAJO ("0" LÓGICO) PARA HABILITAR SOLO LA CONEXIÓN ADECUADA A CUALQUIERA DE LOS 3 BLOOUES POSIBLES (BLOQUES 3, 6 O 14) A TRAVÉS DEL BUS DE TRANSFERENCIA CON LA COMPUTADORA, NECESITAREMOS POR LO MENOS TRES DIFERENTES SALIDAS QUE CAMBIEN A ESTADO

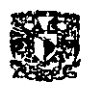

**•** 

LÓGICO O CUANDO ESTAS SEAN SELECCIONADAS, SIN EMBARGO EL DISEÑO Y CONSTRUCCIÓN DE UN CIRCUITO ELECTRÓNICO DE ESTE TIPO, RESULTARÍA DE GRAN TAMAÑO Y. LIMITADO SI FUERA NECESARIO CONTROLAR UN MAYOR NUMERO DE DISPOSITIVOS.

y A QUE ES NECESARIO EL USO DE UN CIRCUITO LÓGICO COMBINACIONAL QUE CUMPLA LA TABLA DE VERDAD "A" DE LA FIGURA 3.11, RESULTA UNA BUENA OPCiÓN CONSIDERAR EL USO DE UN CIRCUITO INTEGRADO DECODIFICADOR EXISTENTE EN EL MERCADO, QUE PUEDA CUMPLIR CON LOS REQUERIMIENTOS .INDICADOS, TAL ES EL CASO DEL CIRCUITO INTEGRADO SN74138, COMPARANDO LA TABLA DE VERDAD *"A"* Y LA CORRESPONDIENTE AL DECODIFICADOR (CI. SN74138), AMBAS INDICADAS EN LA FIGURA 3.11 SE DETERMINA QUE ES POSIBLE SU APLICACIÓN, ESTE CIRCUITO INTEGRADO ES UN DECODIFICADOR DE 3 BITS DE DIRECCIÓN COMO ENTRADA, PARA HABILITAR LAS 8 SALIDAS, EN ESTE CASO SERÁN USADAS SOLO DOS DE SUS LÍNEAS DE ENTRADA (A Y B), Y TRES DE SALIDAS (YI, Y2 Y Y3), LA ENTRADA C y LA SALIDAS Y4 A Y7 PUEDEN QUEDAR COMO RESERVA EN CASO QUE SEA NECESARIO INCREMENTAR LA CAPACIDAD DE ESTE BLOQUE, LA FIGURA 3.11 MUESTRA EL DIAGRAMA ELÉCTRICO CORRESPONDIENTE AL BLOQUE 13. PARA COMPRENDER EL FUNCIONAMIENTO DE ESTE

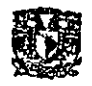

BLOQUE EN CONJUNTO CON EL BLOQUE 9 ES POSIBLE CONSTRUIR UN DIAGRAMA DE ESTADOS COMO EL QUE SE MUESTRA EN LA FIGURA 3.11a.

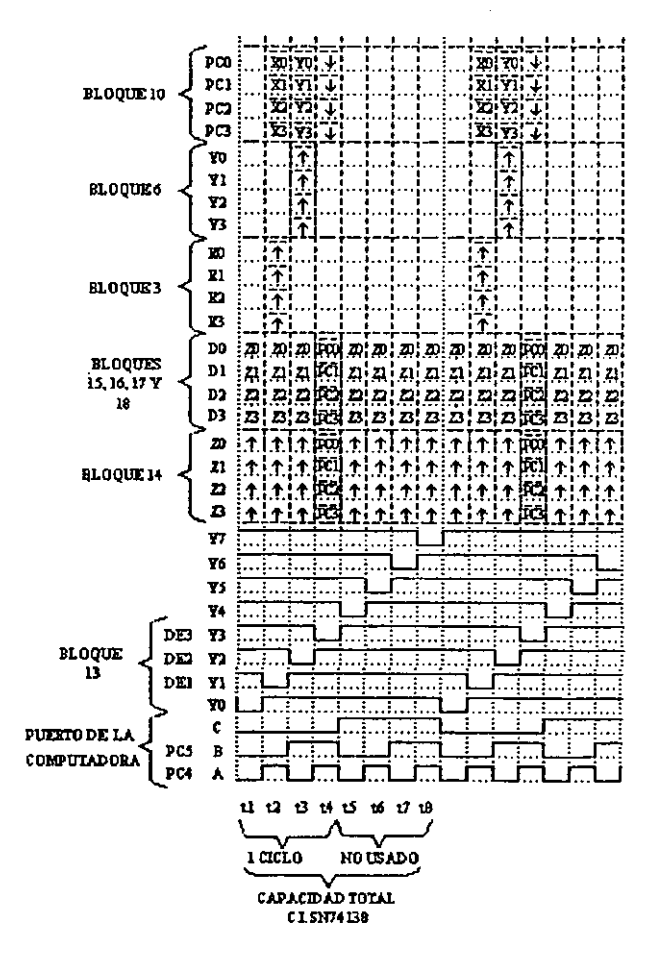

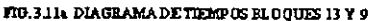

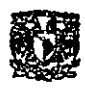

## **BLOQUE 14. MEMORIA RAM**

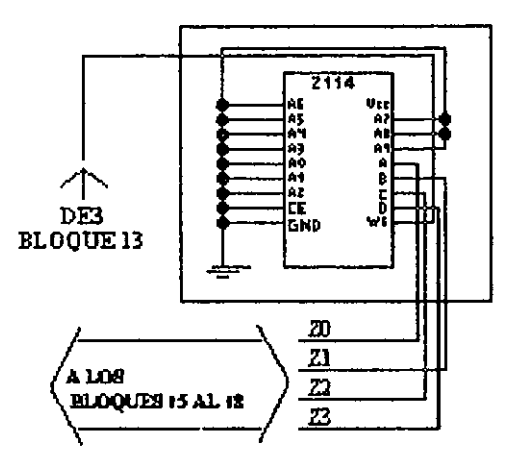

FIG 312 BLOQUE14

**ESTE BLOOUE** PERMITE MANTENER **DE MANERA** CONSTANTE EL ESTADO OUE CONTROLA EL ACTIVADO O DESACTIVADO DE ALGÚN DISPOSITIVO, SE HA DETERMINADO EL USO DE UNA MEMORIA RAM DE 4 BITS DE TIPO ESTÁTICO QUE PERMITA CAMBIAR LA INFORMACIÓN QUE SE NECESITA RETENER, SIN QUE SE VEA PERTURBADO ALGÚN DISPOSITIVO QUE NO SEA EL QUE SE QUIERE MODIFICAR (ACTIVAR O DESACTIVAR), ESTE BLOQUE RECIBE UNA SEÑAL GENERADA EN EL BLOQUE 13, ESTA LE INDICA CUANDO CAMBIA A ESTADO 0 LÓGICO, QUE DEBE ALMACENAR LA NUEVA INFORMACIÓN ORIGINADA EN EL PUERTO DE LA COMPUTADORA, Y CUANDO SE MANTIENE EN ESTADO 1 LÓGICO RETENER POR TIEMPO

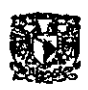

**INDEFINIDO LOS** DATOS PROPORCIONADOS **POR**  $L_A$ COMPUTADORA, ESTE BLOQUE SE MUESTRA EN LA FIGURA 3.12. LA ENTRADA Y SALIDA DE ESTE BLOOUE OUE ES DE 4 BITS. PODRÁ ALMACENAR CUALOUIER INFORMACIÓN DE PULSOS BINARIOS (1'S Ó 0'S) ESTOS SERÁN USADOS COMO BITS DE CONTROL PARA ACTIVAR O DESACTIVAR DIFERENTES DISPOSITIVOS.

BLOQUES 15, 16, 17 Y 18. INTERRUPTORES CONTROLADOS.

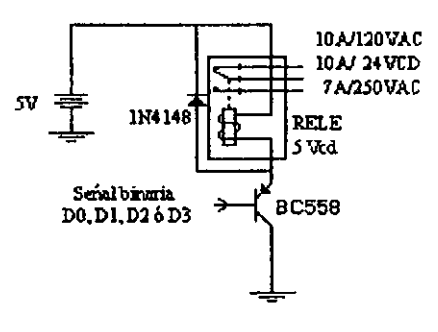

FIG.3.13 BLOOUE DEPOTENCIA

ESTOS BLOQUES PUEDEN SER CONSTRUIDOS PARA OPERAR COMO **INTERRUPTORES** CONTROLADOS, **EMPLEANDO** RELEVADORES DE 5 VOLTS, COMO LO MUESTRA LA FIGURA 3.13.

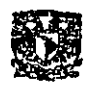

SE USA UN TRANSISTOR COMO INTERRUPTOR, SI EL TRANSISTOR BC558 SE POLARIZA DIRECTAMENTE EN SU UNIÓN BASE-EMISOR ESTE OPERA COMO UN INTERRUPTOR ABIERTO (REGIÓN DE CORTE) COMO LO INDICA LA FIGURA 3.14.

and the company of the company of the company of the company of the company of the company of the company of the

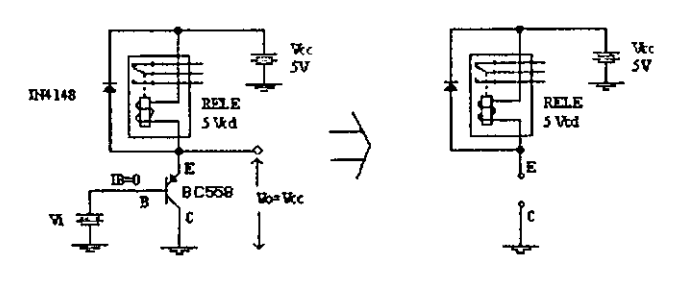

FIG 3.14 TRANSISTOREN CORTE

EN TAL CASO EL RELEVADOR ESTARÁ APAGADO, PERO SI EL TRANSISTOR SE POLARIZA INVERSAMENTE EN LA BASE ENTONCES SE COMPORTA COMO UN INTERRUPTOR CERRADO (REGIÓN DE SATURACIÓN) COMO SE INDICA EN LA FIGURA 3.15.

CAND SUAREZ JOSE OSCAR

<u> 1999 - Johann Stoff, mars a</u>

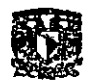

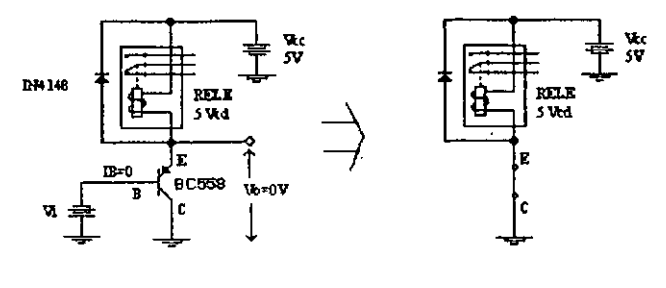

FIG 3 15 TRANSISTOR EN SATURACION

POR LO OUE EL RELEVADOR SE ENCENDERÁ, LA SEÑAL VI DEBERÁ SER SUFICIENTEMENTE GRANDE PARA LLEVAR AL TRANSISTOR A LA REGIÓN DE CORTE. SEÑAL QUE ES OBTENIDA DEL BLOQUE 9 (SEÑALES D0, D1, D2, D3) Y QUE SON ACOPLADAS DIRECTAMENTE A LA SEÑAL VI CORRESPONDIENTE A CADA UNO DE LOS BLOQUES 15, 16, 17 Y 18, YA QUE SU VOLTAJE DE OPERACIÓN ES EL MISMO VOLTAJE QUE SE USA PARA POLARIZAR EL CIRCUITO ELECTRÓNICO EN GENERAL, LA SEÑAL BINARIA OUE SE APLICA A LA ENTRADA DE ESTOS BLOQUES PUEDE CONECTARSE DIRECTAMENTE, DONDE 1 O CERO LÓGICO, PUEDEN HACER CONMUTAR AL TRANSISTOR ENCENDIENDO O A PAGANDO EL RELEVADOR, LA APLICACIÓN DE ESTE TIPO DE CIRCUITO SE DEBE A QUE CON LOS NIVELES LÓGICOS DE SALIDA CARACTERÍSTICOS DE LOS CIRCUITOS DIGITALES TTL ES POSIBLE

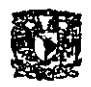

ACTIVAR O DESACTIVAR PRÁCTICAMENTE CUALQUIER DISPOSITIVO DESEADO Y DE MANERA SEGURA, EN EL CASO DEL SISTEMA AQUÍ DISEÑADO SE USAN ESTE TIPO DE BLOQUES PARA ENCENDIDO O APAGADO DE CUATRO  $FL$ **CONTROLAR** DIFERENTES DISPOSITIVOS. AUN QUE PODRÍA SER USADO OTRO TIPO DE CIRCUITOS DE POTENCIA, EMPLEANDO TRANSISTORES DE POTENCIA, TRIAC, O SCR. TODO DEPENDERÁ DEL TIPO DE DISPOSITIVO QUE SE QUIERA CONTROLAR. EN ESTE SISTEMA, EL INTERRUPTOR CONTROLADO I ESTA PLANEADO **PARA** CONTROLAR SI LA CUBIERTA DE LA PISCINA DEBE ESTAR ABIERTA O CERRADA, EL INTERRUPTOR CONTROLADO 2 PARA CONTROLAR SI EL TECHO SOBRE LA CUBIERTA DE LA PISCINA **DEBE ESTAR** ABIERTA O CERRADA, EL INTERRUPTOR CONTROLADO 3 PARA ACTIVAR O DESACTIVAR LAS LUCES DE OBSTRUCIÓN Y EL INTERRUPTOR CONTROLADO 4 PARA ACTIVAR O DESACTIVAR EL ALUMBRADO DEL ÁREA.

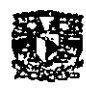

## I V **EL PROGRAMA** EN LA **COMPUTADORA**

4.1 REQUERIMIENTOS

EL PROGRAMA QUE CONTROLA EL SISTEMA ESTA ELABORADO EN LENGUAJE BASIC, PARA EL COMPILADOR QBASIC DE SISTEMA OPERATIVOS MS DOS, EN UN EQUIPO 80386 CON 4MB DE MEMORIA RAM, ESTAS SON LAS CARACTERíSTICAS CON LAS QUE FUE CONSTRUIDO ESTE SISTEMA.

LA ESTRUCTURA DEL PROGRAMA EMPLEADO, ESTA BASADO EN LAS SIGUIENTES IDEAS:

- EL PROGRAMA DEBE PERMITIR CONTROLAR EL SISTEMA ELECTRÓNICO DE MANERA ORDENADA, Y TENER LA CAPACIDAD DE TOMAR SUS PROPIAS DECISIONES .
- LA ENTRADA DE DATOS SE HACE A TRAVÉS DE UNA INTERFACE QUE PERMITE CONECTAR AL CIRCUITO ELECTRÓNICO CON EL PUERTO PARALELO DE LA COMPUTADORA, LOS DATOS OBTENIDOS REPRESENTARAN DIVERSOS FACTORES, GRACIAS A LA CAPACIDAD DE ALGUNOS BLOQUES QUE INTEGRAN EL SISTEMA AQUÍ PRESENTADO, ESTOS FACTORES SE CONVIERTEN A SEÑALES

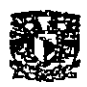

DE TIPO DIGITAL, QUE SON FÁCILMENTE INTERPRETADOS POR LA COMPUTADORA.

- LO QUE SE QUIERE OBTENER COMO SALIDA DE ESTE PROGRAMA ES, MANTENER AL TANTO AL OPERADOR, DE LA INFORMACIÓN QUE ESTA OBTENIENDO EL PROGRAMA EN LAS ENTRADAS DE INFORMACIÓN, ASÍ COMO LAS DECISIONES OBTENIDAS POR EL MISMO PROGRAMA, INDICANDO ESTA INFORMACiÓN EN EL MONlTOR DE MANERA CLARA Y PRECISA, LOS RESULTADOS DE ESTE PROCESO DE DECISiÓN SE PODRÁN REFLEJAR DIRECTAMENTE EN EL SISTEMA CONTROLADO, Y A QUE ESTE PROGRAMA DEBERÁ HACER LOS CAMBIOS INDICADOS Y LLEVARLOS PARA SER ALMACENADOS EN EL SISTEMA ELECTRÓNlCO A TRAVÉS DEL PUERTO PARALELO Y EN UN PROCEDIMIENTO SIMILAR AL USADO PARA LEER LA INFORMACIÓN DESDE ESTE .
- LOS RESULTADOS DEBERÁN SER GENERADOS A PARTIR DE LOS DATOS OBTENIDOS EN LA ENTRADA, RESPONDlENDO A UN CRITERIO CON EL QUE SE BUSCA OPTIMIZAR LA FUNCIONALIDAD DEL SISTEMA CONTROLADO, EL CRITERIO EMPLEADO ESTA CONTENIDO DENTRO DEL CÓDIGO FUENTE, PERTENECIENTE AL PROGRAMA Y LAS DECISIONES QUE ESTE PROGRAMA GENERE SOLO PODRÁN ESTAR REGIDAS POR ESTE CRITERIO.

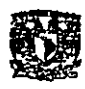

#### **4.2 DATOS DE ENTRADA Y SALIDA**

LOS DATOS EN LA ENTRADA DE ESTE SISTEMA SON LEÍDOS DE MANERA ORDENADA, GRACIAS A QUE EL PROGRAMA PUEDE SELECCIONAR LA INFORMACIÓN QUE REQUIERE CON SOLO TRANSMITIR CIERTA INFORMACIÓN AL PUERTO PARALELO, PARA QUE SEA MÁS FÁCIL DE COMPRENDER ESTO, SOLO SE TIENE QUE TOMAR EN CUENTA QUE EL PUERTO PARALELO TIENE 8 BITS PARA LA TRANSMISIÓN Y RECEPCIÓN DE DATOS, COMO YA SE HA INDICADO SOLO LOS PRIMEROS 4 BITS DE ESTE PUERTO HAN SIDO USADOS PARA ESTE EFECTO. ASÍ LOS BITS 1, 2. 3, Y 4 (PC0 A PC3) O POR SU VALOR BINARIO 1, 2, 4 Y 8, SOLO **SERÁN USADOS PARA TRANSPORTAR INFORMACIÓN** (TRANSMISIÓN O RECEPCIÓN), MIENTRAS QUE LOS RESTANTES BITS DEL 5, AL 8 O POR SU VALOR BINARIO 16, 32, 64 Y 128 SOLO SERÁN USADOS PARA CONTROLAR EL SISTEMA ELECTRÓNICO. ES DECIR, DE ESTOS 4 BITS DEPENDERÁ QUE SE HABILITEN EN EL MOMENTO ADECUADO LOS BLOQUES DESEADOS EN EL SISTEMA.

 $COMO$   $SE$ **INDICO** ANTERIORMENTE EL. **CIRCUITO OUE** COMPRENDE EL BLOQUE 3 Y QUE SE HA DENOMINADO CIRCUITO DE PROTECCIÓN, REQUIERE DE BITS EN ESTADO 1 LÓGICO PARA OPERAR COMO SE ESPERA, EN EL CÓDIGO DEL PROGRAMA SE PROPORCIONA AL PUERTO ESTA CONDICIÓN DE OPERACIÓN AL

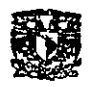

ENVIAR ÉL NUMERO "15" AL PUERTO, YA QUE EL EQUIVALENTE BINARIO DE ESTE NUMERO ES 1111<sub>2</sub>, O SEA LOS 4 BITS DE LECTURA EN ESTADO 1 LÓGICO, PERO ESTE NUMERO TAMBIÉN VA ACOMPAÑADO DE OTRO OUE PERMITE HABILITAR LA FUNCIÓN DESEADA. EN ESTE CASO 16 ES EL. **VALOR** CORRESPONDIENTE A LA FUNCIÓN QUE MIDE LA INTENSIDAD DE LA LUZ DEL DÍA Y 32 ES EL QUE CORRESPONDE A LA LLUVIA Y EL DETECTOR DE LA CUBIERTA DE LA ALBERCA, MIENTRAS QUE 48 ES EL NUMERO QUE PERMITE GRABAR NUEVA INFORMACIÓN EN LA MEMORIA DEL SISTEMA, CON CUALOUIERA DE ESTOS VALORES, EL PROGRAMA PUEDE TRABAJAR CON SEGURIDAD Y EFICIENCIA, POR EJEMPLO, LA INSTRUCCIÓN USADA EN EL PROGRAMA PARA SABER LA INTENSIDAD DE LUZ ES:

### OUT 888,16+15

## $A = NP (888)$

EN ESTE EJEMPLO, LA INSTRUCCIÓN OUT 888 LLEVA AL PUERTO PARALELO (DONDE 888, CORRESPONDE A LA IDENTIFICACIÓN DEL PUERTO PARALELO) LA SUMA DE DOS NÚMEROS, EL 16 PARA HABILITAR **CORRESPONDIENTE FN** EL. **BUS** DE TRANSFERENCIA (BLOQUE 9) A TRAVÉS DEL DECODIFICADOR (BLOQUE13) LA CONEXIÓN CON EL CIRCUITO DE MEDICIÓN Y EL OTRO NUMERO (15<sub>10</sub>=1111<sub>2</sub>) QUE PREPARA LOS 4 BITS PARA LEER LA NUEVA INFORMACIÓN, EL MISMO MÉTODO ES USADO SIEMPRE QUE SE QUIERE LEER INFORMACIÓN A TRAVÉS DE LA

**CAND SEAREZ RISE OSCAR** 

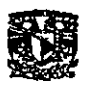

INSTRUCCIÓN A = INP(888) COMO SE PUEDE OBSERVAR 888 APARECE DE NUEVO E INDICA QUE LA INFORMACIÓN DEL PUERTO PARALELO DEBE SER ALMACENADA EN MEMORIA DENTRO DE LA VARIABLE "A", PARA EL OTRO CASO EN QUE SE NECESITA CONOCER SI LLUEVE Y SI ESTA ABIERTA O CERRADA LA CUBIERTA DE LA PISCINA DONDE SE USA 32 EN LUGAR DE 16, 888 SE CONTINUA USANDO POR CORRESPONDER AL PUERTO PARALELO, 15 PRESENTA SOLO I'S EN LOS BITS DE LECTURA Y EL DATO SE ALMACENA EN LA VARIABLE "F".

OUT 888,32 + 15

 $F = INP(888)$ 

CADA VEZ QUE SE LEE NUEVA INFORMACIÓN DESDE EL CIRCUITO SE NECESITA LIMPIAR LA INFORMACIÓN EN EL PUERTO CON LA FINALIDAD DE EVITAR QUE SE ENCUENTRE BASURA LA COMPUTADORA EN SU PRÓXIMA LECTURA O TRANSMISIÓN DE DATOS, ESTO SE LOGRA CON LA INSTRUCCIÓN OUT 888,0.

> OUT 888, O OUT 888,  $32 + 15$  $F = NP(888)$ OUT 888, O

EL MODO EN QUE SE RECUPERAN LOS DATOS QUE SE LEEN DESDE EL PUERTO REQUIERE RESTAR EL 16 O 32 SEGÚN SEA EL CASO, OBTENER EL COMPLEMENTO DE LOS VALORES BINARIOS

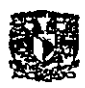

**•** 

LEIDOS USANDO LA INSTRUCCIÓN XOR, COMO PODRÁ HALLARSE EN EL PROGRAMA, DEBIDO A QUE LA LECTURA GENERADA EN EL BLOQUE 2 ES COMPLEMENTO DE LOS DATOS, EN EL CASO QUE IMPLlCA LOS BLOQUES 5 Y 8 NO ES NECESARIO PERO PUEDE USARSE. EN AMBOS CASOS LO OBTENIDO SE ALMACENA EN VARIABLES DENTRO DE LA MEMORIA DE LA COMPUTADORA, PARA EFECTOS DONDE SE VERIFICA LLUVIA Y CUBIERTA SE HACE UNA EVALUACIÓN DE LO QUE SE HA OBTENIDO, MANTENIENDO POR SEPARADO AMBOS DATOS, LAS SIGUIENTES INSTRUCCIONES LO PERMITEN:

 $G=0$  $H=0$ IF  $F = 4$  OR  $F = 5$  OR  $F = 6$  OR  $F = 7$  OR  $F = 12$  OR  $F = 13$  OR  $F = 14$  OR F  $= 15$  THEN  $G = 1$ IFF=&ORF=90RF= lOOR F= 11 ORF= 120RF= 13 OR F= **14** OR  $F = 15$  THEN  $H = 1$ 

COMO "F" ES LA INFORMACIÓN QUE ENTRO POR EL PUERTO Y QUE ESTA CONTENIDA EN MEMORIA, SI EL VALOR CORRESPONDIENTE AL DATO ALMACENADO APARECE EN CUALQUIERA DE LAS DOS LÍNEAS G=1 INDICARA QUE ESTA LLOVIENDO, MIENTRAS QUE H=1 INDICARA QUE LA CUBIERTA ESTA TOTALMENTE CERRADA O ABIERTA.

EL PROGRAMA REPITE ESTE PROCEDIMIENTO CONSTANTEMENTE, LA GRÁFICA DE BARRA QUE REPRESENTA

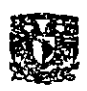

LA INTENSIDAD DE LUZ SE ACTUALIZA UNA VEZ POR SEGUNDO. EL MISMO EFECTO SE TIENE EN LA FRECUENCIA DE RESPUESTA PROGRAMADA PARA CADA 3 SEGUNDOS. ASÍ LA COMPUTADORA SOLO ENVIARA INFORMACIÓN DE SALIDA EN ESTE PERIODO DE TIEMPO, AUN OUE ESTOS TIEMPOS PUEDEN VARIAR, NO PUEDEN EVITARSE O ELIMINARSE YA QUE PROPORCIONAN ESTABILIDAD AL SISTEMA, EL RETARDO DE RESPUESTA EVITA OUE LA **COMPUTADORA** ENVIË **INFORMACIÓN OUE CAMBIE** CONSTANTEMENTE HACIA LOS DISPOSITIVOS POR CONTROLAR, SITUACIÓN OUE PODRÍA DAÑARLOS.

CUANDO SE TIENE EN MEMORIA LA INFORMACIÓN MÁS RECIENTE QUE EL PROGRAMA ACABA DE VERIFICAR. EL PROGRAMA PROCEDE A EVALUAR LOS CAMBIOS, SI ES OUE LOS HAY, PRIMERO OBTIENE EL RESULTADO PARA LAS LUCES DE OBSTRUCIÓN Y ALUMBRADO, A CONTINUACIÓN SE INDICA EL FRAGMENTO DEL PROGRAMA QUE LLEVA A CABO ESTE **ANÁLISIS:** 

'ANÁLISIS Y RESULTADO PARA ALUMBRADO Y LUCES DE **OBSTRUCIÓN** IF ECH < 9 AND  $A \le 1$  OR  $A \ge 5$  THEN ECH = 9 VERIFICA SI LAS CONDICIONES SON PROPICIAS PARA UNA INSTRUCCIÓN MANUAL SI NO LO SON IGNORA LA INSTRUCCIÓN MANUAL.

**UNAM CAMPUS ARAGON** 

LOCATE 8, 43 SI LAS CONDICIONES SON BUENAS PARA UNA INSTRUCCIÓN MANUAL IMPRIME EN PANTALLA IF  $A > 1$  OR  $A < 5$  THEN PRINT "<F3> ALUMBRADO" LOCATE 8, 43 SI LAS CONDICIONES NO SON BUENAS LIMPIA EL ANUNCIO ANTERIOR SI ES OUE EXISTE IF  $A \leq 1$  OR  $A \geq 5$  THEN PRINT " IF ECH < 9 THEN GOTO CONTRO IGNORA LOS CAMBIOS SIGUIENTES SOLO SI FUE ACEPTADA LA INSTRUCCIÓN **MANUAL** IF  $A \leq 1$  THEN  $E = 0$  SI EL NIVEL DE LUZ ES MENOR O IGUAL A 10% ACTIVAR LUCES  $FA \le 2$  THEN  $D = 0$  SI EL NIVEL DE LUZ ES MENOR O IGUAL A 20% ACTIVAR LUCES DE OBSTRUCIÓN IF  $A \ge 3$  THEN  $E = 8$  SI EL NIVEL DE LUZ EN MAYOR O IGUAL A **30% DESACTIVAR LUCES** IF  $A > 2$  THEN  $D = 4$  SI EL NIVEL DE LUZ ES MAYOR A 20% DESACTIVAR LUCES DE OBSTRUCIÓN CONTRO: LAS SIGUIENTES LÍNEAS PERTENECEN AL ANÁLISIS PARA EL **TECHO** 'ANÁLISIS Y RESULTADO PARA EL TECHO LOCATE 7, 43 IMPRIME EN PANTALLA SI LAS CONDICIONES LO **PERMITEN** IF  $G = 0$  OR  $A < 8$  THEN PRINT "<F2> TECHO" LOCATE 7, 43 LIMPIA EL MENSAJE ANTERIOR SI ES QUE ESTE **FXISTE** IF  $G = 1$  OR  $A \ge 8$  THEN PRINT " IF CCH < 3 AND  $G = 1$  OR  $A \ge 8$  THEN CCH = 3 VERIFICA QUE LAS CONDICIONES PERMITEN UNA INSTRUCCIÓN MANUAL IF CCH < 3 THEN GOTO CONTROL SI LAS CONDICIONES NO SON ADECUADAS IGNORAR LA INSTRUCCIÓN MANUAL IF A  $\geq$  8 THEN C = 0 SI LA INTENSIDAD DE LUZ ES MAYOR O **IGUAL A 80% CERRAR CUBIERTA DEL TECHO CANO SUAREZ JOSE OSCAR** 

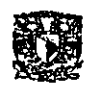

D UNAM CAMPUS ARAGON

IF  $A < 7$  THEN  $C = 2$  SI LA INTENSIDAD DE LUZ ES MENOR A 70% ABRIR CUBIERTA DEL TECHO

IF  $G = 1$  THEN  $C = 0$  SI LLUEVE  $(G=1)$ , CERRAR CUBIERTA DEL **TECHO** 

CONTROL:

LAS V ARIABLES PRESENTADAS TIENEN ESTA DEFINICIÓN:

A.- PERTENECE AL NIVEL DE LUZ REGISTRADO QUE PUEDE SER DESDE I HASTA 9 COMO VALOR MÁXIMO.

C.- PERTENECE AL BIT DE CONTROL PARA EL TECHO, IGUAL A O SI SE NECESITA CERRAR EL TECHO E IGUAL A I SI SE NECESITA ABRIR.

E Y D.- PERTENECEN A LOS BITS DE CONTROL PARA EL ALUMBRADO Y LAS LUCES DE OBSTRUCIÓN RESPECTIV AMENTE.

G.- V ARIA DEPENDIENDO SI LLUEVE, ES IGUAL A O SI NO LLUEVE Y I SI LLUEVE

CCH.- ES INFERIOR A 3 SI SE TIENE UNA PETICIÓN MANUAL

ECH.- CAMBIA A UN VALOR INFERIOR A 9, SI SE TIENE UNA PETICIÓN DE CAMBIO MANUAL.

CUANDO LA COMPUTADORA SE ENCUENTRA LISTA CON NUEVA INFORMACIÓN PARA SER TRANSMITIDA AL SISTEMA ELECTRÓNICO SOLO ES NECESARIA LA INSTRUCCIÓN:

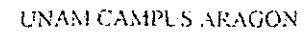

OUT 888, O OUT 888,  $48 + B + C + D + E$ OUT 888, O

DONDE 48 ES EL VALOR CORRESPONDIENTE EN EL BLOQUE 13 PARA HABILITAR EN EL BUS DE TRANSFERENCIA LA CONEXIÓN DE LOS BITS DEL PUERTO (PCO A PC3) CON LA MEMORIA. LA SUMA DE LAS VARIABLES B, C, D, E CORRESPONDEN AL RESULTADO OBTENIDO POR EL ANÁLISIS DE LA INFORMACiÓN EN LA COMPUTADORA, QUE EN RESUMEN SON LOS BITS QUE CONTROLAN CADA UNO DE LOS DISPOSITIVOS.

MAS ADELANTE SE MOSTRARA EL CÓDIGO ESCRITO EN GENERAL DEL PROGRAMA, TAMBIÉN SE AÑADIRÁ LA FUNCIÓN DE LAS MÁs IMPORTANTES INSTRUCCIONES, PARA UNA MEJOR COMPRENSIÓN.

 $INTERRUPTOR CONTROLADO1 => B => CUBIERTA ALBERCA => 1$ INTERRUPTOR CONTROLADO2 =  $\geq$   $\geq$   $\geq$   $\geq$   $\geq$   $\geq$   $\geq$   $\geq$   $\geq$   $\geq$   $\geq$   $\geq$   $\geq$   $\geq$   $\geq$   $\geq$   $\geq$   $\geq$   $\geq$   $\geq$   $\geq$   $\geq$   $\geq$   $\geq$   $\geq$   $\geq$   $\geq$   $\geq$   $\geq$   $\geq$   $\geq$   $\geq$   $\ge$ INTERRUPTOR CONTROLADO3  $\Rightarrow$  D  $\Rightarrow$  L. DE OBSTRUCIÓN  $\Rightarrow$  4 INTERRUPTOR CONTROLADO4 => $E \Rightarrow S$  ALUMBRADO =>8

A CONTINUACIÓN SE ENCUENTRA LA COMPOSICIÓN DE LAS PRINCIPALES PANTALLAS, VISffiLES EN EL MONITOR, LA PRIMERA CORRESPONDE AL PROGRAMA OPERANDO SIN ACTIVAR EL SISTEMA AUTOMATIZADO, y LA SEGUNDA

CAND SEAREZ RISE OSCAR

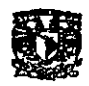

# CORRESPONDE A LA PANTALLA UNA VEZ ACTIVADA LA OPERACIÓN DEL SISTEMA

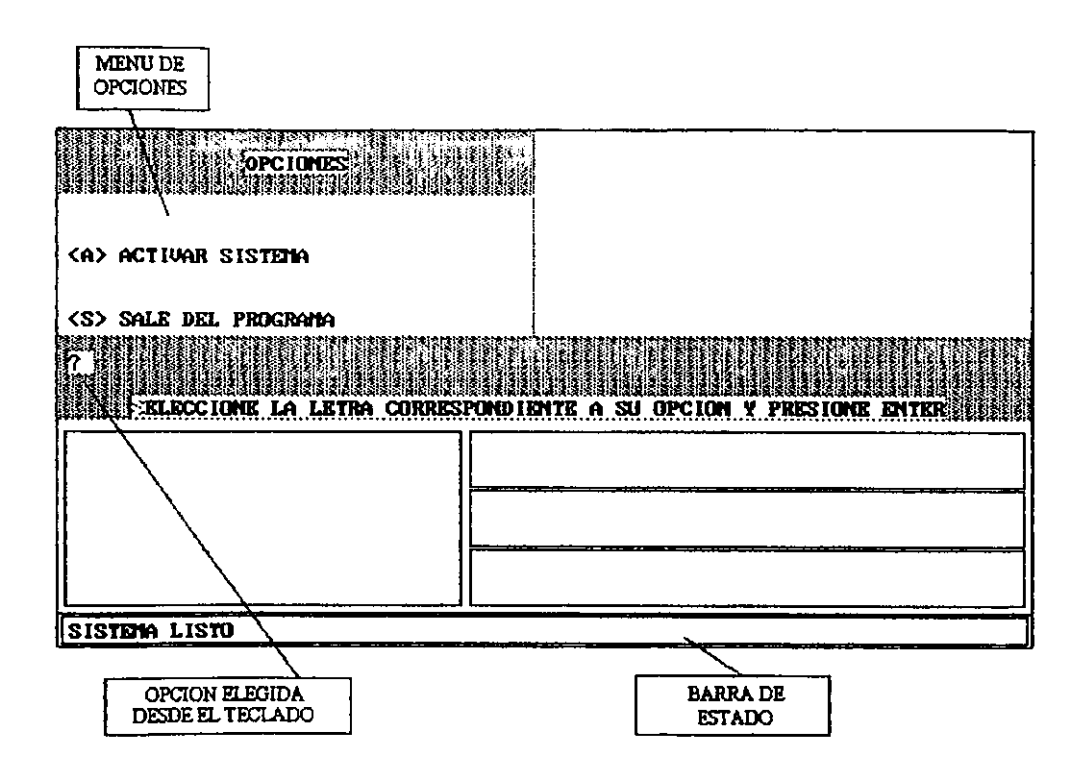

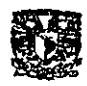

## **SEGUNDA PANTALLA EN EL MONITOR**

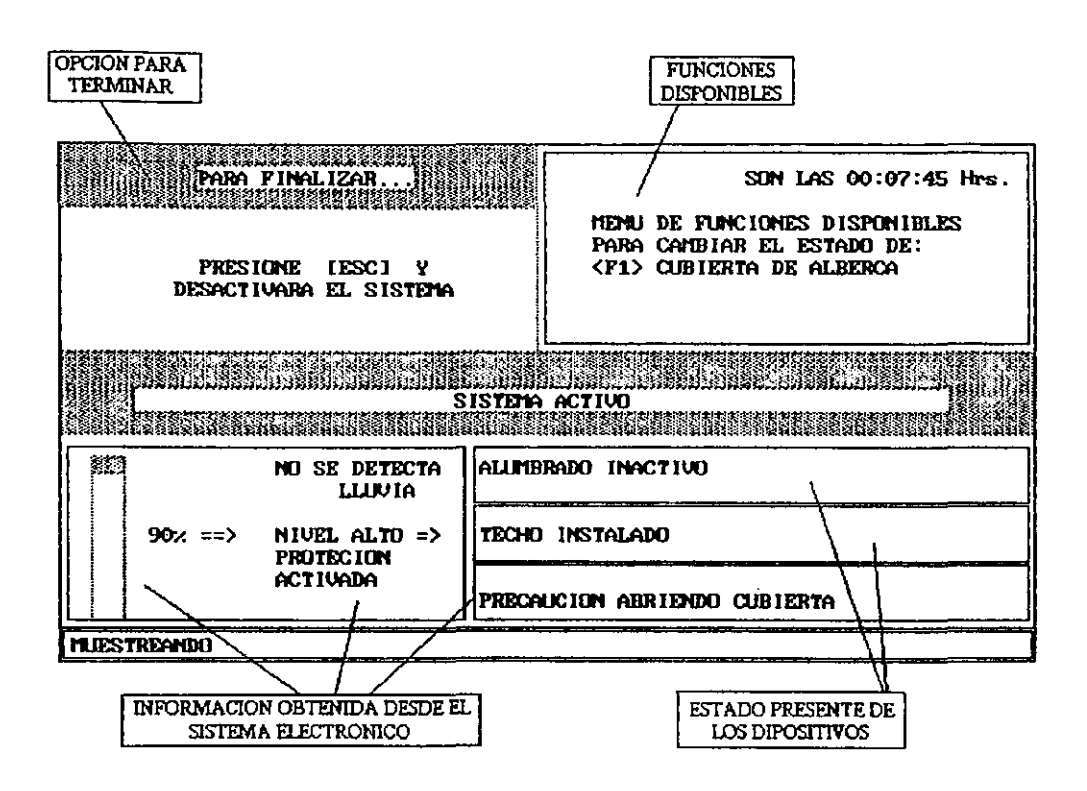

UNA CUALIDAD CON QUE CUENTA ESTE SISTEMA ES QUE LA INFORMACIÓN QUE PRESENTA EN PANTALLA, SE ACTUALIZA CONSTANTEMENTE EN TIEMPO REAL, ESTO PERMITE TENER AL OPERADOR, INFORMACIÓN RECIENTE DEL SISTEMA EN GENERAL, ADEMÁS ESTE PROGRAMA PUEDE TRABAJAR PRÁCTICAMENTE CON UNA SUPERVISIÓN MÍNIMA Y LIBRE DE MANTENIMIENTO.

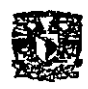

## **4.3 DIAGRAMA DE FLUJO**

A continuación se encuentra el diagrama de flujo correspondiente al programa.

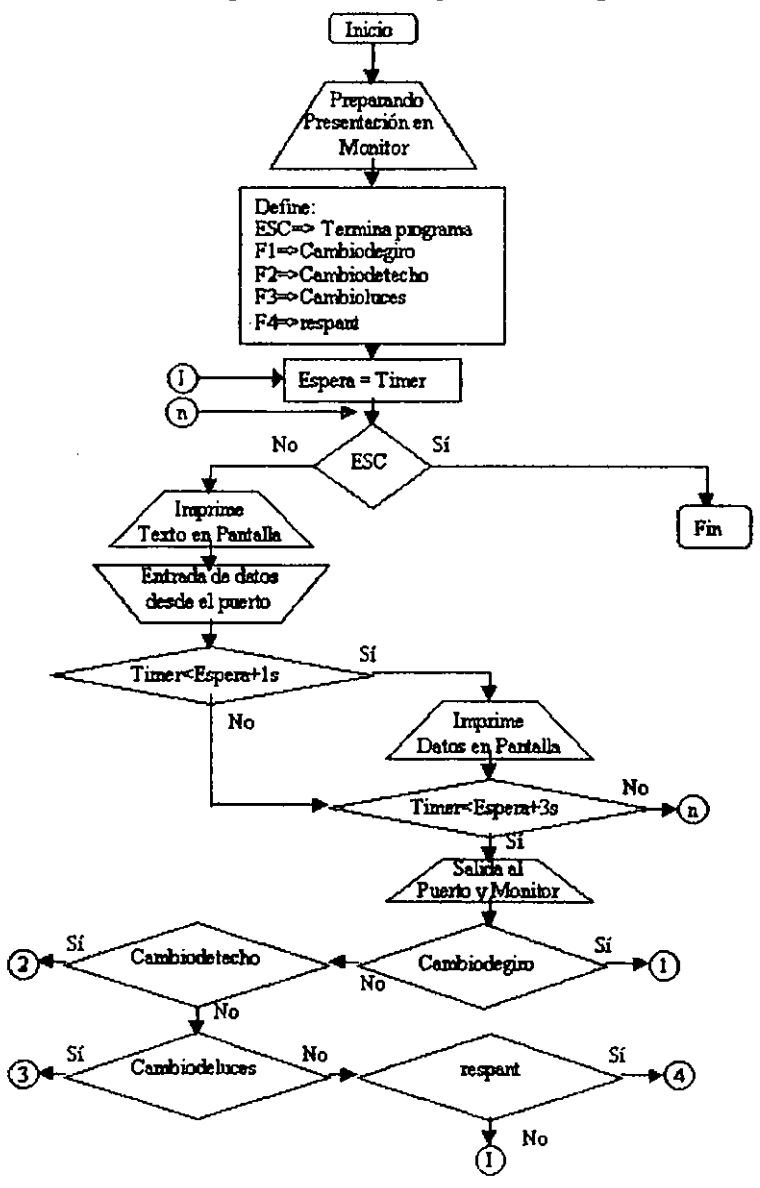
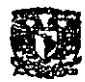

Y el diagrama de flujo correspondiente a las subrutinas:

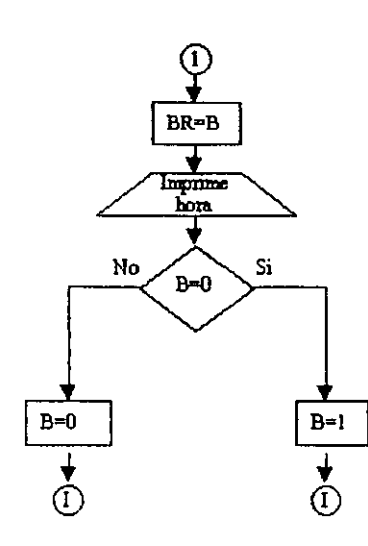

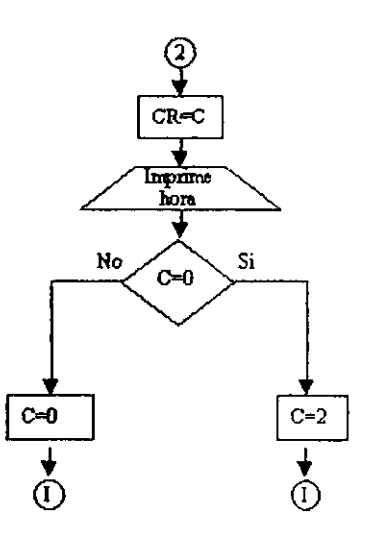

**Six Sales St** 

. . . . . . .

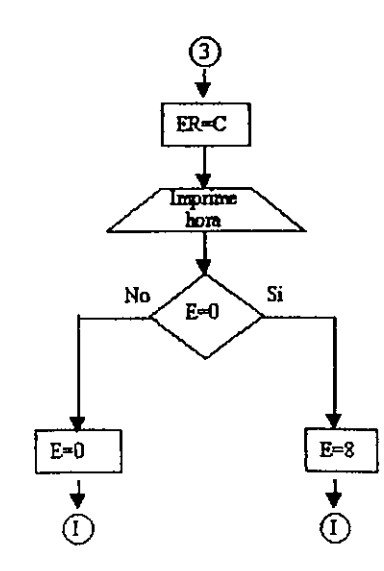

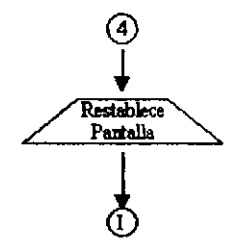

CANO SUAREZ JOSE OSCAR

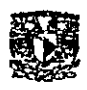

#### **4.4 CÓDIGO FUENTE**

A CONTINUACIÓN SE ENCUENTRA EL PROGRAMA QUE INCLUYE TODAS LAS INSTRUCCIONES QUE HACEN POSIBLE CONTROLAR AL SISTEMA. UN CONJUNTO DE INSTRUCCIONES QUE SE UBICAN AL PRINCIPIO DE ESTE PROGRAMA, NO SON CONTEMPLADAS COMO PARTE IMPORTANTE DE ESTE PROGRAMA, YA QUE SOLO FORMAN PARTE DE LA PRESENTACIÓN VISUAL AL INICIO DEL PROGRAMA. EN SU MOMENTO SE INDICARA LA LÍNEA EN OUE LAS INSTRUCCIONES FORMARAN PARTE YA DEL SISTEMA DE CONTROL, DONDE SE HA UBICADO EL DESARROLLO ANTERIOR. ASÍ COMO EL DIAGRAMA DE FLUJO PRESENTADO.

```
CLS ' LIMPIA LA PANTALLA
  OUT 888, 0 'LIMPIA LA INFORMACIÓN EN EL PUERTO
'CONSTANTES IMPORTANTES
  AR = 17RR = 17CCH = 3ECH = 9'DEFINE VARIABLES
  B = 0 'MCUB 1
  C = 0 TECHO 2
  D = 4 LOBS 4
  E = 8 'LUMI 8
DEFINE MONITOR
  SCREEN 9
REM GOTO INICIO
PRESENTACIÓN INICIAL
 LINE (615, 330)-(0, 0), BF
 LINE (590, 20)-(20, 205), 0, BF
 LINE (120, 250)-(490, 300), 0, BF
LOCATE 1.5
PRINT "UNAM"
LOCATE 1, 60
PRINT " CAMPUS ARAGON "
```
#### **UNAM CAMPLS ARAGON**

LOCATE  $3.5$ PRINT "SISTEMADE" LOCATE 3, 33 PRINT "000 00 0 0 000 00 00 0 H LOCATE 4, 33 PRINT " 0 0 00 0 0 0 0 0 0 0 0  $\blacksquare$ LOCATE 5, 33 PRINT no o o o o o o o o o o  $\bullet\bullet$  $LOGTE 6, 33$ PRINT " 0 0 0 0 0 0 0 0 0 0 0 0  $\mathbf{H}$ LOCATE 7, 33 PRINT "000 00 0 0 0 0 0 0 0 000 " LOCATE 8, 5 PRINT "EN AREAS DE" **LOCATE 10, 12 LOCATE 11, 12 LOCATE 12. 12 LOCATE 13.12** PRINT<sup>HO</sup> 00 00000000000000000000 **LOCATE 14.12** LOCATE 16, 4 PRINT "QUE PARA OBTENER ÉL TITULO DE INGENIERO MECANICO ELECTRICO ELECTRONICO" LOCATE 17.4 PRINT "PRESENTA." **LOCATE 20, 19** PRINT "JOSE OSCAR CANO SUAREZ" LOCATE 23, 2 PRINT "PRESIONE LA BARRA ESPACIADORA PARA CONTINUAR" SOUND 200, 1 DO **SOUND 40, 1** 

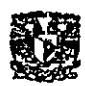

```
SOUND 30000, 15
  LOOP UNTIL INKEY$ = CHR$(32)
  CLS
  DO WHILE 1\% < 100LINE (300 + 2.4 * 1\%, 100 + .3 * 1\% +(300 - 2.4 * 1\%, 100 - .3 * 1\%), 8, BF
  1\% = 1\% + 1LOOP
  I\% = 0SOUND 400, 1
  LOCATE 7, 26
  PRINT "
              PREPARANDO
                                  Ħ
  LOCATE 8, 26
  PRINT"
              SISTEMA
  SLEEP 3
  DO WHILE 1\% < 150LINE (300 + 2.4 * 1\%, 100 + .3 * 1\%)(300 - 2.4 * 1\%, 100 - .3 * 1\%), 0, BF
  I\% = I\% + ILOOP
  1\% = 0DO WHILE 1% < 100
  LINE (310 + 2.4 * 1\%, 280 + .09 * 1\%)-(310 - 2.4 * 1\%, 280 - .2 * 1\%), 10,
BF
  1\% = 1\% + 1LOOP
  SOUND 600, 1
  LOCATE 20, 11
  PRINT "SISTEMA LISTO"
  I\% = 0SLEEP 2
  DO WHILE 1\% < 110LINE (310 + 2.4 * 1\%, 280 + .09 * 1\%)-(310 - 2.4 * 1\%, 280 - .2 * 1\%), 0,
BF
  1\% = 1\% + 1LOOP
  SOUND 1000, 1
  SOUND 700, 1
```
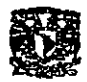

**SOUND 500.1 BADEESS = "SISTEMA LISTO" REM FIN DE PRESENTACION INICIO:** 'GENERA AMBIENTE GRÁFICO LINE (615, 325)-(0, 0), O, BF 'LIMPIA PANTALLA COMPLETA LINE (615, 325)-(0, 0), 1, B 'MARCO PANTALLA COMPLETA LINE (0, 0)-(300, 40), 1, BF 'LETRERO OPCIONES LINE (0, 130)-(615, 182), 1, BF 'CUADRO DE ENTRADA DE DATOS LINE (300, 0)-(300, 130), 1 'DIVISION DE MENUS LINE (254, 190)-(5, 299), B 'MARCO GRAFICA DE BARRAS LINE (610, 225)-(260, 190), 1, B 'MARCO ALUMBRADO LINE (610, 262)-(260, 227), 1, B 'MARCO CUBIERTA DEL TECHO LINE (610, 299)-(260, 264), 1, B 'MARCO CUBIERTA DE LA PISCINA LINE (0, 304)-(615, 304), 1, B 'BARRA DE ESTADO1 LINE (3, 306)-(612, 323), 1, B 'BARRA DE ESTADO2 LOCATE<sub>2</sub>.16 **PRINT "OPCIONES"** LOCATE 4.2 PRINT "" LOCATE 5, 2 PRINT "<A> ACTIVAR SISTEMA" LOCATE 6.2 PRINT" **LOCATE 8.2** PRINT<sup>"</sup> **LOCATE 9.2** PRINT "<S> SALE DEL PROGRAMA" LOCATE 13.7 PRINT "SELECCIONE LA LETRA CORRESPONDIENTE A SU **OPCION Y PRESIONE ENTER" LOCATE 23.2 PRINT BADEESS** LOCATE 11, 2 'ESPERA INSTRUCCIÓN INPUT "?", ACTIVAS

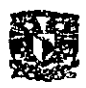

**SOUND 100.1** 'SELECCIÓN DE EJECUCIÓN DE SUBRUTINA IF ACTIVAS = " $A$ " THEN GOTO AUT IF ACTIVAS = "S" THEN GOTO FIN IF ACTIVAS  $\diamond$  " "THEN GOTO INICIO **REM** PUNTO INICIAL EN EL DIAGRAMA A **BLOOUES** AUT: 'SUBRUTINA PARA MODO AUTOMÁTICO LINE (40, 287)-(20, 297), 10, BF PREPARACIÓN DE AMBIENTE **GRÁFICO** LINE (40, 277)-(20, 287), 10, BF LINE (40, 267)-(20, 277), 10, BF LINE (40, 257)-(20, 267), 10, BF LINE (40, 247)-(20, 257), 10, BF LINE (40, 237)-(20, 247), 10, BF LINE (40, 227)-(20, 237), 10, BF LINE (40, 217)-(20, 227), 10, BF LINE (40, 207)-(20, 217), 10, BF LINE (40, 196)-(20, 207), 10, BF LINE (299, 41)-(1, 129), 0, BF 'MENU DE OPCIONES LINE (610, 5)-(305, 125), 2, B 'MENU DE FUNCIONES LINE (0, 130)-(615, 182), 1, BF 'CUADRO DE ENTRADA DE DATOS LOCATE 2, 12 PRINT "PARA FINALIZAR..." LOCATE 6, 10 PRINT " PRESIONE JESCI Y " LOCATE 7, 10 PRINT "DESACTIVARA EL SISTEMA" **LOCATE 12, 7** PRINT" SISTEMA ACTIVO **LOCATE 15, 21** PRINT "SE DETECTA" **LOCATE 16, 23** PRINT "LLUVIA"

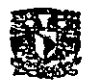

CONST  $\text{FSC} = 27$ 'LIGANDO TECLAS DE FUNCIÓN A SUBRUTINAS ON KEY(1) GOSUB CAMBIODEGIRO ON KEY(2) GOSUB CAMBIOTECHO ON KEY(3) GOSUB CAMBIOLUCES ON KEY(4) GOSUB RESTPANT 'HABILITANDO TECLAS DE FUNCIÓN  $KEY(1) ON$  $KEY(2) ON$  $KEY(3) ON$  $KEY(4) ON$ WHILE INKEYS  $\sim$  CHR\$(ESC)  $ESPERA = TIMER$ LOCATE 23.2  $\mathbf{a}$ PRINT "MUESTREANDO

NO<sub>1</sub>S:

LOCATE 2, 55 PRINT "SON LAS" LOCATE 2, 63 PRINT TIMES LOCATE 2, 72 PRINT "HRS." LOCATE 4.43 PRINT "MENU DE FUNCIONES DISPONIBLES" LOCATE 5, 43 PRINT "PARA CAMBIAR EL ESTADO DE: " LOCATE  $6, 43$ PRINT "<F1> CUBIERTA DE ALBERCA" 'VERIFICA LLUVIA Y CUBIERTA **OUT 888.0** OUT 888,  $32 + 15$  $F = INP(888)$ **OUT 888, 0**  $F = F - 32$  $F = F XOR 15$ 

**CAND SUAREZ JOSE ONEAR** 

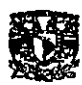

**UNAM CAMPLS ARAGON** 

```
\sim - \sim \sim \sim \simG = 0H = 0IF F = 4 OR F = 5 OR F = 6 OR F = 7 OR F = 12 OR F = 13 OR F = 14 OR
F = 15 THEN G = 1IF F = 8 OR F = 9 OR F = 10 OR F = 11 OR F = 12 OR F = 13 OR F = 14
OR F = 15 THEN H=1
  MJESTRA = TIMER - ESPERA'IMPRESIÓN EN PANTALLA DE NUEVOS CAMBIOS
  LOCATE 15, 18
  IF G = 1 THEN PRINT "
  LOCATE 15, 18
  IF G = 0 THEN PRINT "NO"
  LOCATE 21, 34
  IF H = 0 AND B = 0 THEN PRINT "PRECAUCION ABRIENDO
CUBIERTA "
  LOCATE 21, 34
  IF H = 0 AND B = 1 THEN PRINT "PRECAUCION CERRANDO
CUBIERTA "
  LOCATE 21, 34
  IF H = 1 AND B = 1 THEN PRINT "ESTA CUBIERTA LA ALBERCA
\mathbf{u}LOCATE 21, 34
  IF H = 1 AND B = 0 THEN PRINT "SIN CUBIERTA SOBRE LA
ALBERCA "
  IF MUESTRA > 3.9 THEN SOUND 30000. 1
  'VERIFICA INTENSIDAD DE LUZ
  OUT 888, 0
  OUT 888, 16 + 15A = NP(888)AI = NP(888)A2 = NP(888)A3 = NP(888)A4 = NP(888)AS = NP(888)A6 = NP(888)A7 = INP(888)
```
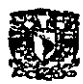

```
A8 = INP(888)OUT 888.0
  IF A = AR THEN GOTO NO1S
  IF A = A1 AND A1 = A2 AND A2 = A3 AND A3 = A4 AND A4 = A5
AND A5 = A6 AND A6 = A7 AND A7 = A8 AND A \sim AR THEN GOTO
CONT
  GOTO NO1S
CONT:
  A = A - 16AR = AA = A XOR 15A = 9 - AIF TIMER < ESPERA + 1 THEN GOTO IMPPOR
  LOCATE 18.18
  IF A > 0 AND A < 6 THEN PRINT "NIVEL, OK!
  LOCATE 18, 18
  IF A \ge 6 AND A < 8 THEN PRINT "PRECAUCION! "
  LOCATE 18, 18
  IF A \geq 8 AND A < = 9 THEN PRINT "NIVEL ALTO \approx"
  LOCATE 19, 18
  IF A \ge 8 AND A \le 9 THEN PRINT "PROTECCIÓN "
  LOCATE 20, 18
  IF A \ge 8 AND A \le 9 THEN PRINT "ACTIVADA "
  LOCATE 19, 18
                             n,
  IF A < 8 THEN PRINT "
  LOCATE 20, 18
                             \mathbf{u}IF A < 8 THEN PRINT "
  LOCATE 18, 7
  PRINT A * 10
  LOCATE 18, 10
  PRINT \% =>"
  'GRÁFICA DE BARRA
  IF A > 0 THEN LINE (39, 287)-(21, 297), 1, BF
  IF A > 1 THEN LINE (39, 277)-(21, 287), 1, BF
  IF A > 2 THEN LINE (39, 267)-(21, 277), 1, BF
  IF A > 3 THEN LINE (39, 257)-(21, 267), 1, BF
```
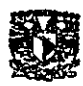

```
IF A > 4 THEN LINE (39, 247)-(21, 257), 1, BF
  IF A > 5 THEN LINE (39, 237)-(21, 247), 1, BF
  IF A > 6 THEN LINE (39, 227)-(21, 237), 1, BF
  IF A > 7 THEN LINE (39, 217)-(21, 227), 1, BF
  IF A > 8 THEN LINE (39, 207)-(21, 217), 1, BF
  IF A > 9 THEN LINE (39, 197)-(21, 207). 1. BF
  IF A < 1 THEN LINE (39, 287)-(21, 297), 10, BF
  IF A < 2 THEN LINE (39, 277)-(21, 287), 10, BF
  IF A < 3 THEN LINE (39, 267)-(21, 277), 10, BF
  IF A < 4 THEN LINE (39, 257)-(21, 267), 10, BF
  IF A < 5 THEN LINE (39, 247)-(21, 257), 10, BF
  IF A < 6 THEN LINE (39, 237)-(21, 247), 10, BF
  IF A < 7 THEN LINE (39, 227)-(21, 237), 10, BF
  IF A < 8 THEN LINE (39, 217)-(21, 227), 10, BF
  IF A < 9 THEN LINE (39, 207)-(21, 217), 10, BF
  IF A < 10 THEN LINE (39, 196)-(21, 207), 10, BF
IMPPOR<sup>+</sup>IF TIMER < ESPERA + 4 THEN GOTO NO1S
CAMBIOS:
'ANALISIS Y RESULTADO PARA ALUMBRADO Y LUCES DE
APROXIMACION
  IF ECH < 9 AND A <= 1 OR A \ge 5 THEN ECH = 9
  LOCATE 8, 43
  IF A > 1 OR A < 5 THEN PRINT "<F3> ALUMBRADO"
  LOCATE 8.43
                                            \mathbf{H}IF A \leq 1 OR A \geq 5 THEN PRINT "
  IF ECH < 9 THEN GOTO CONTRO
  IF A \leq 1 THEN E = 0IF A \le 2 THEN D = 0IF A \ge 3 THEN E = 8IF A > 2 THEN D = 4CONTRO:
  'ANALISIS Y RESULTADO PARA EL TECHO
  LOGATE 7, 43
  IF G = 0 OR A < 8 THEN PRINT "<F2> TECHO"
  LOCATE 7, 43
```
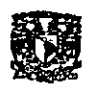

```
IF G = 1 OR A \geq 8 THEN PRINT "
  IF CCH < 3 AND G = 1 OR A >= 8 THEN CCH = 3IF CCH < 3 THEN GOTO CONTROL
  IF A \ge 8 THEN C = 0IF A < 7 THEN C = 2
  IF G = 1 THEN C = 0CONTROL:
  'SALIDA DE INFORMACION HACIA EL PUERTO
  OUT 888, 0
  OUT 888, 0
  OUT 888, 48 + B + C + D + EOUT 888, 0
  OUT 888.0
  'IMPRESION EN PANTALLA DE NUEVOS CAMBIOS
  LOCATE 18, 34
  IF C = 0 THEN PRINT "TECHO INSTALADO
                                            Ħ.
  LOCATE 18, 34
  IF C = 2 THEN PRINT "SIN TECHO
                                       \mathbf{H}LOCATE 15, 34
  IF E = 0 THEN PRINT "ALUMBRADO ACTIVO
  LOCATE 15, 34
  IF E = 8 THEN PRINT "ALUMBRADO INACTIVO"
  WEND
  GOTO INICIO
FIN: 'FIN DEL PROGRAMA
   END
CAMBIODEGIRO: 'SUBRUTINA DE CAMBIO DE ESTADO EN LA
               CUBIERTA SOBRE LA ALBERCA EN MODO
               MANUAL
   LOCATE 21, 66
   PRINT TIMES
   BR = B
```

```
IF B = 0 THEN B = 1
```

```
IF BR = 0 THEN GOTO SALTO
```
IF BR = 1 THEN  $B = 0$ 

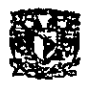

**RETURN** 

SALTO: **RETURN** CAMBIOTECHO: 'SUBRUTINA DE CAMBIO DE ESTADO PARA EL TECHO DE MODO MANUAL **LOCATE 23, 66 PRINT TIMES**  $CR = C$ IF  $C = 0$  THEN  $C = 2$ LOCATE 23.2 PRINT "DESPEJAR TECHO  $\mathbf{u}$  $CCH = C$ IF  $CR = 0$  THEN GOTO SALTO1 IF  $CR = 2$  THEN  $C = 0$ LOCATE 23, 2 PRINT "CUBRIR TECHO  $\mathbf{H}$  $CCH = C$ SALTOI: **RETURN** CAMBIOLUCES: 'SUBRUTINA DE CAMBIO DE ESTADO PARA FI. ALUMBRADO DE MODO MANUAL **LOCATE 23, 66** in the TESS HISTORY **PRINT TIMES**  $ER = E$ IF  $E = 0$  THEN  $E = 8$ LOCATE 23, 2 PRINT "DESACTIVAR LUCES MANUALMENTE"  $ECH = E$ IF  $ER = 0$  THEN GOTO SALTO2 IF  $ER = 8$  THEN  $E = 0$ LOCATE 23, 2 PRINT "ACTIVAR LUCES MANUALMENTE "  $ECH = E$ SALTO2:

**CAND SUAREZ JOSE OSCAR** 

UNAMI CAMPLS ARAGON

**-**

#### RESTPANT: 'SUBRUTINA DE REPOSICION DE PANTALLA EN CASO DEALTERACION VISUAL

UNE (615,325)-(0, O), O, BF 'LIMPIA PANTALLA COMPLETA UNE (615, 325)-(0, 0),1, B 'MARCO PANTALLA COMPLETA UNE (O, 0)-(300, 40),1, BF 'LETRERO OPCIONES UNE (0,130)-(615,182),1, BF 'CUADRO DE ENTRADA DE DATOS UNE (300, 0)-(300, 130), I 'DIVISION DE MENUS LINE (254, 190)-(5, 299), B 'MARCO GRAFICA DE BARRAS UNE (610, 225)-(260,190),1, B 'MARCO ALUMBRADO UNE (610, 262)-(260, 227), 1, B 'MARCO CUBIERTA DEL TECHO UNE (610, 299)-(260, 264), 1, B 'MARCO CUBIERTA DE LA PISCINA UNE (O, 304)-(615, 304), 1, B 'BARRA DE ESTADO I UNE (3,306)-(612,323), 1, B 'BARRA DE ESTAD02 UNE (40, 287)-(20, 297), 10, BF LlNE (40, 277)-(20, 287), 10, BF UNE (40, 267)-(20, 277), 10, BF UNE (40, 257)-(20, 267), 10, BF UNE (40, 247)-(20, 257), 10, BF UNE (40, 237)-(20, 247), 10, BF UNE (40, 227)-(20, 237), 10, BF UNE (40, 217)-(20, 227), 10, BF UNE (40, 207)-(20, 217), 10, BF LINE (40, 196)-(20, 207), 10, BF LINE (299, 41)-(1, 129), 0, BF 'MENU DE OPCIONES LINE (610,5)-(305, 125),2, B 'MENU DE FUNCIONES LINE (0,130)-(615, 182), 1, BF 'CUADRO DE ENTRADA DE DATOS LOCATE2,12 PRINT "PARA FINALIZAR..." LOCATE6,10 PRINT" PRESIONE [ESC] y " LOCATE 7,10 PRINT "DESACTIVARA EL SISTEMA" LOCATE 12, 7 PRINT" SISTEMA ACTIVO "

CANO SPAREZ JOSE OSCAR

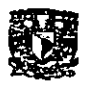

UNAM CAMPUS ARAGON 

**LÜCA1E 15, 21** PRINT "SE DETECTA" **LOCATE 16, 23** PRINT "LLUVIA" **RETURN** 

CANO SUAREZ JOSF OSCAR

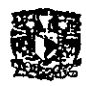

**-**

#### **V CONCLUSlONES**

#### 5.1 CONCLUSIONES

EL SISTEMA ELECTRÓNICO DISEÑADO CUMPLE EN DIFERENTES ASPECTOS CON LOS OBJETIVOS CLARAMENTE INDICADOS EN EL PRIMER CAPITULO DE ESTE TRABAJO, GRACIAS A LAS CARACTERÍSTICAS PROPIAS DE OPERACIÓN DEL CIRCUITO ELECTRÓNICO, POR EJEMPLO HA SIDO POSIBLE DISEÑARLO COMO SE HA INDICADO EN CAPÍTULOS ANTERIORES PARA SER ALIMENTADO DE IGUAL FORMA A CADA BLOQUE QUE INTEGRA AL SISTEMA POR 5 VOLTS DE CORRIENTE DIRECTA, OUE PUEDE SER SUMINISTRADA POR LA MISMA FUENTE DE ALIMENTACIÓN ELÉCTRJCA DEL CPU DE LA COMPUTADORA, LOGRANDO QUE SE ELIMINE LA NECESIDAD DE POSEER ALIMENTACIÓN ELÉCTRICA ESPECIAL, SITUACIÓN QUE REDUCE SIGNIFICATIVAMENTE EL COSTO DE FABRICACIÓN.

CONSIDERANDO COMO UNA REALIDAD QUE AUN QUE EXISTEN DIVERSAS MARCAS DE COMPUTADORAS DE TIPO PERSONAL, ES UN HECHO EL QUE CASI CUALQUIERA PUEDE SER PROGRAMADA PARA QUE FUNCIONE DANDO SOLUCIONES A LAS MAS V ARJADAS NECESIDADES DEL USUARJO, GRACIAS A LA ESTRUCTURA PRÁCTICAMENTE ESTÁNDAR EN QUE SE CONSTRUYEN LAS COMPUTADORAS, SE SABE QUE A TRAVÉS DE UN PROGRAMA ES POSIBLE PROCESAR INFORMACIÓN QUE PUEDE SER RECIBIDA O TRANSPORTADA POR DIVERSOS MEDIOS CON QUE FÍSICAMENTE HAN SIDO CAPACITADAS, EN ESTE CASO PARA EL SISTEMA DE ESTE TRABAJO, FUE SELECCIONADO EL PUERTO PARALELO (TAMBIÉN CONOCIDO COMO PUERTO DE IMPRESIÓN) COMO PUNTO DE COMUNICACIÓN CON EL CIRCUITO ELECTRÓNICO DISEÑADO, DE LAS VENTAJAS OBTENIDAS AL USAR ESTE PUERTO DE LA COMPUTADORA SE PUEDE MENCIONAR PRINCIPALMENTE LA FÁCIL FORMA DE TRANSMITIR DA TOS SIN LA NECESIDAD DE USAR CIRCUITOS INTEGRADOS ESPECIALES PARA LOGRAR UNA COMUNICACIÓN EFECTIVA,

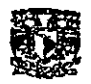

**UNAM CAMPUS ARAGON** 

PUES EL MÉTODO USADO EN ESTE TRABAJO PARA LOGRAR LA COMUNICACIÓN DESEADA, EN QUE SE EMPLEAN COMPONENTES SENCILLOS Y DE BAJO COSTO ES TOTALMENTE SEGURO. RESTANDO SOLO LA ELABORACIÓN DE UN PROGRAMA EN LA COMPUTADORA CAPAZ DE OPERAR ADECUADAMENTE Y EN ARMONÍA CON EL SISTEMA DISEÑADO. LOS INCONVENIENTES DE ATENUACIÓN POR LOS EFECTOS AL USAR UNA CONEXIÓN DE TIPO PARALELO SE HAN CONSIDERADO NULOS DEBIDO A OUE LA **COMPUTADORA DISTANCIA ENTRE**  $IA$  $Y$  $EL$ **SISTEMA** ELECTRÓNICO SIEMPRE SERÁ MÍNIMA (1 Ó 2 MTS).

TAL COMO SE HA MENCIONADO CON ANTERIORIDAD. LA CAPACIDAD DE ESTE SISTEMA PARA CONTROLAR MAYOR NUMERO DE DISPOSITIVOS O INFORMACIÓN OUE SE NECESITARA PROPORCIONAR A LA COMPUTADORA SOLO ESTA LIMITADA POR EL DECODIFICADOR (BLOQUE 13) A QUIEN 4 SALIDAS LIBRES (Y4 A Y7) LE RESTAN, SI SE CONECTA SU ENTRADA "C" CON PC6. DEPENDIENDO DE LA NECESIDAD DE TRANSMITIR O RECIBIR INFORMACIÓN EN LA COMPUTADORA, LAS LÍNEAS LIBRES DISPONIBLES DEL DECODIFICADOR PUEDEN SER USADAS PARA HABILITAR DISPOSITIVOS DE TRANSMISIÓN O RECEPCIÓN DE **DESDE** LA COMPUTADORA. **SIENDO DATOS NECESARIO** ÚNICAMENTE MODIFICAR EL PROGRAMA DE LA COMPUTADORA PARA HABILITAR LAS NUEVAS FUNCIONES, SOLO SE DEBERÁ CONSIDERAR EN LA INFORMACIÓN OUE SE OUIERA INTRODUCIR U OBTENER DE LA COMPUTADORA SERÁ DE TAMAÑO MÁXIMO DE 4 BITS POR VEZ.

OTROS DISPOSITIVOS **OUE PODRÍAN ALGUNOS SER** CONSIDERADOS PARA CONTROLAR, SON LA ACTIVACIÓN DE UN SISTEMA DE ASPERSORES PARA REGAR LOS JARDINES. OUE PUEDE SER ACCIONADO Y DESACTIVADO POR CIERTO PERIODO DE TIEMPO A DETERMINADA HORA, O POR EL GRADO DE HUMEDAD DEL SUELO Y LA ELIMINACIÓN DE SU EJECUCIÓN SI DÍA. **LLOVIDO DURANTE** EL. **TAMBIEN PODRÍA**  $HA$ CONSIDERARSE LA ACTIVACIÓN DE LAS BOMBAS DE AGUA PARA

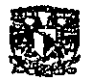

**-**

UNAM CAMPUS ARAGON

LAS FUENTES Así COMO SU ALUMBRADO, ALGUNOS SENSORES SEGURIDAD CONTRA ROBO TAMBIÉN PUEDEN SER CONSIDERADOS, EN ESTE CASO PARA INCLUIR ESTE TlPO DE DISPOSITIVOS AL SISTEMA DISEÑADO EN ESTE TRABAJO, SE REQUIERE UN MÍNlMO DE CAMBIOS AL CIRCUlTO ELECTRÓNICO, DONDE SI SE REQUIERE HACER CAMBIOS SIGNIFICATIVOS EN EL PROGRAMA DE LA COMPUTADORA, ESTO ES UNA VENTAJA YA QUE EL SISTEMA ELECTRÓNICO NO SE VE LIMITADO SI SE NECESITA INCREMENTAR SU CAPACIDAD DE CONTROL, SIENDO NECESARIO ÚNICAMENTE CAMBIAR EL PROGRAMA USADO POR UNA VERSIÓN QUE CUBRA LAS NUEVAS NECESIDADES.

DESDE UN PUNTO DE VISTA PERSONAL CONSIDERE EL USO DE UN CIRCUITO ELECTRÓNICO QUE SE PUDIERA DISEÑAR PARA QUE LLEVARA EL CONTROL SOBRE EL SISTEMA ELECTRÓNICO AQUí PRESENTADO, Y AUN QUE ESTO ES TOTALMENTE POSIBLE, .PUESTO QUE PREPARANDO UN BUEN DISPOSlTfVO ELECTRÓNICO QUE CONTENGA UN DISPLAY QUE INDIQUE LA INTENSIDAD DE LUZ SOLAR CON ALGUNOS LEOS INDICADORES DEL ESTADO DEL SISTEMA Y QUE PUEDA OPERAR EN MODO AUTOMÁTICO O MANUAL LOS DISPOSITIVOS CONTROLADOS. SIN EMBARGO PUEDE QUEDAR OBSOLETO E INÚTIL YA QUE SI SE QUISIERA CONTROLAR MAYOR NUMERO DE ELEMENTOS O INTEGRAR OTROS FACTORES COMO INFORMACIÓN ÚTIL EN LA TOMA DE DECISIONES, PARA UN MAYOR Y MEJOR CONTROL, EL CIRCUITO ELECTRÓNICO QUE CONTROLA NECESITARÍA SER CAMBIADO EN SU TOTALIDAD. SITUACIÓN QUE NO SE PRESENTA CUANDO SE USA UNA COMPUTADORA EN LA QUE EL PROGRAMA DE APLICACIÓN PARA CONTROLAR EL SISTEMA PUEDE SER ACONDICIONADO PARA INDICAR MAYOR CANTIDAD DE INFORMACIÓN DE INTERÉS A TRAVÉS DEL MONITOR, Y DE MANERA GENERAL INCREMENTAR LA CAPACIDAD DE CONTROL. ESTA SITUACIÓN PUEDE ANIMAR MAS AL CLIENTE QUE ESTE INTERESADO EN INSTALAR UN SISTEMA DE ESTE TIPO EN LAS ÁREAS EXTERIORES DE SU RESIDENCIA, Y A QUE CON LA MISMA INVERSIÓN INICIAL POR ADQUlRlR UNA COMPUTADORA

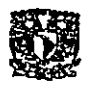

**•** 

UNAM CAMPUS ARAGON

PEQUEÑA Y EL SISTEMA ELECTRÓNICO DE CONTROL, PUEDE SEGUIR FUNCIONANDO AUN CUANDO SE EXIJA POR UNA AMPLIACIÓN MA YOR CANTIDAD DE DISPOSITIVOS A CONTROLAR.

POR ESTE TIPO DE RAZONES SE FUNDAMENTA LA APLICACiÓN DE LA COMPUTADORA COMO LA HERRAMIENTA MAS APROPIADA PARA EJECUTAR ESTA TAREA.

EL PROGRAMA DE APLICACIÓN TIENE COMO CARACTERÍSTICA, LA CAPACIDAD DE TOMAR DECISIONES BASADO EN UN CRITERIO QUE SE DEFINE POR LAS INSTRUCCIONES EN EL CÓDIGO DEL PROGRAMA QUE CUMPLEN CON LOS OBJETIVOS Y REQUERIMIENTOS EXPRESADOS CLARAMENTE, Y CUALQUIER CAMBIO O MODIFICACiÓN AL PROGRAMA, SOLICITADO POR EL CLIENTE PODRÁ SER EFECTIVA SIEMPRE QUE ESTE DENTRO DE LA CAPACIDAD DEL PROGRAMA EN LA COMPUTADORA.

LA INSTALACiÓN DE UN SiSTEMA COMO EL QUE SE DISEÑA AQUÍ, SUPONE QUE SE CUENTA CON LAS INSTALACIONES ELÉCfRICAS YA INSTALADAS PROPIAMENTE PARA LOS DISPOSITIVOS A CONTROLAR, CONOCIENDO QUE EL SUMINISTRO DE ENERGÍA ELÉCTRICA ES CONSTANTE Y QUE EN DADO CASO QUE FALTE TODO EL SISTEMA DEJARA DE OPERAR, ES REQUISITO PARA LA INSTALACIÓN DE ESTE SISTEMA, QUE EL CONJUNTO DE CONTROLES (BOTONERAS, INTERRUPTORES O RELEV ADORES) QUE MANIPULEN LOS DISPOSITIVOS A CONTROLAR, ESTÉN EN UNA MISMA ÁREA Y CERCA DEL SISTEMA PARA QUE PUEDAN SER ADAPTADOS AL SISTEMA QUE LOS VA A CONTROLAR, SOLO HABRA DE TOMARSE EN CUENTA· LAS ESPECIFICACIONES TECNICAS CARACTERISTICAS DEL TIPO DE RELEVADORES USADOS EN ESTE CASO, DONDE SE INDICA UNA CARGA MÁXIMA DE 10 AMP. A 120 VOLTS DE CORRIENTE ALTERNA, 7 AMP. A 250 VOLTS DE CORRIENTE ALTERNA O lO AMP. A 24 VOLTS DE CORRIENTE DIRECfA, SITUACIÓN QUE DEBERA SER VIGILADA PARA EVITAR DAÑOS AL SISTEMA ELECTRÓNICO, DESDE LUEGO

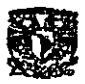

EL SISTEMA SE HA DISEÑADO BAJO CONDICIONES IDEALES Y REALES AL MOMENTO DE LA INSTALACIÓN, SITUACIÓN QUE SE HA CONSIDERADO TIENE EFECTO ÉL LOS BLOQUES DE. TRANSDUCTOR O DETECTOR (BLOQUES 1, 4 Y 7), YA QUE PUEDE SER NECESARIO OUE ESTÉN A UNA CONSIDERABLE DISTANCIA DEL CIRCUITO ELECTRÓNICO, SIN EMBARGO EN LA REALIDAD POR LAS CARACTERÍSTICAS DEL CIRCUITO ELECTRÓNICO SE PUEDE ASEGURAR OUE EL FUNCIONAMIENTO NO SE VE ALTERADO EN SU EFECTIVIDAD, ESTO SE SUSTENTA EN EL HECHO DE OUE NINGÚN TRANSDUCTOR O DETECTOR USA SEÑALES ELÉCTRICAS CON CARACTERÍSTICA DE FRECUENCIA, ESTOS SIGNIFICA OUE SON DESPRECIABLES LOS EFECTOS DE IMPEDANCIA CAPACITIVA E INDUCTIVA EN LA LÍNEA DE **TRANSMISIÓN. SIENDO ÚNICAMENTE NECESARIO ANALIZAR LOS** EFECTOS DE RESISTENCIA EN CORRIENTE DIRECTA PARA LO CUAL ES NECESARIO CONOCER ALGUNOS DATOS TÉCNICOS DEL CONDUCTOR OUE SE PRETENDE USAR, EL CONDUCTOR ELEGIDO PARA INSTALAR EL SISTEMA POR SU CALIBRE TIENE UNA RESISTENCIA EN CORRIENTE DIRECTA DE 84.2 OHMS/KM. EN CADA CONDUCTOR.

SUPONIENDO QUE LA DISTANCIA ENTRE LA ALBERCA Y EL SISTEMA DE CONTROL SEA DE 100 METROS, LA RESISTENCIA ELÉCTRICA POR CADA CONDUCTOR A ESTA DISTANCIA ES APROXIMADAMENTE DE 8.42 OHMS. CONOCIENDO ESTE DATO APLICADO AL BLOQUE 1 (TRANSDUCTOR DE LUZ SOLAR) EN QUE ES NECESARIO INSTALAR LA CELDA FOTORESISTIVA EN UN ÁREA DONDE INCIDA LA LUZ DEL **SOL SOBRE** ESTE. CONSIDERANDO EL USO DE DOS CONDUCTORES PARA HACER POSIBLE LA CONEXIÓN A UNA DISTANCIA DE 100 METROS DE DISTANCIA SE TIENE APROXIMADAMENTE UN TOTAL DE 16.84 OHMS CONSTANTE (DEBIDA AL PAR DE CONDUCTORES TRENZADOS) QUE AL SUMARSE CON EL VALOR RESISTIVO EXISTENTE EN LA CELDA FOTORESISTIVA, LA DIFERENCIA DE VALORES CALCULADOS ES INSIGNIFICANTE COMPARADA CON LOS VALORES QUE PUEDE ADOPTAR LA CELDA, SIN OLVIDAR

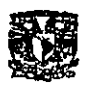

**UNAM CAMPUS ARAGON** 

QUE EL BLOQUE 1 CUENTA CON UN POTENCIÓMETRO DE AJUSTE. SE DETERMINA QUE LOS EFECTOS POR LA RESISTENCIA DE CORRIENTE DIRECTA EN EL CONDUCTOR SON DESPRECIABLES. LA MISMA SITUACIÓN SE PRESENTA EN EL TRANSDUCTOR DE LLUVIA. DONDE OTRO PAR DE CABLES A UNA MISMA DISTANCIA SUPUESTA COMO EN EL CASO ANTERIOR NO ALTERA EL DERIDO AL **REDUCIDO** VALOR. DE. **FUNCIONAMIENTO RESISTENCIA** 

LO MISMO SUCEDE CON LOS SWITCH'S QUE FUNCIONAN COMO DETECTORES EN LA CUBIERTA DE LA PISCINA, TOMANDO UNA LONGITUD DE 100 METROS PARA LOS CONDUCTORES, LA RESISTENCIA SERÁ DE 16.84 OHMS ESTO SIGNIFICA EN LA FIGURA 5.1 LO SIGUIENTE:

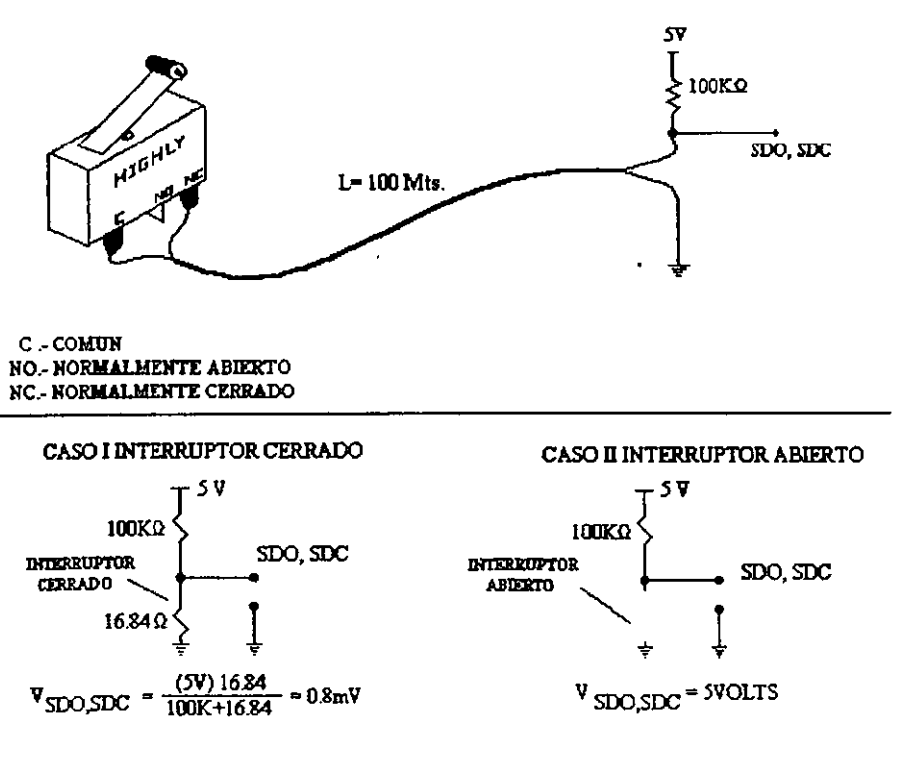

#### FIGURA 5.1 DETECTOR Y SU CONDUCTOR

CANO SUAREZ JOSE OSCAR

 $-87 -$ 

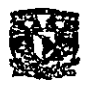

UNAM CAMPUS ARAGON.

CON ESTOS VALORES CALCULADOS PARA LAS SEÑALES SDO y SDC CON EL CABLE Y SWITCH MOSTRADO, AL COMPARARLOS CON LOS NIVELES LÓGICOS PARA BLOQUES TIL DEL FIGURA 3.6A PUEDE OBSERVARSE QUE ESTÁN DENTRO DE LOS RANGOS DE OPERACIÓN PARA SER USADOS COMO SEÑALES DE ENTRADA EN COMPUERTAS LÓGICAS DE TIPO TIL.

EL DISEÑO TEÓRICO DE UN SISTEMA IMPLICA USAR LOS MÉTODOS Y ESTRUCTURAS Y A DEFINIDAS O TRADICIONALES DE DISEÑO. SIN EMBARGO AUN QUE ESTOS MÉTODOS INCLUYEN HERRAMIENTAS QUE PUEDEN SIMPLIFICAR LA CONSTRUCCiÓN DEL CIRCUITO, ES VALIDO QUE EL DISEÑADOR BUSQUE SIMPLIFICAR MAS EL DISEÑO DE UN CIRCUITO E INCLUSO EVALUAR EL USO DEL COMPONENTE MÁs APROPIADO y DE MEJOR EXPECTATIVA EN CUANTO A COSTOS, POR EJEMPLO EN EL CASO DEL BLOQUE 2 (CONVERTIDOR ANALÓGICO A DIGITAL) SE DISEÑÓ UN CIRCUITO CON LA CAPACIDAD DE OBTENER EN CÓDIGO BINARIO DIGITAL LA REPRESENTACIÓN DE DIFERENTES NIVELES DE VOLTAJE PROPORCIONADOS A LA ENTRADA. EN PRUEBAS HECHAS A ESTE CIRCUITO SE OBTUVIERON LAS LECTURAS QUE SE INDICAN EN LA TABLA DE LA FIGURA 5.2

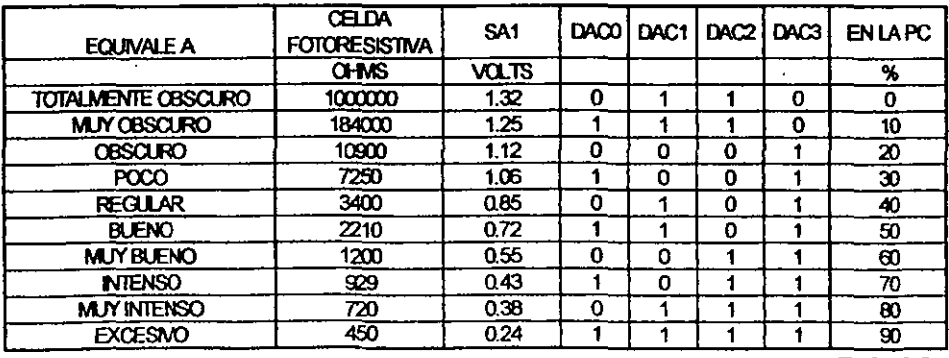

FIG.5.2

CANO SUARLZ JOSE (15) AR

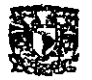

POR LO QUE SE PUEDE CONCLUIR QUE LA RESPUESTA DE ESTE CIRCUITO ES EFECTIVAMENTE LA ESPERADA. PUES **SE** RECUERDA AL LECTOR QUE SOLO ES NECESARIO DIFERENCIAR LOS MÁS IMPORTANTES NIVELES DE LUZ DURANTE EL DÍA, POR ESTAR CONSTRUIDO CON SOLO DOS CIRCUITOS. EL LM3914 CUYA APLICACIÓN FUE TOMADA DEL LIBRO "ENGINERS NOTEBOOK. **INTEGRATED CIRCUITS APLICATIONS BY RADIO SHACK (1980) EN** CUYO CONTENIDO SE HALLO LA EXPLICACIÓN, CONSTRUCCIÓN ASÍ COMO LAS CONEXIONES TAL COMO SE USAN EN EL BLOOUE 2, A ESTE COMPONENTE SOLO FUE NECESARIO CONECTARLE OTRO DISPOSITIVO CAPAZ DE CONVERTIR LAS SALIDAS DEL LM3914 EN CÓDIGO BINARIO DIGITAL, TAREA DE LA OUE SE ENCARGA EL CODIFICADOR 74147, SELECCIONADO POR QUE SU TABLA DE VERDAD ACEPTA TOTALMENTE LA INFORMACIÓN EN SUS ENTRADAS OBTENIDAS EN EL LM3914. ANTES DE SER ACEPTADO ESTE BLOQUE PARA SER USADO EN EL SISTEMA, SE CONSIDERO EL USO PARA ESTE MISMO BLOOUE EL CIRCUITO INTEGRADO AD670 QUE ES UN CIRCUITO EN EL QUE EL MISMO **ENCAPSULADO CONTIENE TODAS LAS FUNCIONES DE** ANALÓGICA **CONVERSIÓN** DIGITAL,  $\mathbf{A}$ **PERO NO FUE** CONTEMPLADO COMO UNA BUENA OPCIÓN YA OUE TIENE UN COSTO CONSIDERABLEMENTE ELEVADO EN EL MERCADO (ALREDEDOR DE 20 DÓLARES), UNA VENTAJA CON LA QUE CUENTA ES SU CAPACIDAD DE RESOLUCIÓN (8 BITS) LO CUAL INDICA QUE ES ALTAMENTE SENSIBLE, POR LO QUE PUEDE MEDIRSE CON DETALLE LA LECTURA QUE SE NECESITE CONVERTIR A CÓDIGO BINARIO DIGITAL, PERO DADAS LAS CARACTERÍSTICAS DEL SISTEMA REQUERIDO, ESTE CIRCUITO INTEGRADO ESTARÍA SOBRADO PUES NO ES NECESARIO UN NIVEL DE RESOLUCIÓN TAN GRANDE. AL CONSIDERAR ESTE TIPO DE FACTORES SE PUEDE CONCLUIR EN ESTE CASO QUE POR UNA MEJOR OPCIÓN DE OPERACIÓN (LA SUFICIENTE) Y BAJO COSTO, LA CONSTRUCCIÓN DEL BLOQUE 2 ES TAL Y COMO SE HA DESCRITO USANDO DOS CIRCUITOS INTEGRADOS EL LM3914 Y EL CODIFICADOR SN74147.

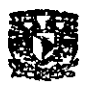

ALGUNOS BLOQUES CON QUE SE COMPONE EL SISTEMA, SON CARACTERÍSTICOS EN CIRCUITOS ELECTRÓNICOS DIGITALES TAL ES EL CASO DEL BUS DE TRANSFERENCIA O DE MANERA GENERAL LOS CIRCUITOS CONSTRUIDOS POR COMPUERTAS DE TRES ESTADOS, EN DONDE SOLO ES NECESARlO CONOCER QUE ES LO QUE SE QUIERE QUE EL CIRCUITO HAGA Y LOS TIPOS DE COMPUERTAS O CIRCUITOS INTEGRADOS QUE EXISTEN Y COMO FUNCIONAN. EN OCASIONES CUANDO EL DISEÑADOR SE VE OBLIGADO A CALCULAR UN CIRCUITO LÓGICO QUE CUMPLA CON DETERMINADA FUNCIÓN LÓGICA EN DONDE ES VALIDO USAR LOS MÉTODOS TRADICIONALES DE DISEÑO PERO DEBERÁN SER ENFOCADOS MIENTRAS SEA POSIBLE A OBTENER LOS CiRCUITOS ELECTRÓNICOS MÁs SENCILLOS y REDUCIDOS EN TAMAÑO, CON LA FINALIDAD DE QUE SEA FÁCIL Y ECONÓMICAMENTE VENTAJOSA SU CONSTRUCCIÓN. ASÍ POR EJEMPLO EN EL BLOQUE 8 SE APLICA EL MÉTODO DE SIMPLIFICACiÓN POR MAPA DE KARNAUGH DE DONDE SE OBTIENE LA FUNCIÓN LÓGICA SIMPLIFICADA, SIN EMBARGO AL CONSTRUIR EL CIRCUITO LÓGICO DE LA FUNCIÓN OBTENIDA A PARTIR DEL MAPA, SERIA NECESARlO 3 COMPUERTAS DIFERENTES CON UN EQUIVALENTE A 3 CIRCUITOS INTEGRADOS TAL COMO LO INDICA LA FIGURA 5.3

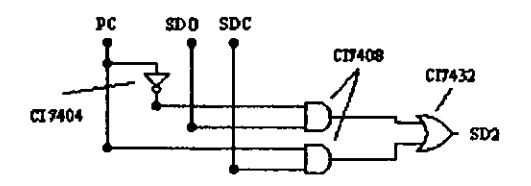

**PIO,3 J'UNCIOH SDl** 

SIN EMBARGO HAY UNA OPCIÓN, EN LA QUE ES POSIBLE CONSTRUIR EL CIRCUITO CON UN SOLO TIPO DE COMPUERTAS LÓGICAS, EN ESTE CASO EL CIRCUITO OBTENIDO Y CONSTRUIDO

CANO SUAREZ JOSE OSCAR

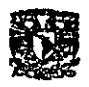

CUN UN SOLO TIPO DE COMPUERTAS (NANO) SE ENCUENTRA EN LA FIGURA 3.9. PUESTO QUE ES POSIBLE CONSTRUIR EL CIRCUITO QUE CUMPLE LA FUNCIÓN LÓGICA DESEADA USANDO ÚNICAMENTE UN CIRCUITO INTEGRADO, DEBIDO A QUE ES MUCHO MÁs ECONÓMICO y DE FÁCIL CONSTRUCCIÓN POR LO REDUCIDO DEL CIRCUITO. PERO NO SIEMPRE ES POSIBLE HACER ESTO Y DEPENDERÁ DEL CRITERIO DEL DISEÑADOR DEFINIR QUE CIRCUITO ES ÉL MÁs CONVENIENTE, TAMBIÉN ES VALIDO USAR CIRCUITOS INTEGRADOS CON FUNCIONES ESPECIFICAS DONDE LA HABILIDAD Y EXPERIENCIA DE QUIEN DISEÑA PUEDE SIMPLIFICAR AUN MÁS EL CIRCUITO DISEÑADO.

. POR LO TANTO SE CONCLUYE QUE LOS MÉTODOS TRADICIONALES DE DISEÑO SON UNA HERRAMIENTA MUY ÚTIL PARA DISEÑAR ALGÚN SISTEMA QUE EN LA MAYORÍA DE LOS CASOS ES EL MÁs SIMPLE, SIN EMBARGO ALGUNAS VECES SE PUEDE OBTENER A PARTIR DE ESTE DISEÑO (Y CON LA HABILIDAD DEL DISEÑADOR) OTRO MEJOR.

POR ULTIMO SE PUEDE DECIR QUE EL CIRCUITO DISEÑADO AUN QUE SENCILLO, CUMPLE CON LOS LINEAMIENTOS Y OBJETIVOS QUE FUERON MARCADOS, SE HA OBTENIDO UN CIRCUITO EFECTIVO, DE BUEN TAMAÑO Y ECONÓMICO EN SU CONSTRUCCIÓN E INSTALACIÓN, PODRÍA CONSIDERARSE COMO UN SISTEMA DE CONTROL DOMESTICO, PUESTO QUE ES DE FÁCIL OPERACiÓN, QUIZÁ SE DEBA A QUE EL TIPO DE APLICACIÓN QUE TIENE Y QUE SE HA ENFOCADO A DISPOSITIVOS UBICADOS EN ESTANCIAS EXTERNAS DE TIPO RESIDENCIAL, EN DONDE SE REQUIERE POCA PRECISIÓN (EN LA INFORMACIÓN QUE ENTRA A LA COMPUTADORA), PERO SI ES NECESARIA LA EFECTIVIDAD, QUE EL COSTO DEL SISTEMA EN GENERAL NO SEA ELEVADO, YA QUE LOS COMPONENTES USADOS NO SON COMPLEJOS, OBTENIENDO UN SISTEMA DE ELECTRONICO SENCILLO PERO QUE DA UN SOLUCIÓN A LA PROBLEMÁTICA PLANTEADA.

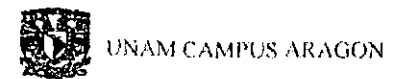

#### VI COSTOS Y BIBLIOGRAFÍA

#### 6.1 COSTOS

A CONTINUACIÓN SE MUESTRA LA LISTA DE ELEMENTOS UTILIZADOS EN LA CONSTRUCCIÓN DE UN PROTOTIPO PARA EL SISTEMA DISEÑADO. ESTA LISTA MUESTRA ADEMÁS EL PRECIO CORRESPONDIENTE A CADA ELEMENTO.

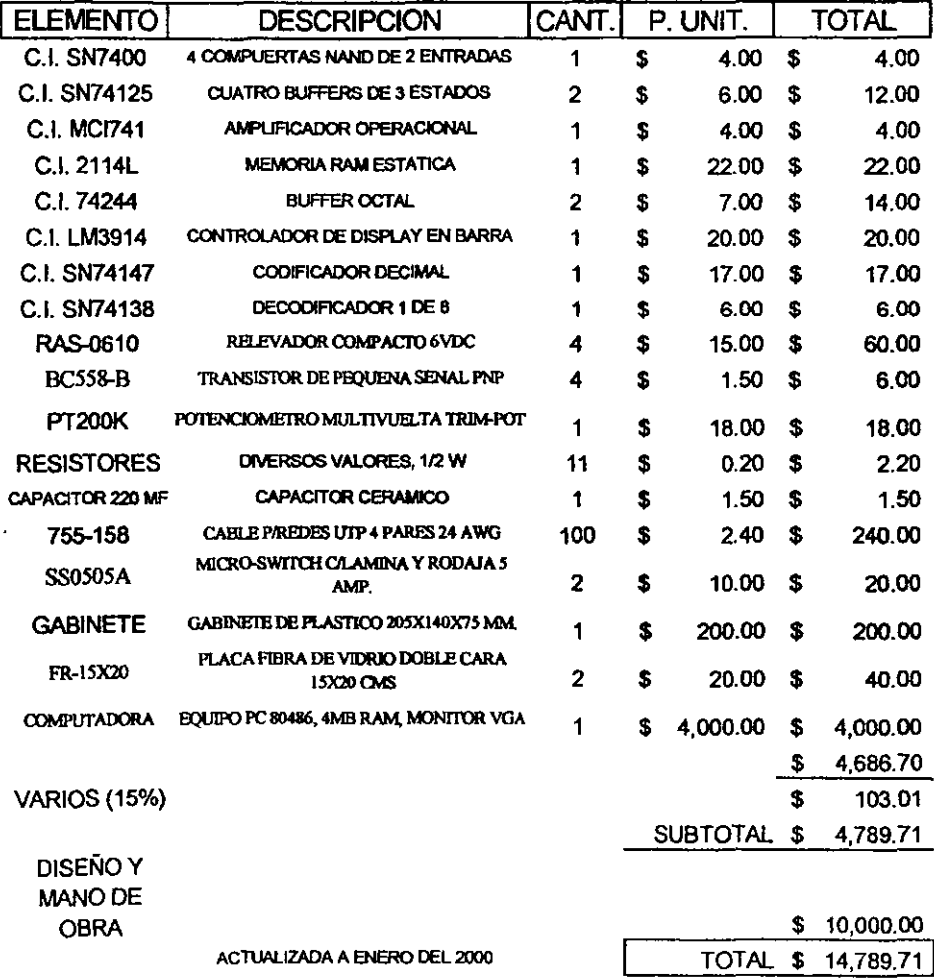

CANO SUAREZ JOSE OSCAR

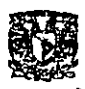

ال<br>الودا من الله الله المنتجمة

COMO SE PUEDE VER, EL COSTO DEL SISTEMA POR CONCEPTO DE MATERIALES USADOS ES DE \$4,789.71 PESOS APROXIMADAMENTE, PERO SE DEBE TENER EN CUENTA QUE EL SISTEMA CONSTRUIDO REPRESENTA UN PROTOTIPO Y POR ELLO SE LE AUMENTA UN COSTO POR DISEÑO Y MANO DE OBRA, PERO AL FABRICARSE ESTE SISTEMA EN SERIE, EL COSTO TOTAL PUEDE DISMINUIR CONSIDERABLEMENTE. COMPARANDO CON LAS EMPRESAS QUE SE DEDICAN A PROYECTAR E INSTALAR SISTEMAS AUTOMATIZADOS, Y QUE NO CUENTAN CON SISTEMAS CONSTRUIDOS ESPECIALMENTE PARA UNA APLICACIÓN COMO LA DEL SISTEMA AQul DISEÑADO, COTIZAN UN SISTEMA DE ESTE TIPO Y USANDO UN PLC (MARCA MITSUBISH1, CON VALOR APROXIMADAMENTE DE \$3,500.00 PESOS) COMO EL DISPOSITNO RESPONSABLE EN LAS DECISIONES DE CÓMO ACTUAR, EL COSTO DE CADA DISPOSITIVO TRANSDUCTOR QUE SE NECESITE QUE NO ES INFERIOR A \$1,500.00 PESOS, SI ES QUE SE CUENTA CON UN DISEÑO YA EXISTENTE EN EL MERCADO Y QUE SEA SOPORTADO POR EL PLC EMPLEADO, DE LO CONTRARIO EL COSTO POR CADA TRANSDUCTOR HECHO A LA MEDIDA DE LAS NECESIDADES TIENE UN COSTO EXTRA. EL COSTO DEL ESTUDIO Y DISEÑO DEL SISTEMA QUE ES APROXIMADAMENTE DE \$8,000.00 PESOS (QUE INCLUYE EL DISEÑO DE PROGRAMA Y PUESTA EN MARCHA DEL PLC UNA VEZ INSTALADO), DA UN TOTAL APROXIMADAMENTE

CANO SUAREZ JOSE OSCAR

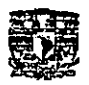

UNAN CAMPUS AR VOON

DE \$14,500.00 PESOS, SIN CONSIDERAR EL COSTO DEL DISEÑO DE ESTE SISTEMA DE IGUAL FORMA QUE EN EL SISTEMA DISEÑADO EN ESTE TRABAJO SE TIENE UN COSTO APROXIMADO DE \$6,500.00 PESOS EL CUAL ESTA SIGNIFICATIVAMENTE POR ENCIMA DEL COSTO DEL SISTEMA DISEÑADO, LO CUAL SIGNIFICA OUE UN SISTEMA ELECTRÓNICO CONTROLADO POR COMPUTADORA REPRESENTA UNA EXCELENTE OPCIÓN

<u> 1989 - Andrea Marie, american e popular establecidad e a contrador de la contrador de la contrador de la con</u>

#### **6.2 REFERENCIAS TÉCNICAS**

TAMBIÉN SE INCLUYE A CONTINUACIÓN UN RESUMEN DE INFORMACIÓN TÉCNICA, CARACTERÍSTICA DE ALGUNOS DE LOS ELEMENTOS Y LOS PRINCIPALES COMPONENTES ELECTRÓNICOS USADOS. PARA INFORMACIÓN MAS DETALLADA PUEDE CONSULTARSE LA REFERENCIA BIBLIOGRÁFICA:

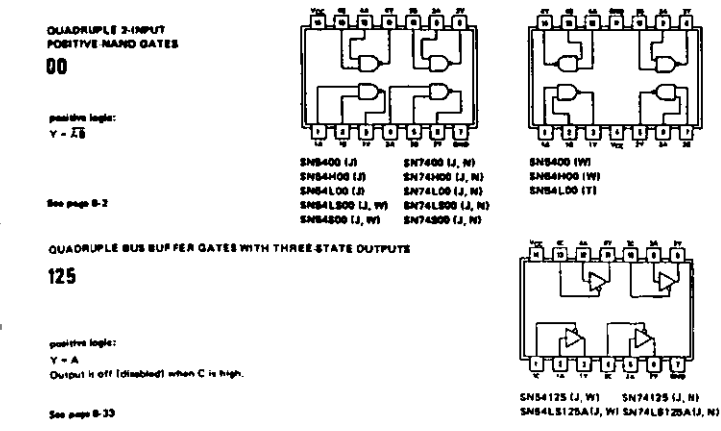

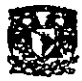

#### NAME CAMPLE ARAGON

: refumentoochambinutesses

#### 138

**See July 7-134** 

**IDLINE DECIMAL TO 4 LINE BCD PRIORITY ENCODERS** 

OCTAL BUFFERS/LINE ORIVERS/LINE RECEIVERS

244 NONINVERTED SETATE OUTPUTS

#### 147

**See page 7-161** 

 $\overline{a}$ 

 $\ddot{\phantom{a}}$ 

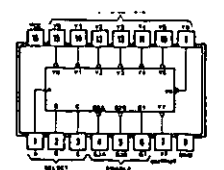

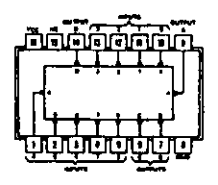

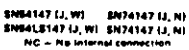

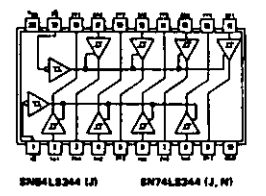

See page 6-83  $\mathbf{r}$ 

2114 18-Lead DIP<br>NMOS, 4K Static RAM (SRAM), 300ns

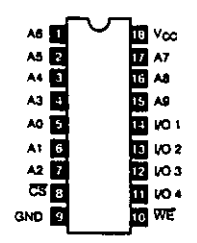

1508 18-Lead DIP,<br>10-Step Dot/Bar Display Driver for Linear<br>Scale, V<sub>CC</sub> = 25V Max

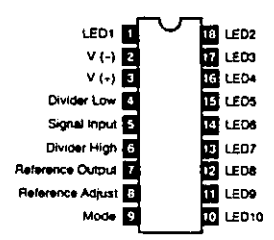

encourse of the ansymptome

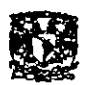

**NASE AND LONG MERCY** 

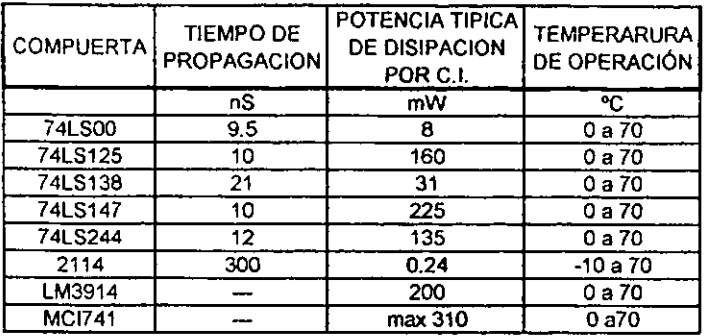

TIPO DE CABLE SELECCIONADO

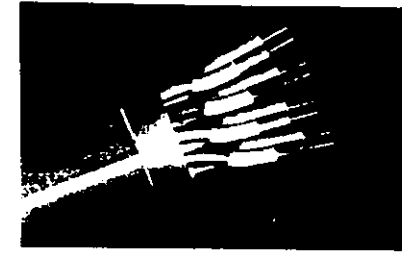

#### **Shielded Twisted Pair Cable**

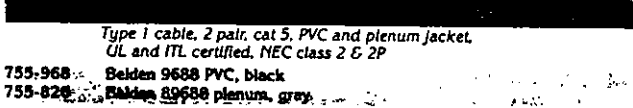

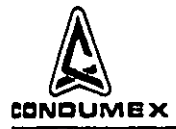

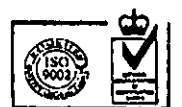

### **SECCION TECNICA**

#### CONDUCTORES SOUDOS DE COBRE PARA COMUNICACIONES

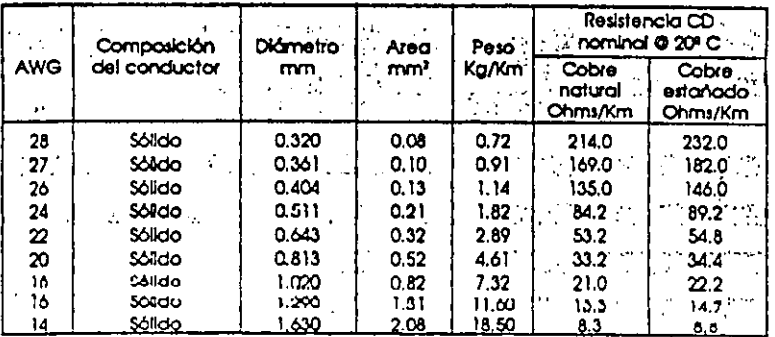

**EXECUTIVE AREA RELEASED FOR** 

AM CAMPLS ARAGON

# Transistors (cont'd) (Maximum Ratings at T<sub>C</sub> = 25°C Unless Otherwise Noted)

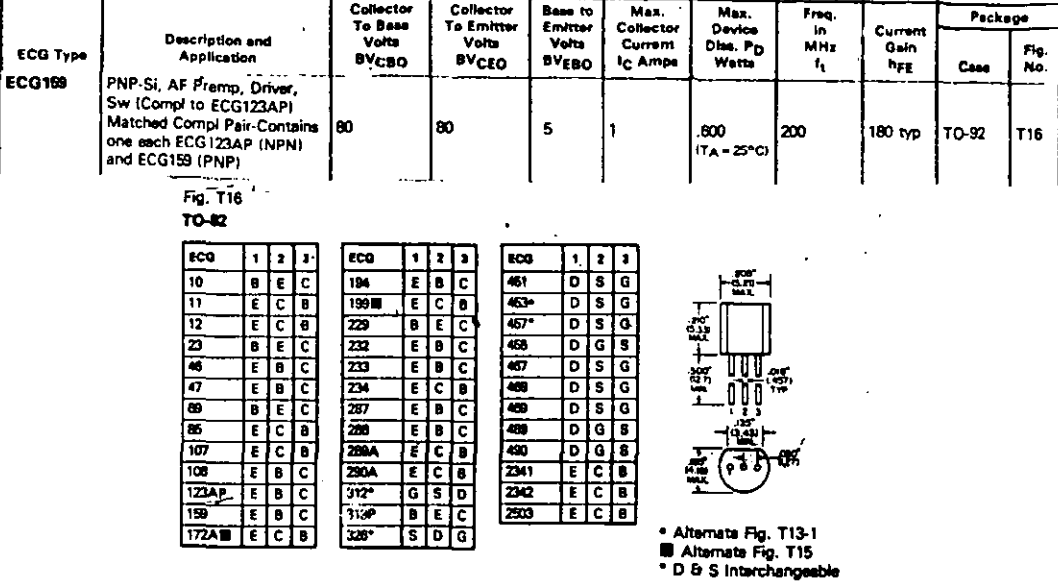

#### TAMBIEN ES IMPORTANTE IDENTIFICAR LOS PINES USADOS EN EL PUERTO PARALELO DE LA COMPUTADORA.

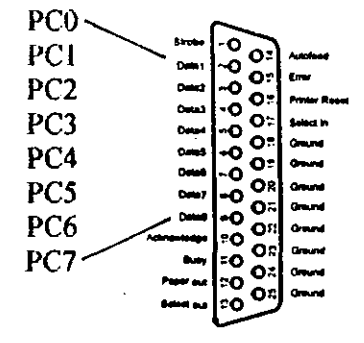

El conector del puerto paralelo (hembra)

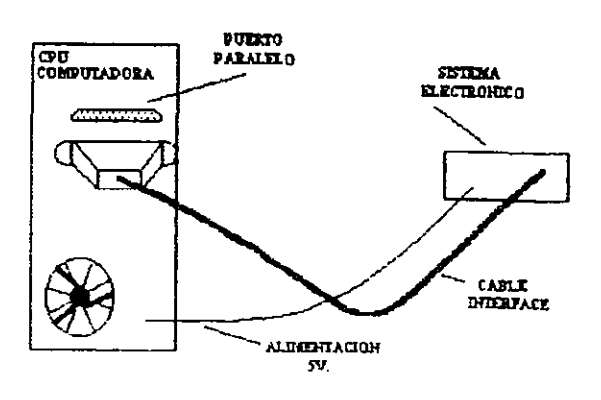

CANO SUAREZ JUSE OSCAR

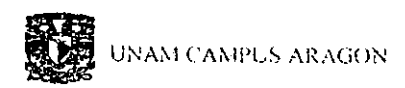

#### **6.3 VOCABULARIO Y TÉRMINOS**

AMPLIFICADOR OPERACIONAL- ES UN AMPLIFICADOR DIFERENCIAL DE MUY ALTA GANANCIA CON UNA ALTA IMPEDANCIA DE ENTRADA Y BAJA IMPEDANCIA DE SALIDA, LOS USOS TÍPICOS DEL AMPLIFICADOR OPERACIONAL SON PROPORCIONAR CAMBIOS EN AMPLITUD DE VOLTAJE. OSCILADORES, FILTROS, ETC.

**BUS DE DATOS.- CONJUNTO DE HILOS QUE SE UTILIZAN COMO** VÍA COMÚN DE PASO PARA LA INFORMACIÓN PROCEDENTE DE UNA O VARIAS FUENTES CON DESTINO A UNO O VARIOS PUNTOS DE RECEPCIÓN.

**CIRCUITO ANALÓGICO.- CIRCUITOS QUE OPERA CON SEÑALES** ANALÓGICAS

**CIRCUITO DIGITAL- CIRCUITO QUE PROCESA Y SUMINISTRA SU** INFORMACIÓN MEDIANTE NÚMEROS: RELOJ ~: CIRCUITOS DIGITALES ~; COMPUTADORA ~, EL QUE TRADUCE LAS MAGNITUDES EN NÚMEROS.

COMPUERTA LÓGICA .- CIRCUITO DE CONMUTACIÓN QUE CUENTA CON UNA TERMINAL DE SALIDA Y UN NÚMERO

CANO SUAREZ JOSE OSCAR

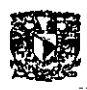

ARBITRARIO DE ENTRADAS. LAS COMPUERTAS SON USADAS PARA TOMAR UNA SERIE DE DECISIONES NECESARIAS PARA LA OBTENCIÓN DE UNA RESPUESTA LÓGICA A UN PROBLEMA DADAS CIERTAS CONDICIONES

*DAC.-* DISPOSITIVOS ELECTRÓNICOS QUE PERMITEN INTERRELACIONAR SEÑALES ANALÓGICAS A SEÑALES DIGITALES CON LA FINALIDAD DE ALMACENAR, MANIPULAR Y EMPLEAR TÉCNICAS DIGITALES RELACIONADAS A PROCESOS ANALÓGICOS

*IMPEDANCIA.-* RESISTENCIA APARENTE DE UN CIRCUITO DOTADO DE CAPACIDAD Y AUTOINDUCCIÓN AL FLUJO DE UNA CORRIENTE ELÉCTRICA ALTERNA, EQUIVALENTE A LA RESISTENCIA EFECTIVA CUANDO LA CORRIENTE ES CONTINUA.

*NUMERO BINARlO.-* COMPUESTO DE DOS ELEMENTOS (1 Ó O) RELATIVOS AL SISTEMA DE NUMERACIÓN DE BASE DOS.

*PUERTO PARALELO.-* ES UN CONECTOR PERTENECIENTE A LA COMPUTADORA EN EL QUE SE INSERTA UN ENCHUFE PARA TRANSMITlR UN BLOQUE DE DATOS DESDE Y HACIA LA COMPUTADORA

( **\'\{) ..... \.** \PY/ )()~j. osc,\!\

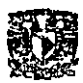

**UNAM CAMPLS ARAGON** 

*RELEVADOR.-* DISPOSITIVO ELECTROMAGNÉTICO QUE, ESTIMULADO POR UNA CORRIENTE ELÉCTRICA MUY DÉBIL, ABRE O CIERRA UN CIRCUITO EN EL CUAL SE DISIPA UNA POTENCIA MUCHO MA YOR QUE EN EL CIRCUITO ESTIMULADOR.

<u>alistare coloniale communication announ</u>

**Rumo.-** ES UNA SEÑAL ANALÓGICA QUE SE SUMA A LAS OPERACIONES LÓGICAS DEL SISTEMA OCASIONANDO ERRORES DE INFORMACIÓN, ESTO RESULTA EN QUE POR EJEMPLO: POR CAUSAS DEL RUIDO EN UNA SEÑAL UN "1" LÓGICO PUEDE CAMBIAR A "O".

*SEÑAL ANALÓGICA.-* SON AQUELLAS QUE ESTÁN COMPUESTAS POR UN NUMERO INFINITO DE VALORES EN EL INTERVALO DE AMPLITUD Y PERIODO, MATEMÁTICAMENTE DEBE SER CONTINUA.

*SEÑAL DIGITAL.-* ES AQUELLA CON UN NUMERO FINITO DE VALORES EL CUAL SE PUEDE REPRESENTAR AL NIVEL BAJO CON UN "O" LÓGICO Y AL ALTO CON UN"I" LÓGICO.

1TL- "LÓGICA TRANSISTOR TRANSISTOR" **COMPUERTAS** LÓGICAS CONSTRUIDAS FAMILIA DE EMPLEANDO TRANSISTORES ACOPLADOS DIRECTAMENTE.

<. \'.' \ sr. \JU'/ lOS!. ()~C!\R

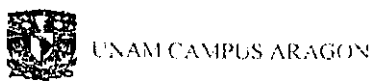

### والحامد والعبري فقالتهم المصابط للمتلافي

#### 6.4 BIBLIOGRAFíA

#### ROBERT F. COUGHLIN

### AMPLIFICADORES OPERACIONALES y CIRCUITOS

#### INTEGRADOS LINEALES

#### PRENTICE HALL, CUARTA EDICiÓN

#### M. MORRIS MANO

#### DIGITAL LOGIC AND COMPUTER DESIGN

PRENTICE HALL

#### RADIOSHACK

## ENGINERS NOTEBOOK, INTEGRATED CIRCUITS APLlCATIONS ARCHER,1980

TEXAS INSTRUMENTS

THE TTL DATA BOOK FOR DESIGN ENGINERS

MC GRAW-HILL, KOGAKUSHA LID.

UNITED TECHNICAL PUBLICA TIONS

## MANUAL PARA CIRCUITOS INTEGRADOS, IC MASTER

IC MASTER 1978

CAND SUAREZ RISE OSCAR.

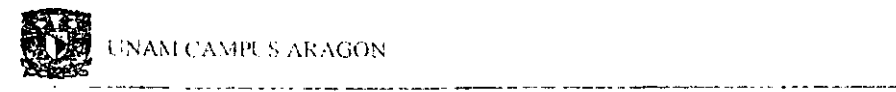

#### CLA YTON & HALLMARK

#### THE MASTER IC COOKBOOK

TAB BOOKS,1980

STEVEN C. CHAPRA

#### INTRODUCCIÓN A LA COMPUTACIÓN PARA INGENIEROS

÷,

MC GRAW HILL, 1989

CANO SUAREZ JOSE OSCAR